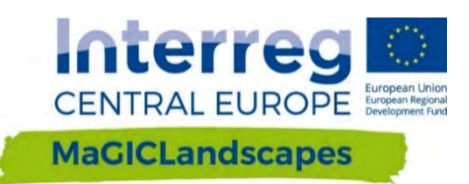

# **PODRĘCZNIK OCENY FUNKCJONOWANIA ZIELONEJ INFRASTRUKTURY**

Narzędzie Wspomagania Decyzji

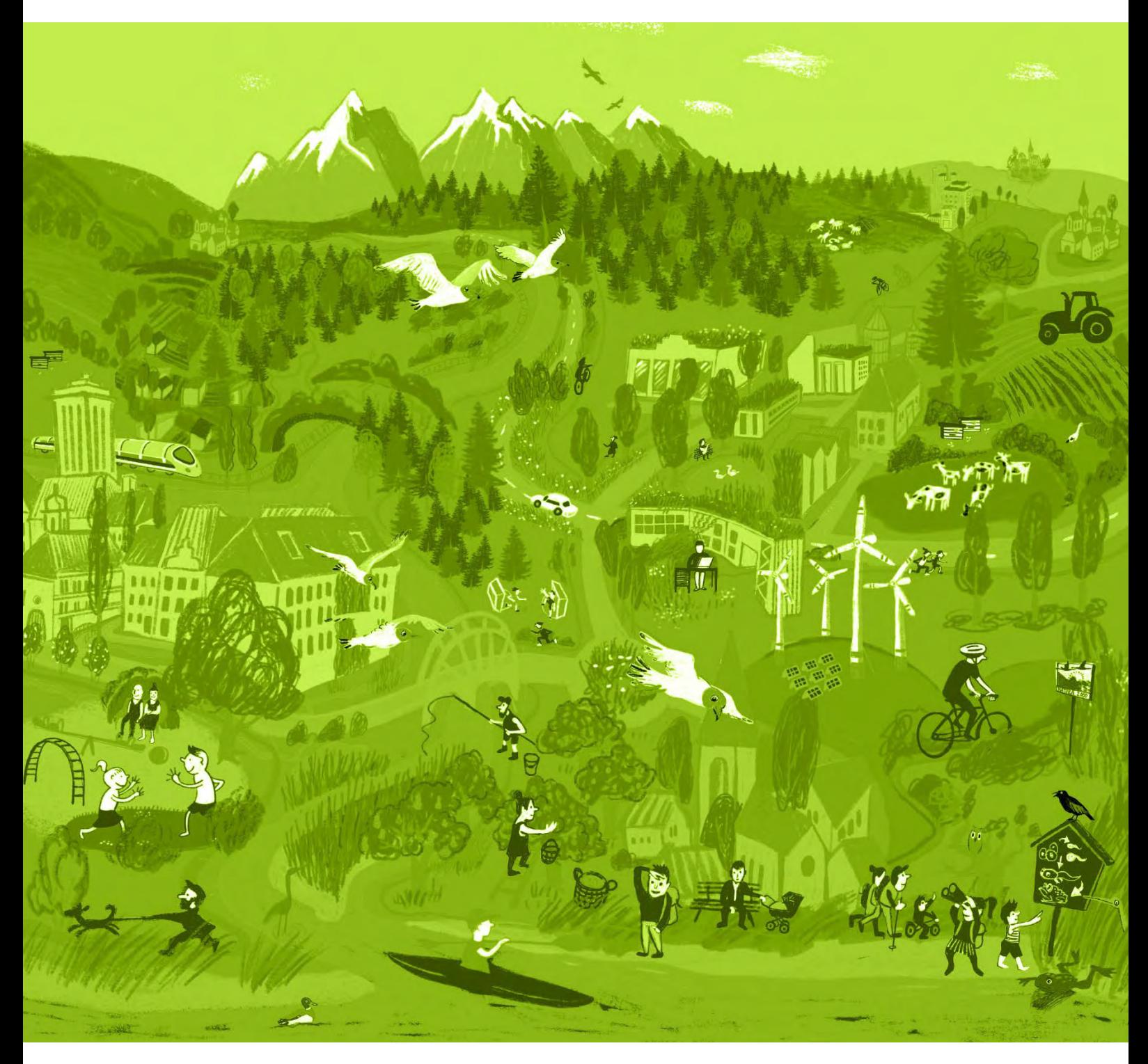

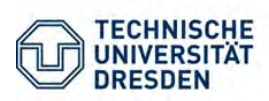

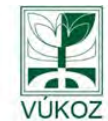

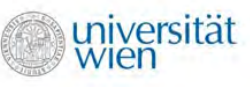

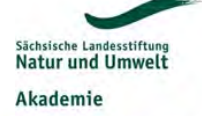

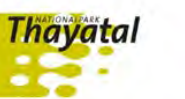

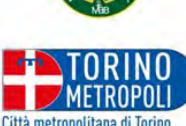

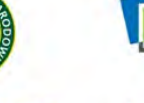

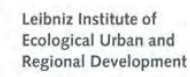

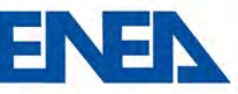

#### **PODRĘCZNIK OCENY FUNKCJONOWANIA ZIELONEJ INFRASTRUKTURY - NARZĘDZIE WSPOMAGANIA DECYZJI**

Niniejsza wersja podręcznika została opracowana jako Produkt O.T2.1 Projektu Interreg Central Europe MaGICLandscapes "Zarządzanie Zieloną Infrastrukturą w Krajobrazach Europy Środkowej", finansowanego przez Europejski Fundusz Rozwoju Regionalnego (EFRR). Niniejsza publikacja jest także dostępna w języku czeskim, niemieckim, włoskim oraz polskim, a pobrać ją można ze **strony [internetowej](https://www.interreg-central.eu/Content.Node/MaGICLandscapes.html#Outputs) projektu**.

**Partner wiodący:** Uniwersytet Techniczny w Dreźnie Wydział Nauk o Środowisku Katedra Teledetekcji, Prof. Dr Elmar Csaplovics Helmholtzstr. 10 01069 Dresden

#### **Autorzy niniejszego podręcznika:**

Florian Danzinger<sup>7</sup>, Mita Drius<sup>7</sup>, Stefan Fuchs<sup>7</sup>, Thomas Wrbka<sup>7</sup>, Christopher Marrs<sup>1</sup>, Anke Hahn<sup>1</sup>, Simonetta Alberico<sup>9</sup>, Gabriele Bovo<sup>9</sup>, Simone Ciadamidaro<sup>10</sup>, Martin Erlebach<sup>6</sup>, David Freudl<sup>8</sup>, Stefania Grasso<sup>9</sup>, Zygmunt Jała<sup>4</sup>, Henriette John<sup>5</sup>, Mariarita Minciardi<sup>10</sup>, Marco Neubert<sup>5</sup>, Gian Luigi Rossi<sup>10</sup>, Hana Skokanová<sup>2</sup>, Tomáš Slach<sup>2</sup>, Sven Riedl<sup>3</sup>, Paola Vayr<sup>9</sup>, Dorota Wojnarowicz<sup>4</sup>

- <sup>1</sup>**[Uniwersytet Techniczny w Dreźnie, Niemcy](https://tu-dresden.de/)**
- <sup>2</sup>**[Instytut Badawczy ds. Krajobrazu i Ogrodnictwa Ozdobnego Silva Tarouca, Republika Czeska](http://www.vukoz.cz/index.php/en)**
- <sup>3</sup>**[Saksońska Fundacja Ochrony Przyrody i Środowiska, Niemcy](https://www.lanu.de/pl/Strona-startowa.html)**
- <sup>4</sup>**[Karkonoski Park Narodowy, Polska](https://kpnmab.pl/)**
- <sup>5</sup>**[Instytut Ekologicznego Rozwoju Miejskiego i Regionalnego](https://www.ioer.de/1/home/) w Leibniz, Niemcy**
- <sup>6</sup> **[Karkonoski Park Narodowy, Republika Czeska](https://www.krnap.cz/pl/)**
- <sup>7</sup>**[Uniwersytet Wiedeński, Austria](http://cvl.univie.ac.at/department/)**
- <sup>8</sup>**[Park Narodowy Thayatal, Austria](https://www.np-thayatal.at/en/pages/default.aspx)**
- <sup>9</sup> **[Miasto Metropolitalne Turyn, Włochy](http://www.cittametropolitana.torino.it/cms/index.php)**
- <sup>10</sup> **[Włoska Narodowa Agencja Nowych Technologii, Energii i Zrównoważonego Rozwoju Gospodarczego,](https://www.enea.it/en)  [Włochy](https://www.enea.it/en)**

**Redaktorzy:** Florian Danzinger, Mita Drius, Stefan Fuchs, Thomas Wrbka, Christopher Marrs **Układ:** Anke Hahn **Ilustracja na Okładce: [Anja Maria Eisen](http://anja-maria-eisen.de/index.html)**

**Sugerowane Odniesienie:** *Danzinger, F., Drius, M., Fuchs, S., Wrbka, T., Marrs, C. (Ed., 2020). Podręcznik Oceny Funkcjonowania Zielonej Infrastruktury - Narzędzie Wspomagania Decyzji. Projekt Interreg Central Europe MaGICLandscapes. Produkt O.T2.1, Vienna. Zawierający wkład od następujących osób: F. Danzinger, M. Drius, S. Fuchs, T. Wrbka, C. Marrs, S. Alberico, G. Bovo, S. Ciadamidaro, M. Erlebach, D. Freudl, S. Grasso, Z. Jała, H. John, M. Minciardi, M. Neubert, G.L. Rossi, H. Skokanová, T. Slach, S. Riedl, P. Vayr, D. Wojnarowicz. Opublikowany online: https://www.interreg-central.eu/Content.Node/MaGICLandscapes.html#Outputs*

Niniejsza publikacja jest dostępna na licencji **["Creative Commons Attribution](https://creativecommons.org/licenses/by-nc-nd/4.0/deed.en) - Non Commercial - No Derivative [Works 4.0 International License."](https://creativecommons.org/licenses/by-nc-nd/4.0/deed.en)** 

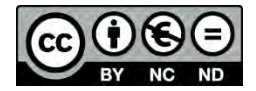

Wiedeń, luty 2020 roku

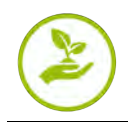

## **Spis Treści**

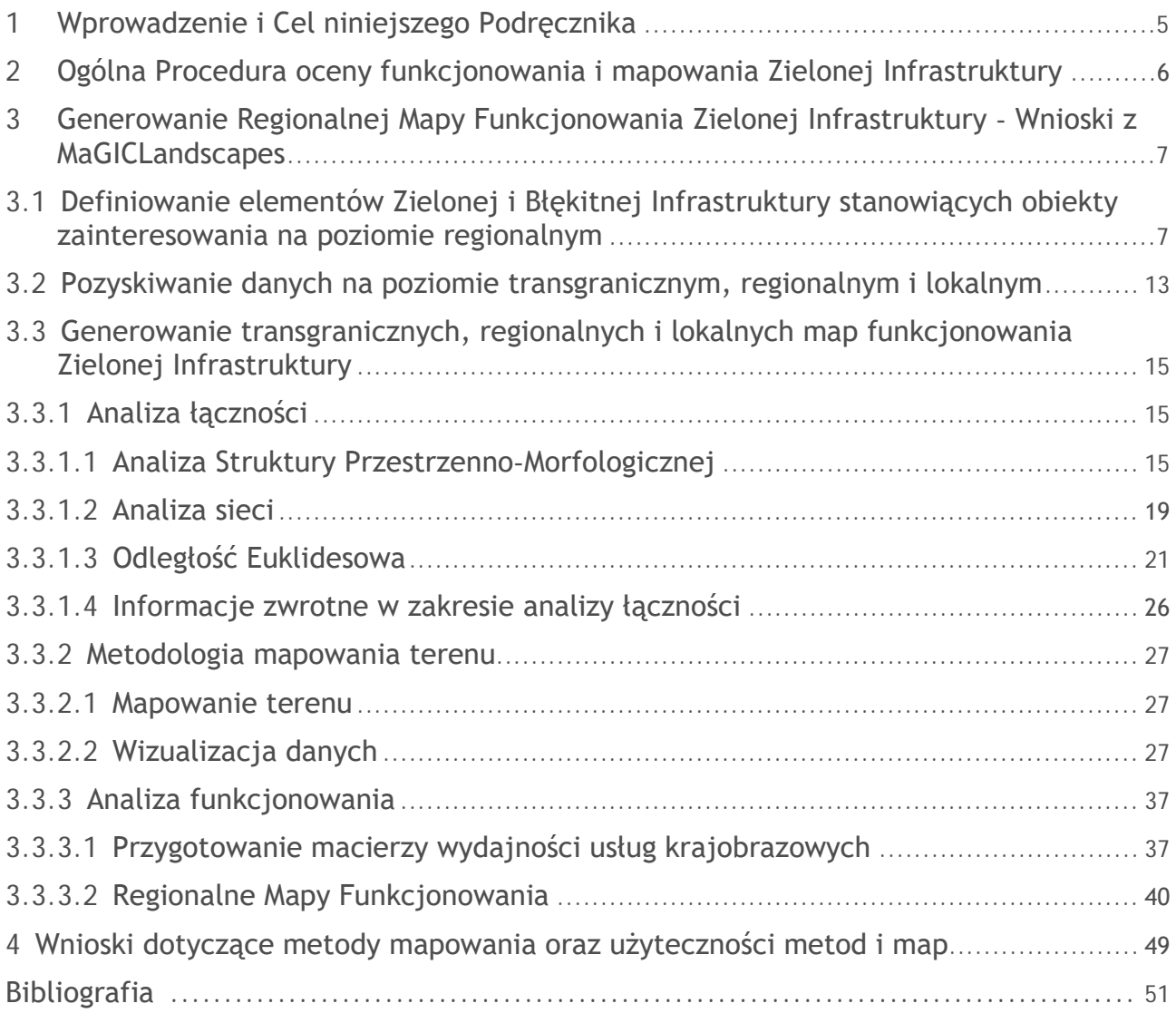

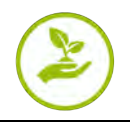

## <span id="page-4-0"></span>**1 Wprowadzenie i Cel niniejszego Podręcznika**

Niniejszy Podrecznik Oceny Funkcjonowania Zielonej Infrastruktury jest głównym produktem z Pakietu Roboczego nr 2, który został opracowany w ramach projektu Interreg Central Europe MaGICLandscapes - Zarządzanie Zieloną Infrastrukturą w Krajobrazach Europy Środkowej.

Niniejszy dokument został zaprojektowany jako narzędzie, które prowadzi czytelnika przez proces oceny zielonej infrastruktury (ZI) w skali regionalnej i lokalnej w Europie Środkowej. Poprzez zastosowanie praktycznych przykładów, zaprezentowane zostaną główne kroki, jakie należy podjąć w celu przeprowadzenia oceny funkcjonowania ZI, zaczynając od regionalnych rozbieżności w definicji ZI, a następnie przechodząc do opisu, w jaki sposób i dlaczego konkretne zestawy danych są bardziej przydatne w przeprowadzaniu danych ocen na niniejszym poziomie. Ponadto, poprzez różne analizy przestrzenne, niniejszy podręcznik zademonstruje, w jaki sposób można opracować mapę regionalnych i lokalnych funkcjonalności ZI.

Opis procesu oceny i mapowania przedstawiony w niniejszym podręczniku ma na celu zapewnienie wsparcia decyzyjnego innym użytkownikom, którzy chcą wykonywać podobne zadania.

Na samym początku, podręcznik opisuje ogólną procedurę oceny funkcjonowania ZI. Po krótkim wprowadzeniu do definicji ZI oraz dwuznaczności w terminologii na poziomie lokalnym/regionalnym, przedstawione i omówione zostaną dostępne dane przestrzenne w zakresie oceny Zielonej Infrastruktury oraz Błękitnej Infrastruktury (BI) w Europie Środkowej. Następnie, podane zostaną główne metodologie stosowane do przeprowadzania oceny funkcjonalności ZI. Obejmują one analizy łączności (patrz [3.3.1](#page-14-1)), testowanie metodologii mapowania terenu (patrz [3.3.2](#page-26-0)) oraz analizę funkcjonowania (patrz [3.3.3](#page-36-0)). Następnie przedstawione zostaną ogólne i szczegółowe ustalenia niniejszego procesu oceny. Każdy etap oceny funkcjonowania jest wyjaśniony za pomocą map z obszarów studium przypadku projektu (patrz [3.3.3.2](#page-39-0)). W końcowej części wyciągnięto wnioski oraz przedstawiono sugestie dotyczące oceny funkcjonowania.

Korzyścią wynikającą z oceny i analizy powyższych danych jest zdobycie wiedzy w zakresie rozkładu przestrzennego oraz jakości ZI na poziomie regionalnym i lokalnym. Ustalenia zawarte w niniejszym podręczniku pomagają zidentyfikować punkty krytyczne sieci ZI, a także ZI o wysokiej wartości funkcjonalnej lub obszary, w których brakuje takich elementów.

Niniejsze cenne dane, które zostały wizualizowane na mapach, są podstawą do planowania dalszych działań. Poprzez wykorzystanie tych wyników, możliwe jest opracowanie konkretnych środków w różnych skalach dla regionów ZI, w celu utrzymania obecnych struktur, a także w celu zapewnienia zrównoważonego użytkowania gruntów i rozszerzenia sieci ZI w zakresie obszarów chronionych, jak i również poza ich granicami. Zatem, zarządzanie ZI nie tylko umożliwia dobre zmiany w zakresie krajobrazów z punktu widzenia ekologii i ochrony przyrody, ale także zapewnia wiele usług krajobrazowych, z których ludzie korzystają lub na których faktycznie polegają.

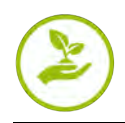

## <span id="page-5-0"></span>**2 Ogólna Procedura oceny funkcjonowania i mapowania Zielonej Infrastruktury**

W zakresie planowania przestrzennego, Zielona Infrastruktura (ZI) musi obejmować wiele różnych sektorów polityki, a jej wdrażanie jest procesem ciągłym, który jest zależny od chęci politycznych. Na chwilę obecną, narzędzia służące do wdrażania oceny wielofunkcyjności elementów ZI są cały czas opracowywane. Przykłady rozwoju zestawów narzędzi do oceny wielofunkcyjności ZI obejmują: połączenie danych przestrzennych z wiedzą ekspertów oraz podmiotów regionalnych i lokalnych (Kopperoinen et al. 2014), tworzenie wskaźników wydajności ZI (Pakzad i Osmond 2016), wykorzystanie badań ankietowych przeprowadzanych w terenie do przeanalizowania postrzeganych korzyści (np. Qureshi et al. 2010). Niemniej jednak, na chwilę obecną bardzo rzadko stosuje się podejście holistyczne lub połączone w celu oceny funkcionowania.

Niniejszy podręcznik zawiera wyjaśnienie poniższych etapów procedury oceny funkcjonowania i mapowania zielonej infrastruktury:

- 1. Definiowanie elementów Zielonej i Błękitnej Infrastruktury stanowiących obiekty zainteresowania na poziomie regionalnym
- 2. Pozyskiwanie danych na poziomie transgranicznym, regionalnym i lokalnym
- 3. Generowanie transgranicznych, regionalnych i lokalnych map funkcjonowania ZI dla obszarów studium przypadku (CSA)
	- Analiza łączności
		- MSPA (Analiza Wzorca Przestrzenno-Morfologicznego)
		- Analiza sieci
		- Odległość euklidesowa
	- Metodologia mapowania terenu
		- □ Identyfikacja elementów ZI na poziomie lokalnym
			- o Klasyfikacja siedlisk EUNIS
			- o Określenie stanu hemerobiotycznego lub poziomu naturalności
			- o Mapowanie barier
	- Analiza funkcjonowania
		- Przygotowanie macierzy wydajności usług krajobrazowych
		- $\Box$  Indywidualna rewizja ekspercka
		- Ostateczna matryca oparta na konsensusie po dyskusji
		- $\Box$  Mapy demonstrujące funkcjonowanie na poziomie regionalnym

Wyniki można wykorzystać do poinformowania następujących grup docelowych o metodologii oceny funkcjonowania ZI:

- Opinia publiczna (w celu zwiększenia świadomości),
- Decydenci polityczni (w celu podjęcia środków w zakresie ochrony i ulepszenia sieci ZI),
- Sektor planowania (w celu wdrożenia środków i przygotowania Strategii oraz Planów Działania).

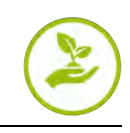

## <span id="page-6-0"></span>**3 Generowanie Regionalnej Mapy Funkcjonowania Zielonej Infrastruktury -Wnioski z MaGICLandscapes**

## <span id="page-6-1"></span>**3.1 Definiowanie elementów Zielonej i Błękitnej Infrastruktury stanowiących obiekty zainteresowania na poziomie regionalnym**

Zgodnie z opisem w "Podręczniku Zielonej Infrastruktury MaGICLandscapes - Koncepcyjne i Teoretyczne Podstawy, Terminy i Definicje" (John et al. 2019), sugerujemy stosowanie się do definicji zielonej (i błękitnej) infrastruktury określonej przez Komisję Europejską (2016):

"*Zielona Infrastruktura to strategicznie zaplanowana sieć obszarów naturalnych i półnaturalnych o innych cechach środowiskowych, zaprojektowanych i zarządzanych w celu zapewnienia szerokiego zakresu usług ekosystemowych, takich jak oczyszczanie wody, jakość powietrza, przestrzeń rekreacyjna oraz łagodzenie i adaptacja do zmian klimatu. Ta sieć zielonych (lądowych) i niebieskich (wodnych) przestrzeni może poprawić warunki środowiskowe, a tym samym zdrowie i jakość życia obywateli. Wspiera również ekologiczną gospodarkę, tworzy miejsca pracy i zwiększa różnorodność biologiczną. Sieć Natura 2000 stanowi trzon zielonej infrastruktury UE"* (KE 2016).

W transgranicznej fazie mapowania MaGICLandscapes, zbadano różne zestawy danych, które umożliwiały przestrzenny opis zielonej i błękitnej infrastruktury (ZI i BI). Wśród dostępnych źródeł zestawów danych, za najbardziej odpowiednią do dalszego uszczegółowienia uznano znormalizowaną klasyfikację pokrycia terenu CORINE Land Cover (CLC 2012) (patrz Neubert i John 2019). Zgodnie z klasyfikacją CLC, możemy zidentyfikować 44 klasy CLC, które reprezentują elementy ZI, mogą zawierać elementy ZI w określonych okolicznościach lub nie mogą być uważane za ZI. Ostateczna transgraniczna mapa ZI, oparta na klasach CLC i wynikająca z konsultacji eksperckich w ramach mapowania transgranicznego, jest przedstawiona na [Rysunku](#page-6-2) 1 (Neubert i John 2019).

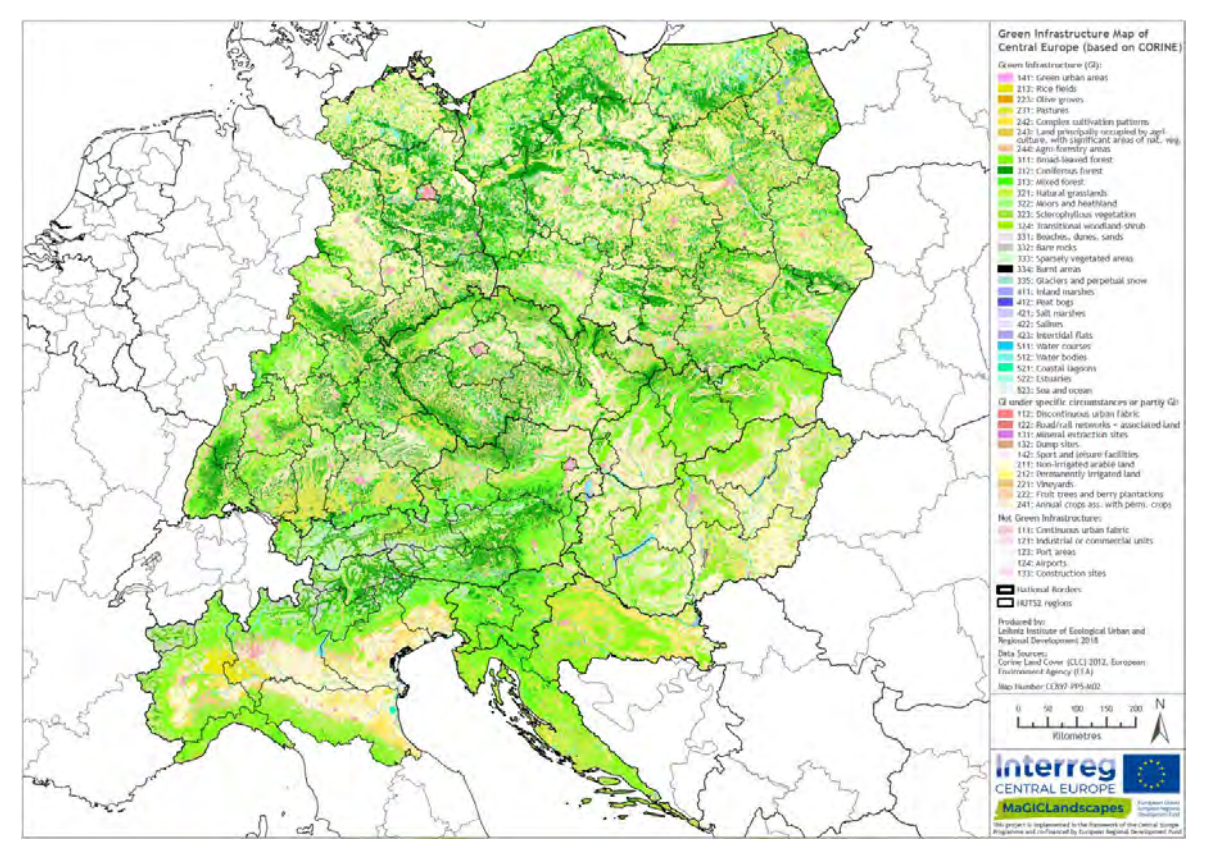

<span id="page-6-2"></span>Rysunek 1: Mapa zielonej infrastruktury dla Obszaru Programowego Europy Środkowej, na podstawie legendy transgranicznej, przy zastosowaniu danych CORINE Land Cover (CLC) z 2012 roku.

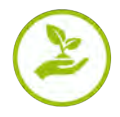

Na podstawie ustaleń mapowania transgranicznego przeprowadziliśmy analizę w celu zdefiniowania ZI na poziomie regionalnym. Wybraliśmy trzy kategorie w celu rozróżnienia i skategoryzowania klas CLC na elementy ZI: "ZI" dla klas należących do ZI, "nie ZI" dla klas nienależących do ZI oraz "częściowo ZI" dla klas, które mogą zawierać elementy ZI lub mogą być uważane za ZI w określonych okolicznościach.

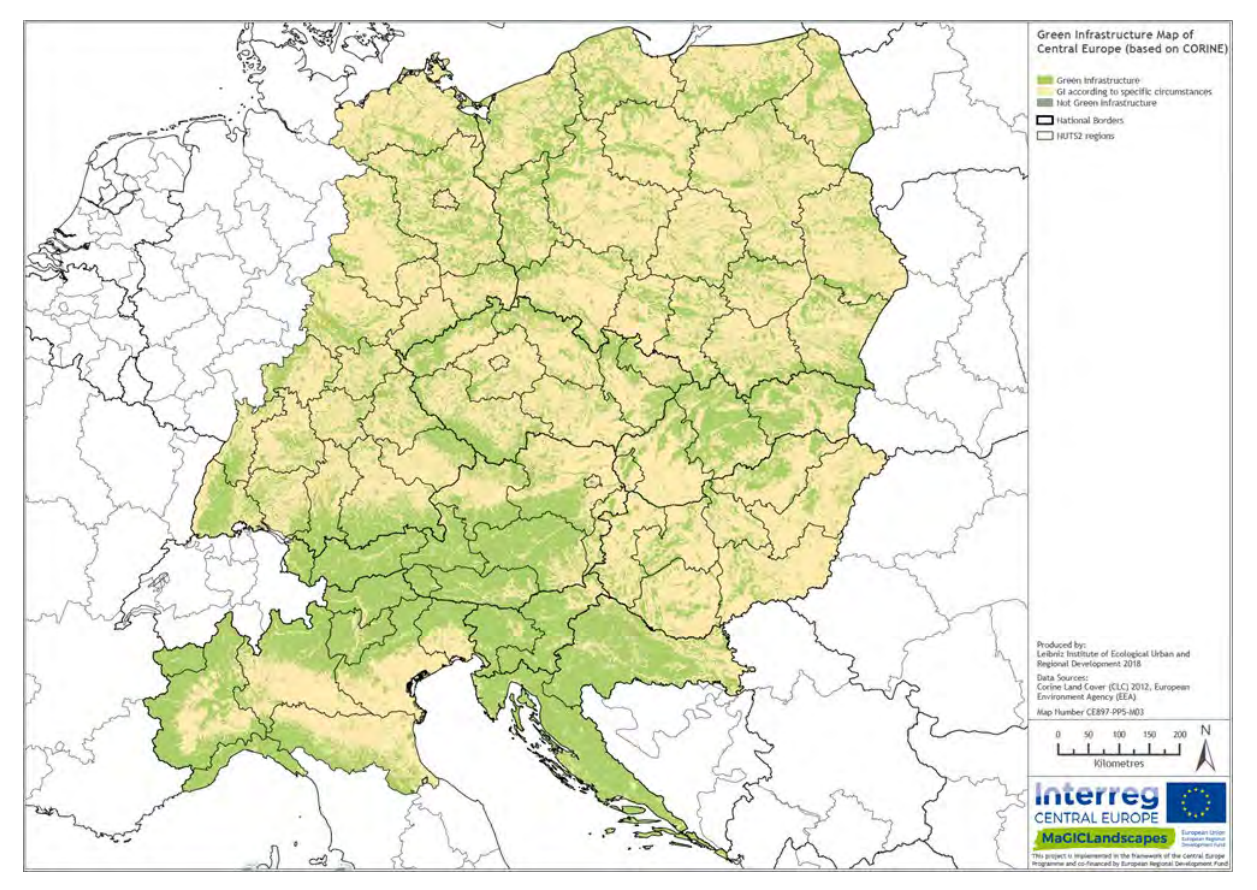

Rysunek 2: Mapa zielonej infrastruktury dla obszaru programowego Europy Środkowej, na podstawie legendy transgranicznej, z wykorzystaniem danych pokrycia terenu CORINE z 2012 roku. Klasy CORINE zostały podzielone w uproszczonej, transgranicznej legendzie na trzy klasy (ZI, ZI w określonych okolicznościach lub częściowo ZI, nie ZI), na podstawie skoordynowanej legendy.

Ze względu na fakt, iż niektóre definicje ZI nie pasowały do cech krajobrazu regionalnego, partnerzy projektu zostali poproszeni o dostarczenie lokalnej definicji ZI oraz o wskazanie, które klasy CLC są częścią ZI, zgodnie z niniejszą definicją dla odpowiednich CSA ([Rysunek](#page-8-0) 3). Partnerzy podali swoje definicje oraz odchylenia od transgranicznej ZI, w oparciu o cechy obszarów studiów przypadków, zlokalizowanych w bardzo zróżnicowanych krajobrazach i charakteryzujących się różnymi cechami krajobrazu. Wyniki regionalnych klasyfikacji ZI zostały przedstawione w [Tabeli](#page-9-0) 1 oraz [Tabeli](#page-13-0) 2.

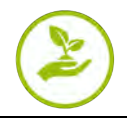

Niniejsze regionalne definicje ZI są bardzo zależne od dostępnej rozdzielczości przestrzennej i tematycznej geodanych z przyczyn technicznych z jednej strony, a z drugiej strony także od obecnego, dominującego użytkowania gruntów, intensywności zarządzania i ogólnych cech krajobrazu ([Tabela](#page-13-0) 2).

Wszyscy partnerzy wykluczyli sztuczne klasy CLC z ZI, w przeciwieństwie do transgranicznej klasyfikacji ZI, w której "*Zabudowa miejska luźna*" oraz "*Tereny komunikacyjne oraz tereny związane z komunikacją drogową i kolejową*" zostały sklasyfikowane jako "*częściowo ZI*". W kontekście regionalnym obszaru studium przypadku Wzgórz Padańskich wokół Chieri (Włochy), niektóre klasy elementów ZI różniły się od klasyfikacji zaproponowanej w skali transgranicznej. Na przykład, tereny sportowe mają zazwyczaj sztuczną nawierzchnię, a zatem nie należą do ZI. Natomiast klasy CLC "*Miejsca eksploatacji odkrywkowej*" i "*Zwałowiska i hałdy*" zostały uznane za ZI, ponieważ są zlokalizowane wzdłuż Rzeki Pad lub nie są już używane, a zatem zostały ponownie znaturalizowane. Niemieccy partnerzy z obszaru studium przypadku Dübener Heide umieścili "*Uprawy jednoroczne i trwałe*" w sieci ZI, ze względu na poziom naturalności zarejestrowany w ich obszarze analizy przypadku. W Karkonoszach i na Obszarze Trójgranicznym (Czechy, Niemcy, Polska) plantacje drzew owocowych i jagodowych są uważane przynajmniej częściowo za elementy

ZI, ze względu na ich pozytywny wpływ na łączność krajobrazu rolnego. Z drugiej strony, takie elementy jak "*Miejsca eksploatacji odkrywkowej*" i "*Grunty orne poza zasięgiem urządzeń nawadniających*" są wyłączone z regionalnej konceptualizacji ZI, ze względu na przewagę infrastruktury antropogenicznej i poziomu zarządzania rolniczego. Natomiast austriaccy partnerzy projektu uważają klasę "*Tereny sportowe i wypoczynkowe*" za ZI, ponieważ w ich opinii, pola golfowe i trawniki oferują pozytywny wkład w sieć ZI.

Pomimo powyższych rozbieżności w warunkach wstepnych, wszystkie obszary studiów przypadków były w stanie przeprowadzić wysoce porównywalną analizę i uzyskać spójne wyniki, co wykazuje, że zaproponowana metodologia pozwala na uniwersalne zastosowanie w

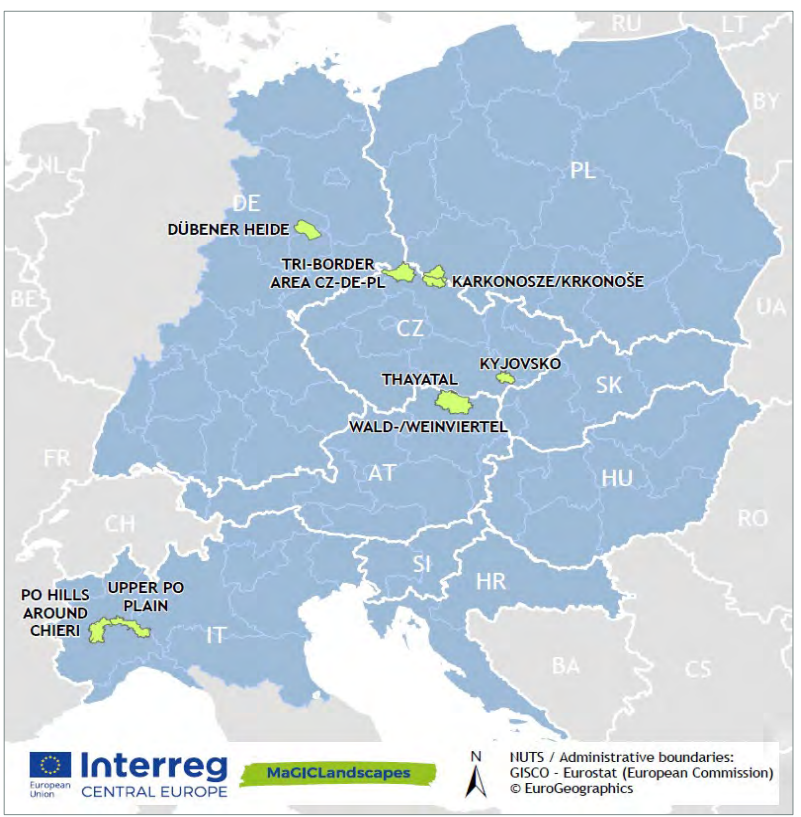

<span id="page-8-0"></span>różnych krajobrazach. Rysunek 3: Mapa Europy Środkowej (niebieski obszar) z 9 obszarami studiów przypadków (zielony) projektu MaGICLandscapes.

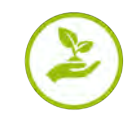

Tabela 1: Transgraniczna klasyfikacja ZI na podstawie CLC oraz akceptacji/odrzuceń od partnerów projektu dla właściwego im obszaru studium przypadku. Kolor czerwony podkreśla kategorię "nie ZI", podczas gdy kolor żółty demonstruje rozbieżności ujawnione w zakresie kategorii "częściowo ZI". Kolor zielony oznacza "ZI".  $(n/d = nie$  dotyczy)

<span id="page-9-0"></span>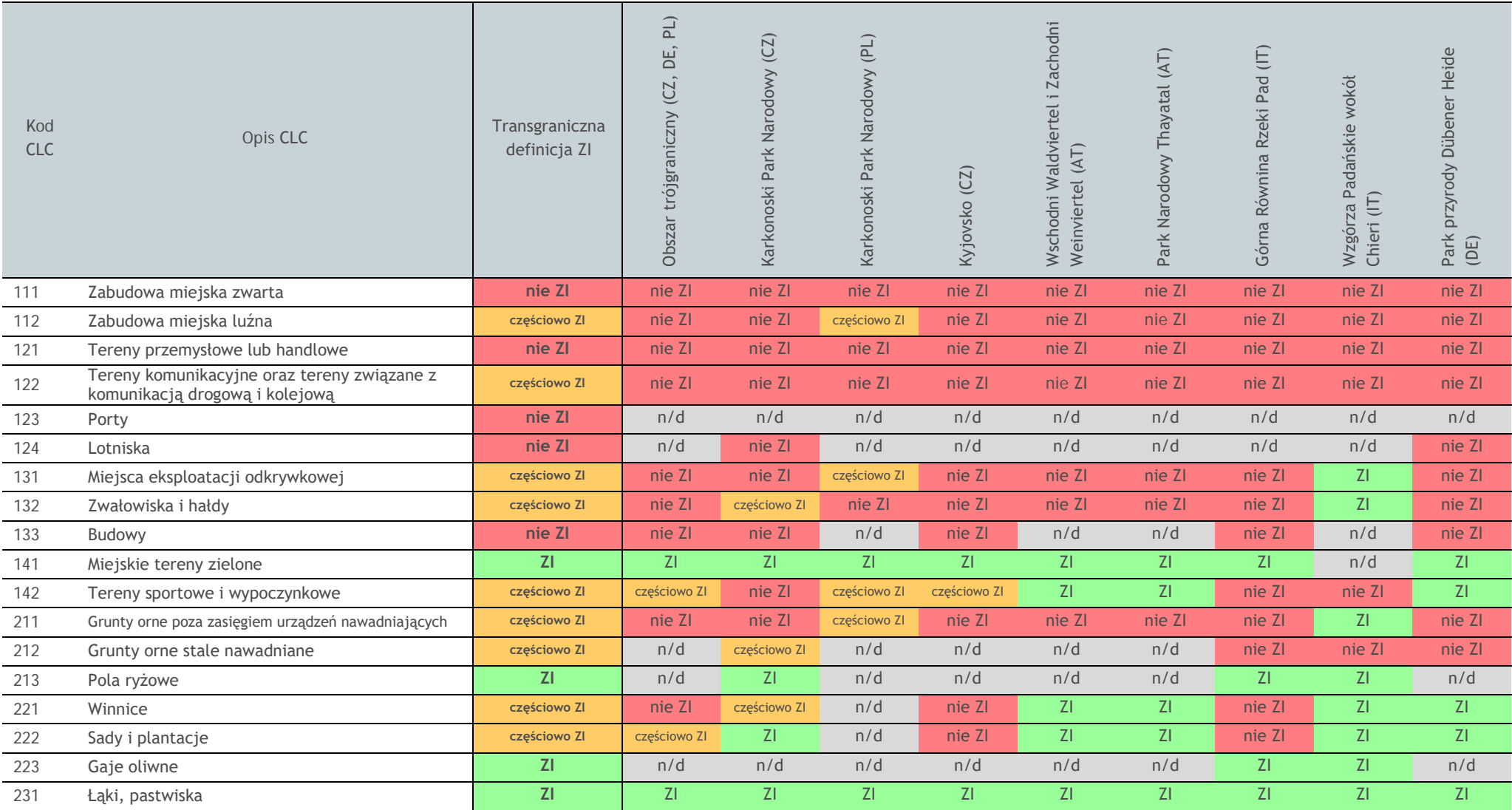

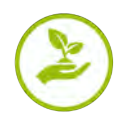

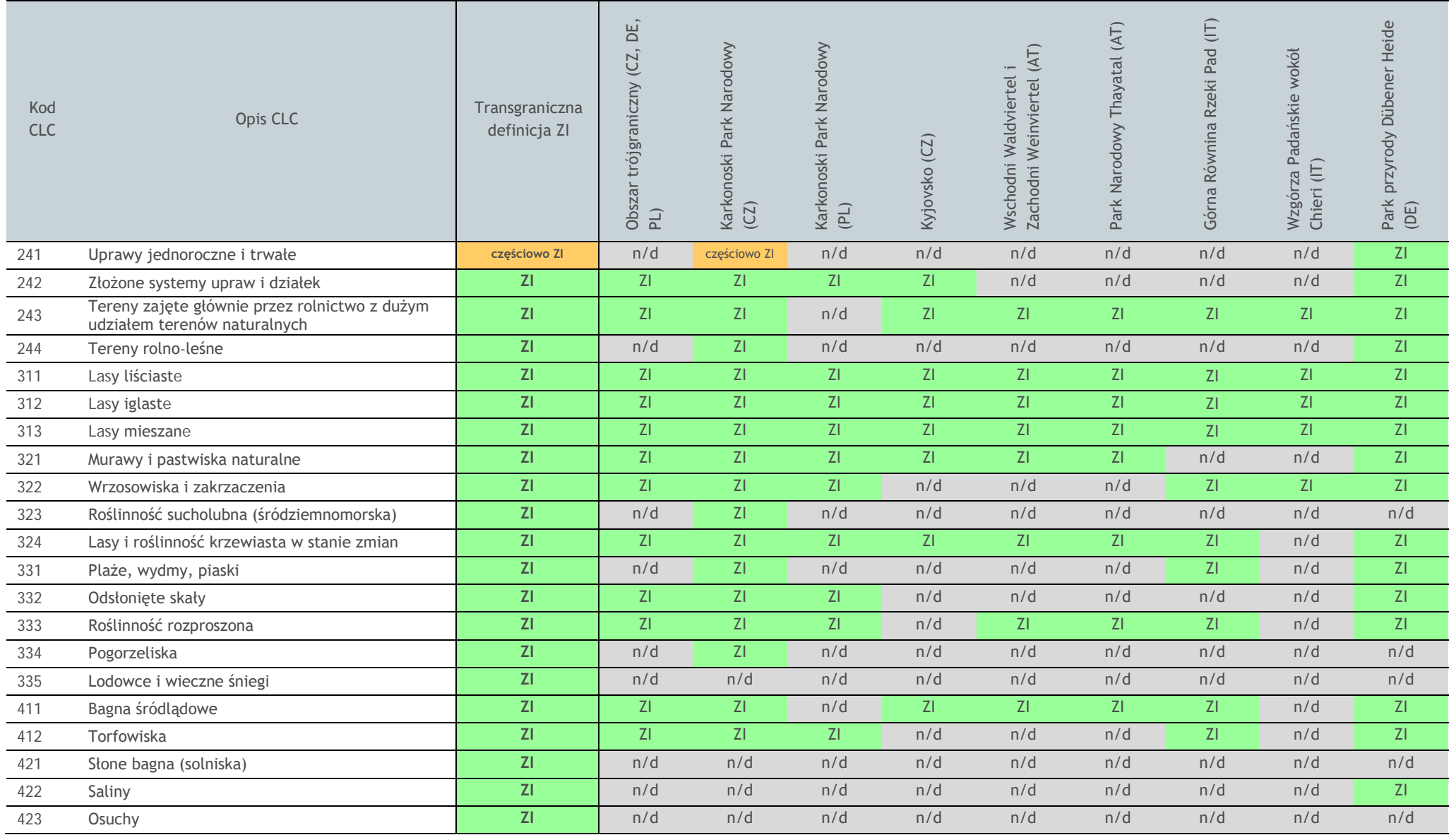

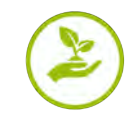

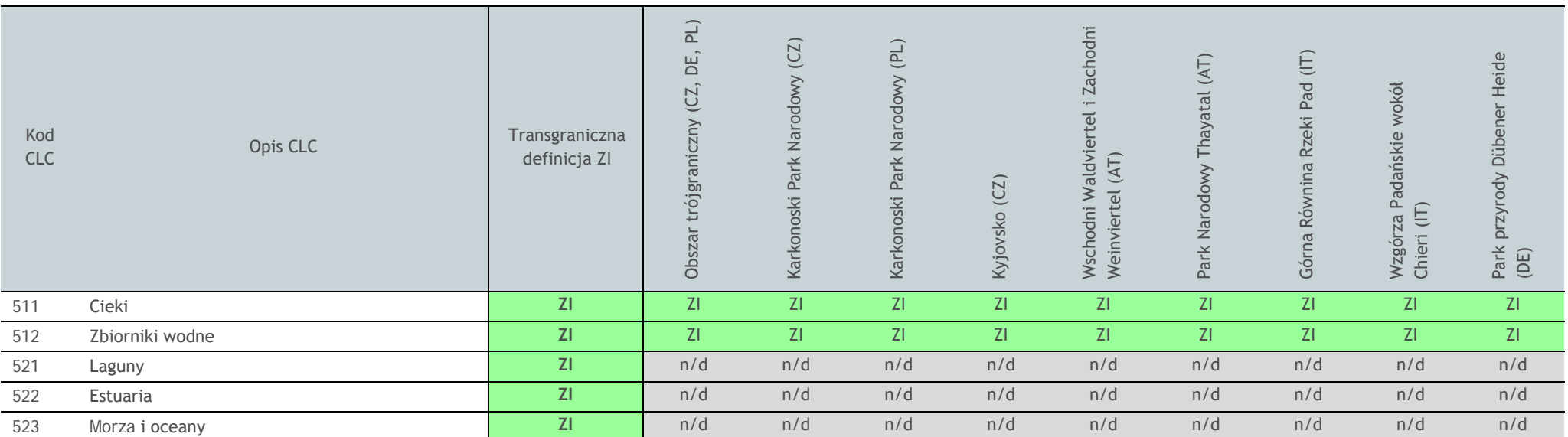

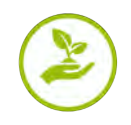

## <span id="page-12-0"></span>**3.2 Pozyskiwanie danych napoziomie transgranicznym, regionalnym i lokalnym**

Podobnie jak w przypadku wszystkich innych podejść do mapowania, wysokiej jakości geodane z odpowiednią rozdzielczością przestrzenną i tematyczną są niezbędnym warunkiem wstępnym, który umożliwia praktyczne wdrożenie koncepcji ZI.

Wymóg uwzględniania elementów zielonych na skali państwa, regionu, gminy i działki (Benedict i McMahon 2002) podkreśla potrzebę opracowania bazy danych rozbudowanej, pod względem o wysokiej rozdzielczości przestrzennej jak i tematycznej. Z powyższego powodu, pozyskiwanie danych na poziomie transgranicznym, regionalnym i lokalnym wymaga zastosowania różnych sposobów, w zależności od zakresu i skali wdrażania ZI.

Chociaż ustandaryzowana baza danych CORINE Land Cover (CLC 2012) została uznana za najbardziej odpowiednią (patrz Neubert i John 2019) dla mapowania ZI w skali trangranicznej, nie istnieje jedno uniwersalne rozwiązanie do pozyskiwania odpowiednich geodanych na poziomie regionalnym i lokalnym.

Dlatego też, najlepszym rozwiązaniem pozwalającym na spełnienie powyższych wymagań było skompilowanie różnych geodanych regionalnych oraz wielkoskalowych danych z mapowania terenu. [Tabela](#page-13-0)  [2](#page-13-0) przedstawia przegląd regionalnych zestawów danych wykorzystanych w obszarach studiów przypadków projektu do mapowania ZI oraz BI, począwszy od np. regionalnych danych pokrycia terenu, danych pochodzących z inwentaryzacji lasów do cyfrowej digitalizacji elementów ZI z ortofotomapy.

Zastosowanie danych o różnym poziomie uszczegółowienia ujawniło różnice w prezentacji sieci ZI w poszczególnych krajobrazach ([Rysunek](#page-12-1) 4). Z jednej strony, w wyniku klasyfikacji i uogólnienia charakterystycznego dla danych pokrycia terenu CORINE Land Cover, fragmentacja ekosystemów nie jest dostatecznie widoczna na dużych obszarach zwartych i małych elementach ZI, takich jak lasy lub winnice. Z drugiej strony, wygląda na to, że np. grunty orne lub zabudowa miejska często są niedoceniane w zakresie zapewniania ZI w tym takich cech krajobrazu jak: żywopłoty, rowy, stawy i pojedyncze drzewa. Dlatego też, regionalny zestaw danych poprawia ocenę sieci ZI na obszarach naturalnych oraz półnaturalnych, jak również wiejskich i miejskich, co przede wszystkim umożliwia regionalne wdrożenie koncepcji ZI. Dostępność danych i tym samym możliwość porównania między krajami europejskimi, nadal jest główną zaletą klasyfikacji CORINE Land Cover.

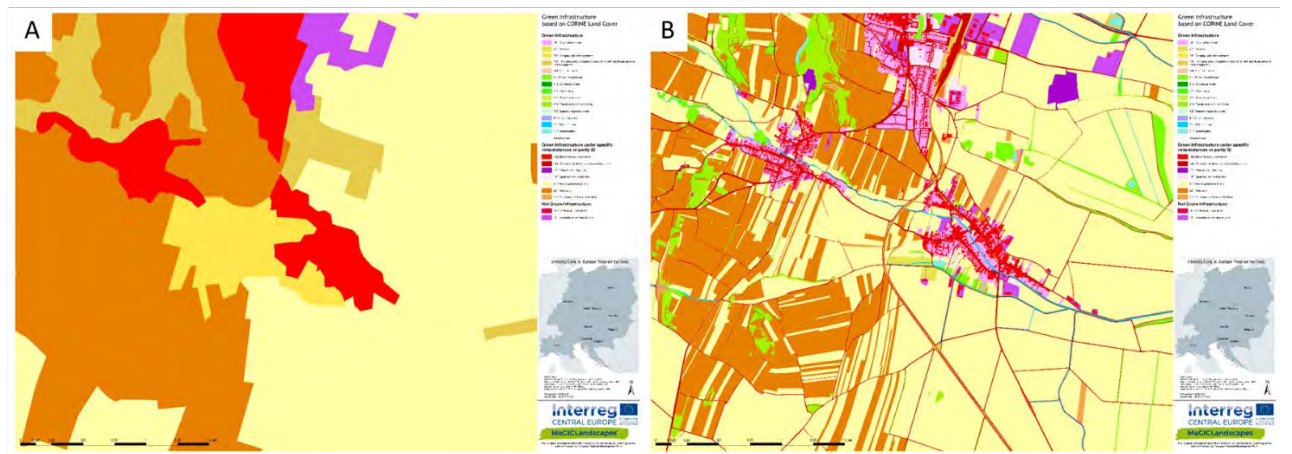

Rysunek 4: Przykład elementów ZI na podstawie CORINE Land Cover (A) oraz geodanych regionalnych (B) dla austriackiego obszaru studium przypadku "Wschodni Waldviertel i Zachodni Weinviertel".

<span id="page-12-1"></span>Poprzez kompilację różnych form danych lokalnych w celu stworzenia bardzo szczegółowego, regionalnego zestawu geodanych, jakość mapowania ZI można poprawić dla wszystkich rodzajów krajobrazów i stanowi to warunek wstępny do opracowania strategii oraz planów dla przyszłych działań i inwestycji w ZI. Ponadto, umożliwia to także dokładną identyfikację lokalnej sieci ZI dla zarządców gruntów, decydentów i gmin.

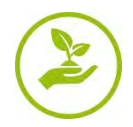

## <span id="page-13-0"></span>Tabela 2: Zestawy danych wykorzystane do mapowania zielonej i błękitnej infrastruktury w skali regionalnej

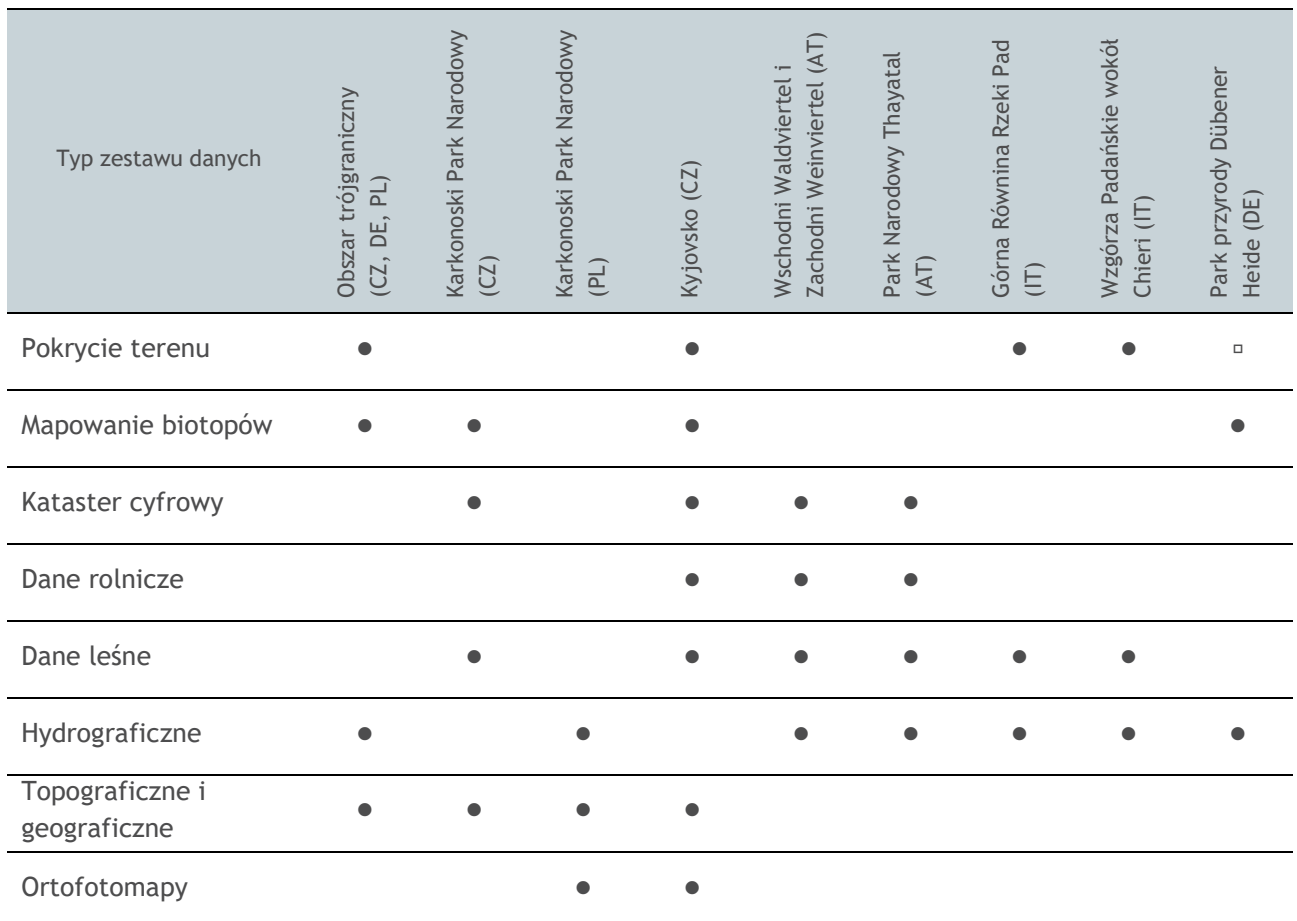

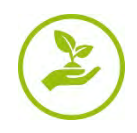

## <span id="page-14-0"></span>**3.3 Generowanie transgranicznych, regionalnych i lokalnych map funkcjonowania Zielonej Infrastruktury**

Ocena i mapowanie funkcjonowania Zielonej Infrastruktury, przeprowadzone w zakresie MaGICLandscapes, obejmowały trzy główne typy analiz częściowych:

- analiza łączności (patrz [3.3.1](#page-14-1))
- $\blacksquare$  metodyka mapowania terenowego (patrz [3.3.2](#page-26-0))
- analiza funkcjonalności (patrz [3.3.3](#page-36-0)).

Metodyki zostały przetestowane we wszystkich krajach partnerskich projektu: Austrii, Czechach, Niemczech, Włoszech i Polsce. Niniejszy rozdział przedstawia wszystkie analizy częściowe, z podziałem na poszczególne etapy, oraz zawiera przykłady zastosowania w obszarach studiów przypadków.

## <span id="page-14-1"></span>**3.3.1 Analiza łączności**

Analizy łączności zostały przeprowadzone za pomocą oprogramowania GuidosToolbox (graficzny interfejs użytkownika do opisu obiektów obrazowych oraz ich kształtów). GuidosToolbox to darmowe oprogramowanie autorstwa Petera Vogta (Wspólne Centrum Badawcze (WCB) Komisji Europejskiej), które oferuje różnorodne moduły, ukierunkowane na badanie kilku aspektów przestrzennych obiektów obrazu rastrowego, na przykład struktury, łączności, kosztów, fragmentacji itp.

GuidosToolbox jest dostępne bezpłatnie na stronie: **<https://forest.jrc.ec.europa.eu/en/activities/lpa/gtb/>**.

Poniżej wyjaśniono trzy typy przeprowadzonych analiz łączności.

## <span id="page-14-2"></span>**3.3.1.1 Analiza Struktury Przestrzenno-Morfologicznej**

Analiza Struktury Przestrzenno-Morfologicznej (MSPA) stanowi ogólne i uniwersalne ramy analizy struktury wynikających z niestandardowej sekwencji operatorów morfologicznych (Soille i Vogt, 2009).

MSPA dokonuje segmentacji na obrazie binarnym, w celu zidentyfikowania i zlokalizowania wzajemnie wykluczających się klas cech morfometrycznych, opisujących kształt, łączność i rozmieszczenie przestrzenne obiektów obrazu, poprzez mapowanie i sklasyfikowanie ich w kategorie (Vogt et al., 2017). Moduł MSPA automatycznie wykrywa geometrię i łączność komponentów obrazu. Dlatego też, obszar pierwszego planu na rastrowym obrazie binarnym zostaje podzielony na siedem klas MSPA: Rdzeń (Core), Wysepka (Islet), Perforacja (Perforation), Krawędź (Edge), Pętla (Loop), Most (Bridge) oraz Odgałęzienie (Branch) ([Rysunek](#page-15-0) 5).

W celu przeprowadzenia MSPA wymagane jest utworzenie odpowiedniego pliku rastrowego, który będzie pełnił funkcję danych wejściowych. W tym przypadku, dokonano tego poprzez rozłożenie i skonwertowanie danych wektorowych w ArcGIS/QGIS oraz przeklasyfikowanie wartości pikseli (1 = ZI lub częściowo ZI, 0 = nie ZI). Dzięki temu, wynikowy, binarny plik rastrowy zawierał wszystkie klasy ZI, które zostały zdefiniowane jako takie dla każdego obszaru studium przypadku. Wybierając wyłącznie pojedyncze klasy ZI, np. lasy, łąki lub zielone obszary miejskie, można również przeprowadzić ukierunkowaną ocenę poszczególnych priorytetów.

W zakresie oceny łączności ZI, MSPA wykorzystuje szereg procedur przetwarzania obrazu w celu zidentyfikowania węzłów, łączy (korytarzy) oraz innych funkcji, po przeklasyfikowaniu rastrowej mapy pokrycia terenu na pierwszy plan (zielona infrastruktura) i tło (wszystkie inne klasy) (Vogt et al., 2007).

W celu dostosowania do terminologii zielonej infrastruktury, pojęcie rdzenia jest równoważne węzłowi, a most jest synonimem łącza (korytarza). Na początku, przetwarzanie MSPA identyfikuje rdzeń, co opiera się na zasadzie łączności użytej do zdefiniowania sąsiadów i wartości użytej do zdefiniowania szerokości krawędzi (Soille i Vogt, 2009).

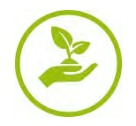

W zakresie podstawowej konfiguracji MSPA, łączność można ustawić na cztery (tylko główne kierunki) lub na ośmiu sąsiadów. Minimalny rozmiar rdzenia i liczba pikseli sklasyfikowanych jako rdzeń zależą od ustawień szerokości krawędzi. Zwiększając szerokość krawędzi, minimalny rozmiar rdzenia także się zwiększa, co tym samym redukuje liczbę pikseli zdefiniowanych jako obszary rdzenia. Zmniejszenie obszarów rdzenia, które wynika ze zwiększenia szerokości krawędzi, skutkuje przyrostami w zakresie wszystkich innych klas, nie tylko krawędzi. W ten sposób, zwiększenie szerokości krawędzi może zmienić rdzeń na wysepkę, jeśli obszar rdzenia jest mały, jak i również rdzeń na most, jeśli obszar rdzenia jest wąski (Wickham et al. 2010).

Przy zastosowaniu MSPA w zakresie MaGICLandscapes, stworzyliśmy mapy oparte zarówno na transgranicznym, jak i regionalnym zestawie danych. Do analizy transgranicznego zestawu danych wykorzystaliśmy łączność ośmiu sąsiadów oraz wartość szerokości krawędzi wynoszącą 100 metrów, przy różnych wymaganiach wstępnych dotyczących rozmiaru pikseli danych wejściowych. W zakresie regionalnego zestawu danych, przy operowaniu rozmiarami pikseli do 1 metra, najlepsze wyniki można opracować przy wartości szerokości krawędzi wynoszącej 10 metrów.

Danymi wejściowymi są rastrowe (grid) mapy zielonej infrastruktury obszarów studiów przypadków. Mapa wejściowa musi zawierać dwie klasy danych: pierwszy plan (ZI) i tło (nie ZI). Dlatego też, kategoria "częściowo ZI" musi zostać wyeliminowana poprzez jednoznaczne przypisanie do kategorii "ZI" lub "nie ZI".

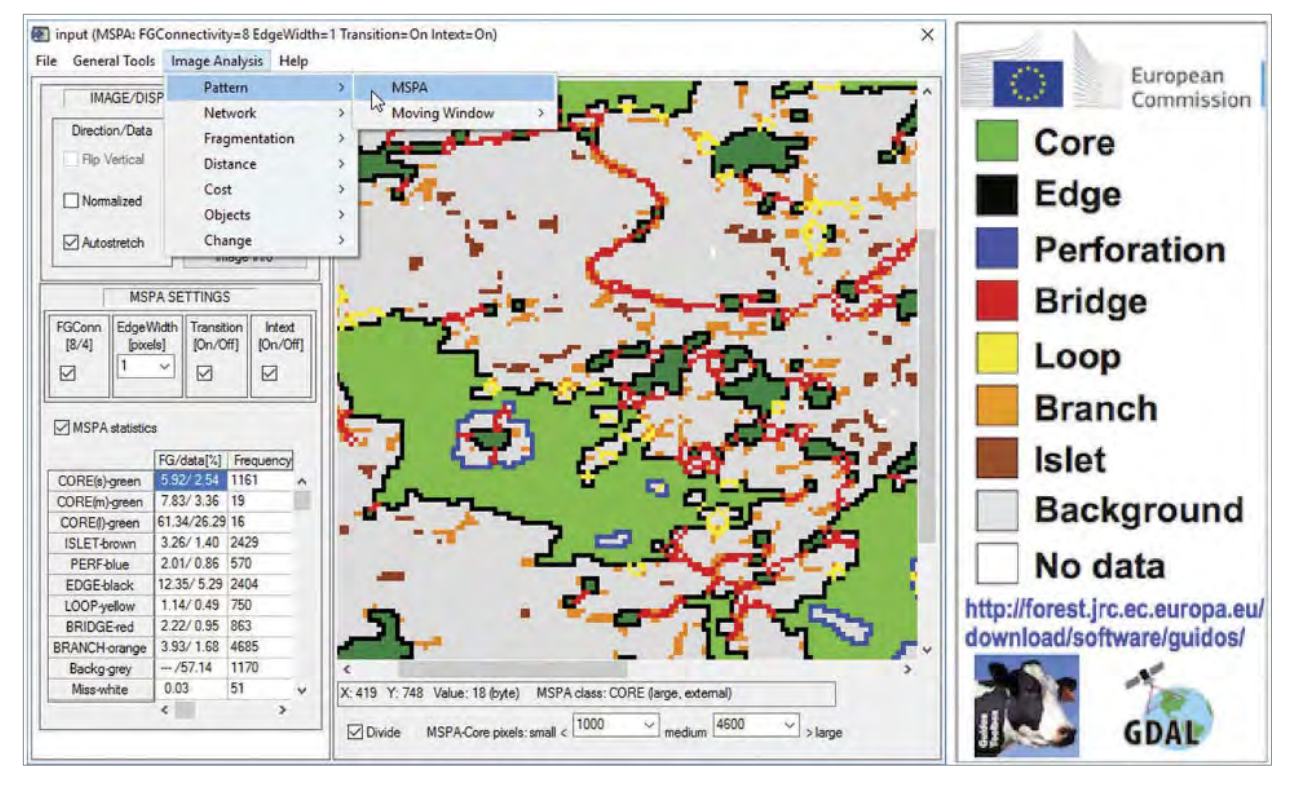

<span id="page-15-0"></span>Rysunek 5: Interfejs oprogramowania GuidosToolbox przedstawiający analizę wzorca MSPA, z ilustracją różnych klas cech morfologicznych: małe obszary rdzenia (ciemnozielone); duże obszary rdzenia (zielone); granice obszaru rdzenia (krawędź/zewnętrzna – czarny, perforacja/wewnętrzna – niebieski); ścieżki łączące pomiędzy różnymi obszarami rdzenia (most - czerwony) i powrotne do tego samego obszaru rdzenia (pętla - żółty); pojedyncze obszary leśne i zbyt małe, aby pomieścić obszar rdzenia (wysepka - brązowy); i odgałęzienia (pomarańczowy); przedruk od (Vogt et al., 2017).

[Rysunek 6](#page-17-0) przedstawia zastosowanie analizy MSPA, przeprowadzonej na transgranicznym zestawie danych austriackiego obszaru studium przypadku *"Wschodni Waldviertel i Zachodni Weinviertel" oraz "Park Narodowy Thayatal"*.

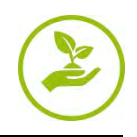

Zasadniczo, można zaobserwować wyraźny gradient w rozkładzie, proporcji i formowaniu obszarów rdzenia ZI (zielony). Stopień zagęszczenia i szerokość tych połączeń oraz przedłużenia wzdłużne zmniejszają się z zachodu na wschód, co prowadzi do dość mało charakterystycznych krajobrazów w części wschodniej. Niniejsze krajobrazy rolnicze wykazują brak sieci ZI na dużych zwartych obszarach Zachodniego Weinviertel, które są przeplatane elementami przypominającymi wyspę (np. zadrzewienia i pasy leśne). Poza określonymi wyjątkami kilku dużych lasów, klasę rdzeni stanowią mieszane formacje o złożonych wzorcach upraw, składające się z winnic, zadrzewień, pastwisk i gruntów rolnych ze znacznymi obszarami naturalnej roślinności. W Zachodniej części znajdują się większe rdzenie zwarte, np. przylegające do Parku Narodowego Thayatal, a także znacznie mniejsze rdzenie na gruntach rolnych, zlokalizowanych pomiędzy nimi. Są to prawie wyłącznie lasy iglaste, w niewielkim stopniu przeplatane lasami mieszanymi. Sieć liniowych struktur ZI także jest w tym przypadku lepiej rozwinięta, na co wskazuje większa liczba mostów (czerwony), pętli (żółty), a także odgałęzień (pomarańczowy).

Sam wynik MSPA jest w stanie zapewnić ważny pogląd na różne punkty centralne regionalnych planów zagospodarowania. Ponadto, służy on również za podstawę analizy sieci, opisanej w Rozdziale 3.3.1.2.

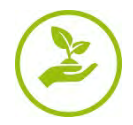

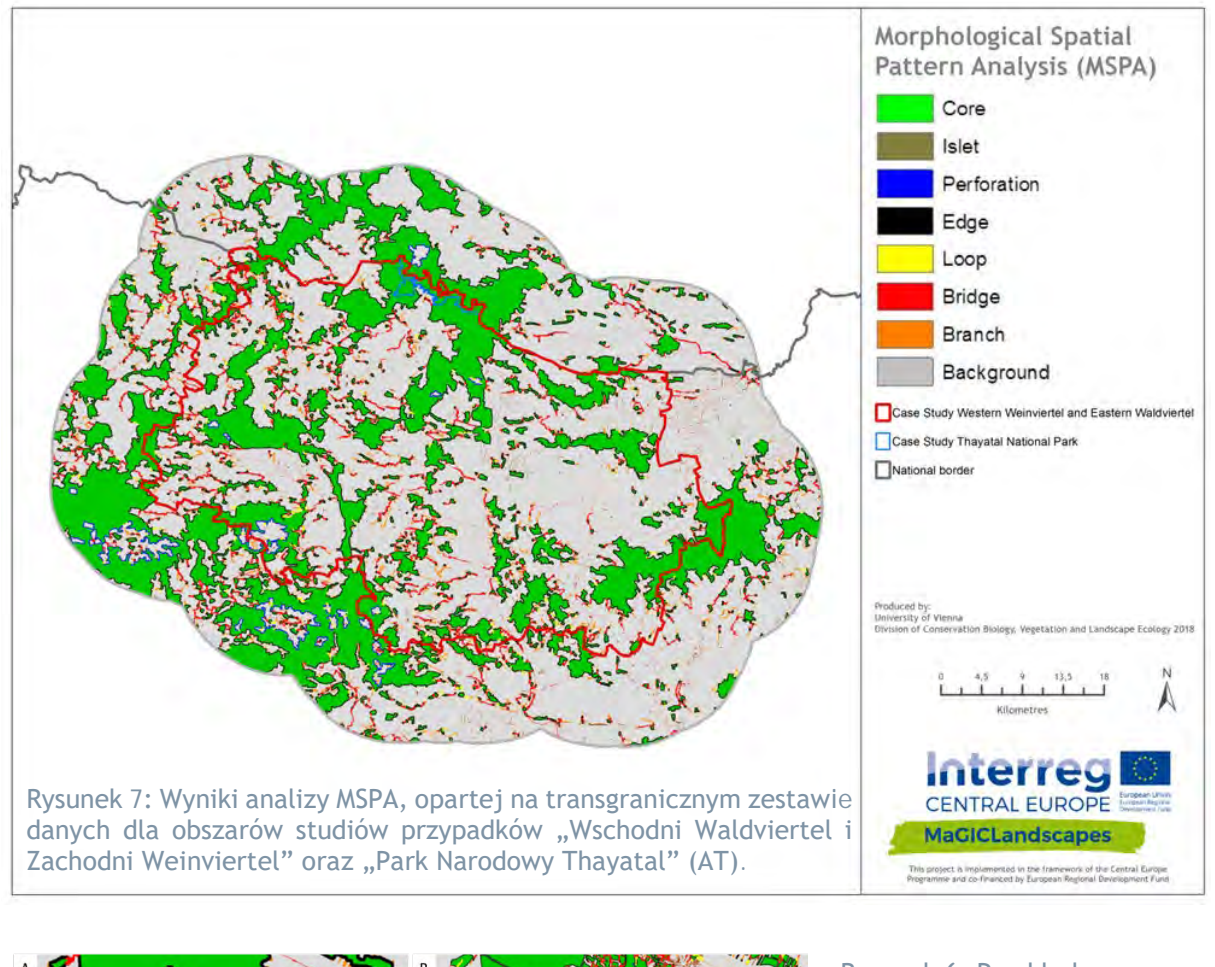

<span id="page-17-0"></span>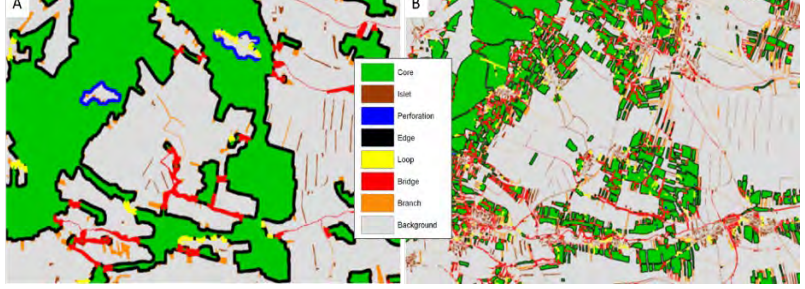

Rysunek 6: Przykładowa, szczegółowa sekcja wyników analizy (MSPA), opartej na danych CORINE Land Cover (A) oraz geodanych regionalnych (B) dla austriackiego obszaru studium przypadku "Wschodni Waldviertel i Zachodni Weinviertel".

[Rysunek](#page-18-1) 8 przedstawia mapę zastosowania analizy MSPA z regionalnymi zestawami danych w zakresie austriackiego obszaru studium przypadku. Widocznych jest znacznie więcej szczegółów (w porównaniu z Rysunkiem 7), podkreślających fragmentację, jak i również ekstensywne rozgałęzienia sieci ZI. To, co wydawało się być dużymi, niezależnymi obszarami rdzenia (zielony) ZI na mniej dokładnej mapie - np. duże, zwarte lasy, a także mieszane formacje złożonych wzorców upraw, składające się z winnic, zadrzewień, pastwisk i gruntów zajmowanych głównie przez rolnictwo, ze znacznymi obszarami naturalnej roślinności w rzeczywistości stanowi częściowo pofragmentowane krajobrazy kulturowe, reprezentowane przez obecność wielu małych obszarów rdzeni (zielony) i dominujących klas Mostów (czerwony), Pętli (żółty) i Odgałęzień (pomarańczowy). Zwłaszcza w Zachodnim Weinviertel, kształty obszarów rdzeni, które wydawały się spójne z danymi transgranicznymi, stały się istotnie pofragmentowane w skali regionalnej.

Oczywiście, ogólny obraz rozmieszczenia ZI pozostaje niezmieniony, jednakże wyższa rozdzielczość struktur ZI zapewnia informacje, które są kluczowe dla wielkoskalowej, regionalnej identyfikacji obszarów będących

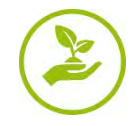

przedmiotem zainteresowania, a tym samym kluczowe dla wdrażania środków zarządzania ZI. Ponadto, podkreśla to również potrzebę posiadania odpowiednich geodanych.

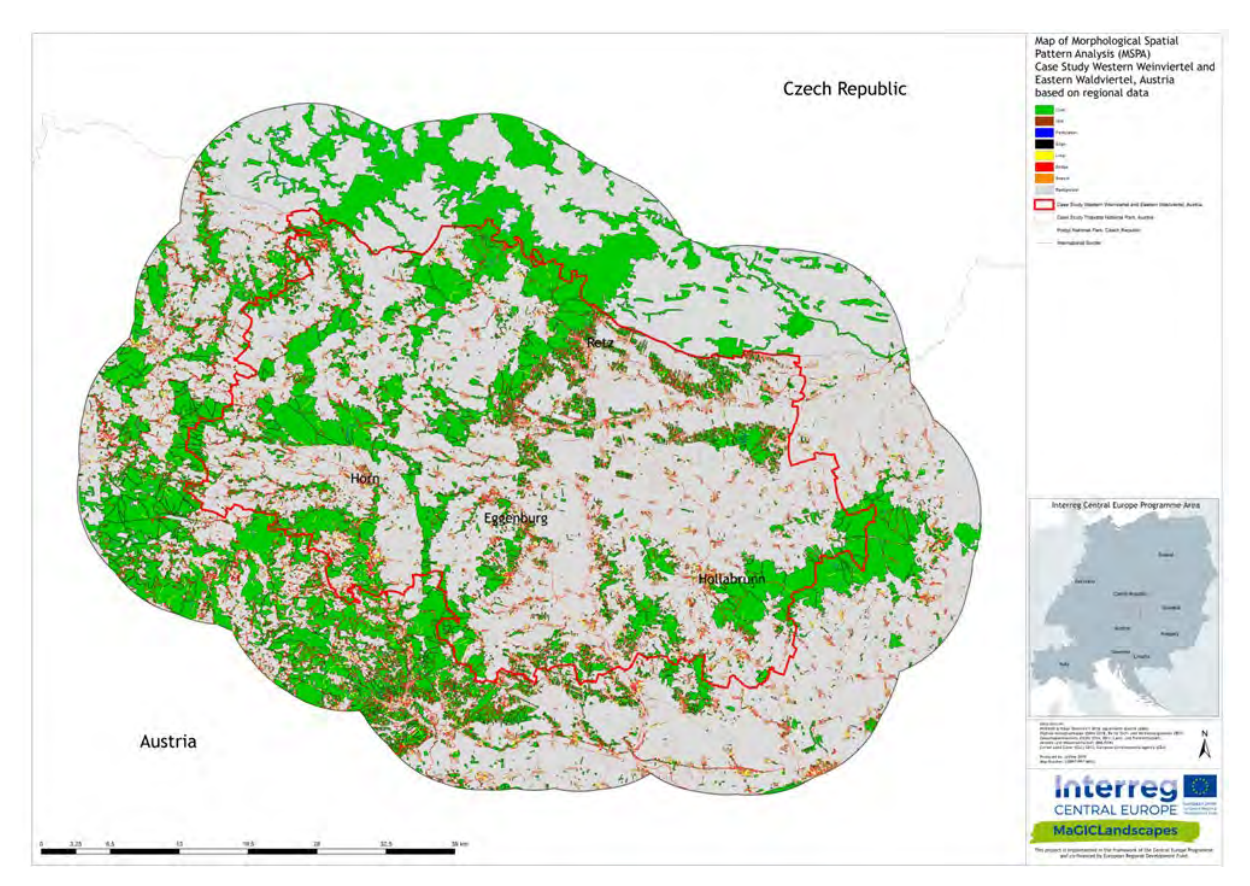

<span id="page-18-1"></span>Rysunek 8: Wyniki analizy (MSPA), opartej o regionalne zestawy danych, dla obszarów studiów przypadków "Wschodni Waldviertel i Zachodni Weinviertel" oraz "Park Narodowy Thayatal National Park" (AT).

### <span id="page-18-0"></span>**3.3.1.2 Analiza sieci**

Inną informacyjną cechą oprogramowania GuidosToolbox jest automatyczne wykrywanie łączących ścieżek pomiędzy głównymi obszarami obiektów obrazu, na podstawie wyników wstępnego zastosowania MSPA.

Poza detekcją łączących ścieżek, moduł Komponentów NW/Istotności Węzła/Łącza szereguje te wykryte ścieżki pod względem relatywnej ważności każdego komponentu, węzła i łącza w danej sieci (Vogt et al., 2017),w oparciu o zastosowanie koncepcji i metryk teorii grafów (Saura i Rubio, 2010; Saura, et al., 2011).

W celu przeprowadzenia analizy sieci, wynik analizy MSPA jest wykorzystywany do stworzenia obrazu sieci elementów ZI, składających się z Węzłów (klasa MSPA: Rdzeń) i Łączy (klasa MSPA: Mostek, odpowiednie łącza pomiędzy różnymi Rdzeniami). Wszystkie inne klasy MSPA, które nie mają wkładu do sieci, są pomijane. W celu dokonania dalszej analizy sieci zielonej infrastruktury w zakresie obszarów studiów przypadków MaGICLandscapes, przeanalizowaliśmy tak zwane Komponenty NW oraz Istotność Węzła/Łącza:

[Rysunek 9](#page-19-0) demonstruje wyniki Analizy Sieci, opartej na transgranicznym zestawie danych, dla tego samego studium przypadku, który został wybrany przy analizie wzorca morfologiczno-przestrzennego. Austriackie obszary studiów przypadków wykazują, że przeplatane mieszane formacje o złożonych wzorcach upraw oraz "wyspy" terenów leśnych tworzą kręgosłup (ciemnoszary) ważnych Rdzeni rozszerzonego obszaru studium przypadku. Z drugiej strony, Łącza (zaznaczone na czerwono) są w większości reprezentowane przez

strumienie, dobrze wyposażone w sąsiednie struktury ZI lub strefy buforowe, takie jak pasy nadbrzeżne, tereny leśne i mokre łąki. Ponadto, liniowe korytarze złożonych formacji wzorców upraw, zmieszanych z suchymi murawami, stanowią bardzo ważne Łącza w obszarze studium przypadku.

Zgodnie z wynikami analizy MSPA, zachodnia część obszaru studium przypadku zawiera znacznie więcej Rdzeni i Łączy o wysokiej lub co najmniej średniej istotności, w porównaniu do części wschodniej.

Podsumowując, zlokalizowano najistotniejsze połączenia, a także określono, które obszary Rdzeni są lepiej ze sobą powiązane, a które gorzej. Zatem, w ten sposób określone zostają priorytetowe obszary istniejącej ZI oraz jej korytarzy.

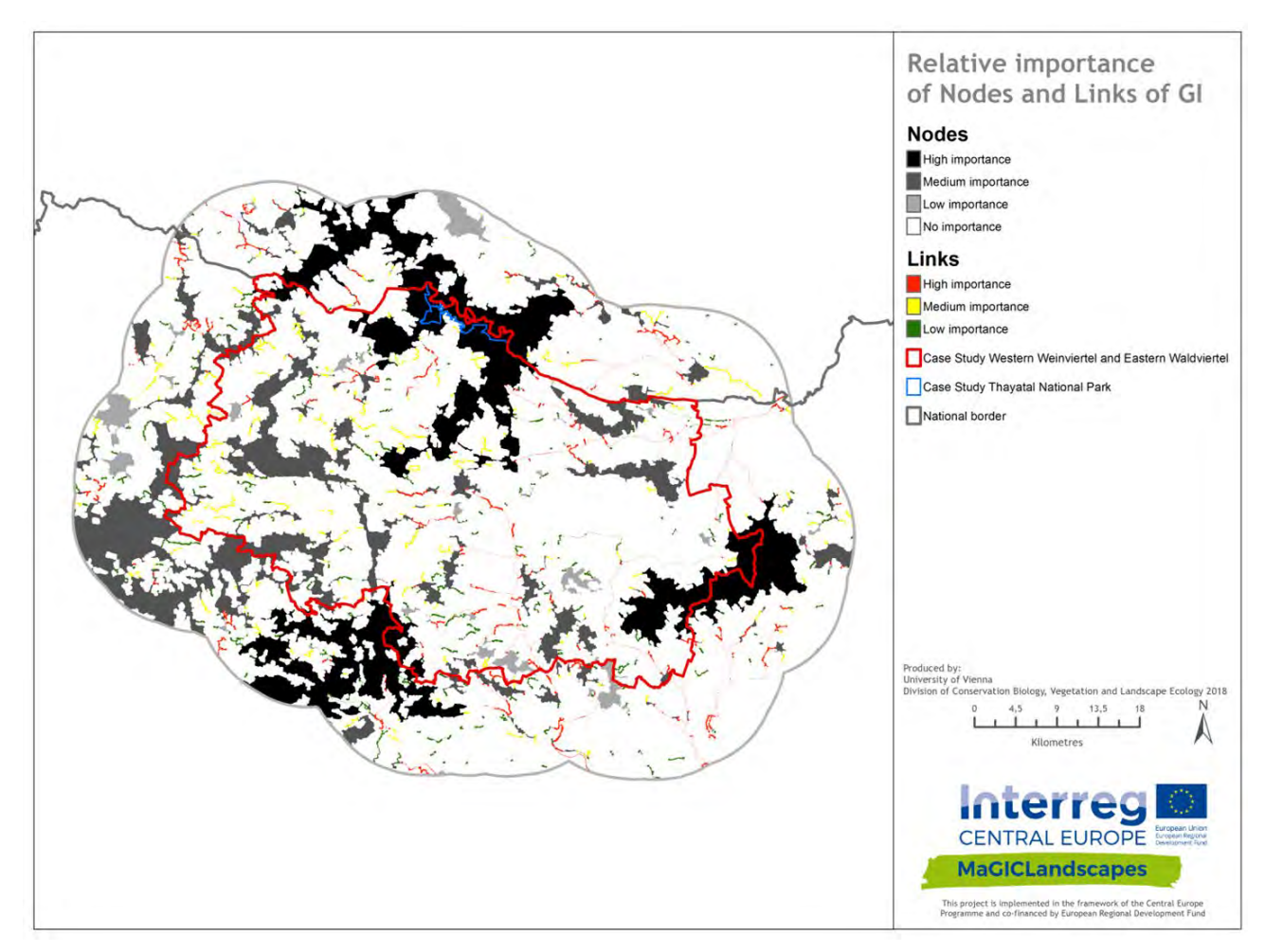

<span id="page-19-0"></span>Rysunek 9: Wyniki Analizy Sieci, opartej na transgranicznym zestawie danych, dla obszaru studium przypadku "Wschodni Waldviertel i Zachodni Weinviertel" i "Park Narodowy Thayatal" (AT).

Ze względu na wysoką rozdzielczość danych wejściowych do analizy ZI na poziomie regionalnym i lokalnym, analiza Sieci za pomocą modułu GuidosToolbox nie została wykonana na niniejszym poziomie przestrzennym.

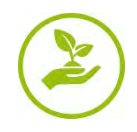

### <span id="page-20-0"></span>**3.3.1.3 Odległość Euklidesowa**

Do pomiaru stopnia "niezajęcia", kształtu i rozmieszczenia przestrzennego obszarów na danej mapie binarnej, która została również wykorzystana do analizy MSPA, metodyka analizy odległości euklidesowej i krzywej hipsometrycznej (HMC) oferuje praktyczną oraz skuteczną metodę realizacji. Moduł analizy odległości euklidesowej oraz HMC także jest dostępny w GuidosToolbox i wykorzystuje te same dane wejściowe, co opisana powyżej analiza MSPA.

Polega to na stworzeniu map obiektów, które przedstawiają odległość euklidesową wewnątrz i na zewnątrz tych obiektów. Ten typ analizy może być stosowany do zilustrowania stref wpływów każdego obiektu oraz do wyprowadzenia bliskości par pomiędzy sąsiednimi obiektami obrazu. W celu ustalenia efektywnych kosztowo ścieżek ponownego łączenia, w zakresie planowania odtworzenia można wykorzystać elementy sąsiadujące, aby zlokalizować bliskie występowanie istniejących obiektów (Vogt i in., 2017).

W zakresie łączności zielonej infrastruktury, wygenerowane mapy odległości zapewniają jednoznaczne informacje przestrzenne, które umożliwiają wyróżnienie kluczowych punktów bardzo pofragmentowanych obszarów lub obszarów zdominowanych przez dobrze ugruntowane sieci ZI. Informacje przestrzenne tych map odległości ZI mogą mieć duże znaczenie dla monitorowania, planowania oraz oceny ryzyka.

Ponadto, ten prosty oraz intuicyjny schemat analizy zapewnia łatwość komunikacji i można go powiązać z różnymi środkami planowania przestrzennego, poprzez zilustrowanie stopnia fragmentacji lub niezajęcia, oraz umożliwienie bezpośrednich porównań z wynikami różnych obszarów studiów przypadków.

Odległość euklidesowa została zastosowana zarówno w zakresie transgranicznego zestawu danych, jak i regionalnych zestawów danych, oraz pokazuje wyniki oparte o transgraniczny zestaw danych dla austriackiego studium przypadku ([Rysunek 10\)](#page-21-0), który został już opisany w analizie MSPA i analizie sieci, oraz dla innego przykładu czeskiego obszaru studium przypadku – Kyjovsko ([Rysunek](#page-22-0) 11).

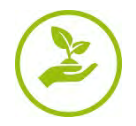

W zakresie obszaru studium przypadku przedstawionego na [Rysunku 10,](#page-21-0) wyniki analizy potwierdzają rezultaty oraz interpretację poprzedniej Analizy MSPA i Analizy Sieci. Pomiar Odległości Euklidesowej dostarcza informacji o strefach wpływu elementów ZI: wygenerowane, faktyczne i potencjalne elementy łączące są reprezentowane przez sieć cieków wodnych. W wielu miejscach, te ukierunkowane, naprostowane i pogłębione strumienie są w bezpośrednim kontakcie z sąsiadującymi gruntami ornymi i charakteryzują się całkowitym brakiem sąsiadujących struktur ZI lub stref buforowych, takich jak pasy nadbrzeżne lub tereny leśne i mokre łąki. Ponadto, można również zidentyfikować kluczowe punkty ZI.

Pomimo zazwyczaj zmniejszonych stref buforowych wzdłuż cieków wodnych, wyniki potwierdzają istotność niniejszej sieci wodnej jako elementu ZI oraz potrzebę promowania stref buforowych w celu zachowania funkcjonalnej łączności.

W nieco pozbawionych cech krajobrazach środowiska rolniczego, we wschodniej części obszaru studium przypadku, wielkoskalowa sieć pasów leśnych została szczególnie uwidoczniona dzięki Odległości Euklidesowej, która wskazuje na istotność danych elementów oraz potrzebę dalszego tworzenia takiej sieci na intensywnie użytkowanych obszarach.

Niniejsza analiza potwierdziła także dobrze ugruntowaną sieć ZI, reprezentowaną przez mieszane formacje o złożonych wzorcach upraw, składające się z winnic, zadrzewień, pastwisk i gruntów zajmowanych głównie przez rolnictwo. Dodatkowe możliwości krzyżowego łączenia tych złożonych wzorców krajobrazowych znacznie przyczyniły się do wyróżnienia potencjalnych ścieżek łączących.

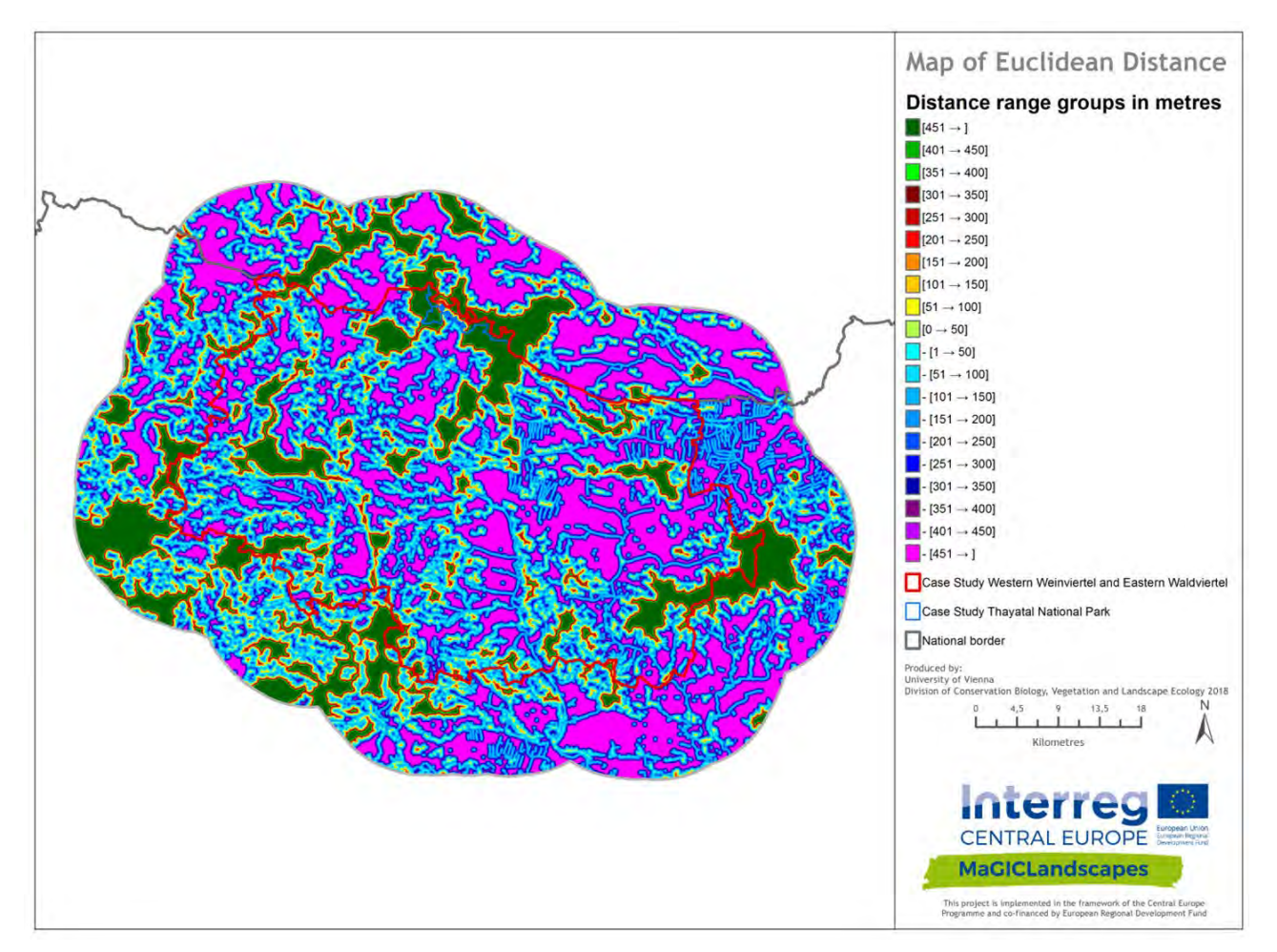

<span id="page-21-0"></span>Rysunek 10: Wyniki Odległości Euklidesowej na podstawie transgranicznego zestawu danych dla obszarów studium przypadku "Wschodni Waldviertel i Zachodni Weinviertel" oraz "Park Narodowy Thayatal" (AT).

W zakresie czeskiego studium przypadku Kyjovsko, analiza Odległości Euklidesowej ([Rysunek](#page-22-0) 11) jeszcze bardziej podkreśliła brakujące elementy ZI, niż dwie poprzednie analizy. Ponadto, potwierdziła brak ZI w północnej i południowo-wschodniej części obszaru regionu Kyjovsko, a także w południowej połowie obszaru studium przypadku. Niniejsza analiza wykazała także potencjał do wzmocnienia ZI wzdłuż korytarzy/łączy, zwłaszcza tych uformowanych przez rzeki, którym zwykle towarzyszą bardzo wąskie pasy roślinności leśnej lub łąkowej, ale także sekcje o złożonych wzorcach upraw, które mogłyby zapewnić wiele usług ekosystemu.

Drugi przykład także podkreśla rolę małoskalowej (w przeważającej mierze) ZI, funkcjonującej jako korytarze w intensywnie użytkowanym krajobrazie, pomiędzy obszarami Rdzeni ZI. Jak można zaobserwować na poniższej mapie, stanowią one kluczową część sieci ZI, pomimo ich niewielkiego zasięgu bocznego.

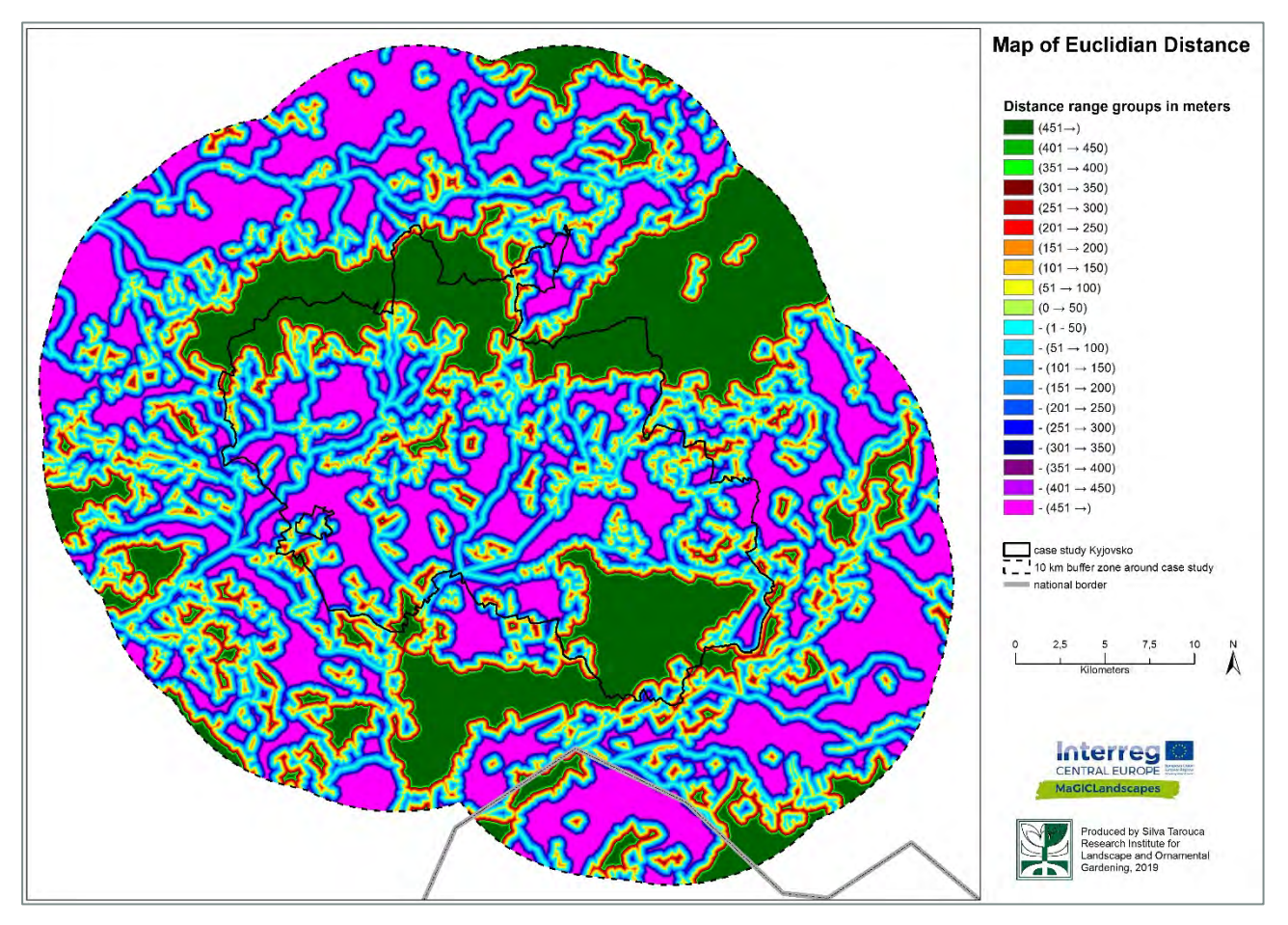

<span id="page-22-0"></span>Rysunek 11: Wyniki Odległości Euklidesowej na podstawie transgranicznego zestawu danych dla obszaru studium przypadku Kyjovsko (CZ).

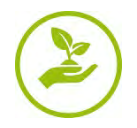

[Rysunek](#page-23-0) 12 demonstruje wyniki z regionalnego i lokalnego wdrożenia Odległości Euklidesowej dla austriackich obszarów studium przypadku. Przedstawia on znacznie bardziej szczegółowy obraz stref wpływu elementów ZI. Ze względu na włączenie kolejnych drobnych elementów ZI, takich jak strumyczki, nasypy, zieleń przydrożna, ogrody przydomowe i obszary zielone, w pełni zauważalne stają się możliwości łączenia krzyżowego w zakresie obszaru studium przypadku. Z drugiej strony, złożone, niepofragmentowane elementy wydają się być pod dużym wpływem fragmentacji, poprzez występowanie wyczerpującej sieci transportowej lub poprzeplatanych obszarów intensywnie użytkowanych gruntów ornych.

Dzięki wykorzystaniu danych regionalnych, kluczowe punkty, drobne sieci ZI, a także punkty zimne i struktury fragmentacji są przedstawione o wiele bardziej realistycznie, w porównaniu z wynikami uzyskanymi z danych CORINE ([Rysunek](#page-23-1) 13). Zatem, dostarcza to doskonałej mapy do znajdowania kluczowych struktur ZI i obejmuje swoim zakresem ich nienaruszenie oraz łączność.

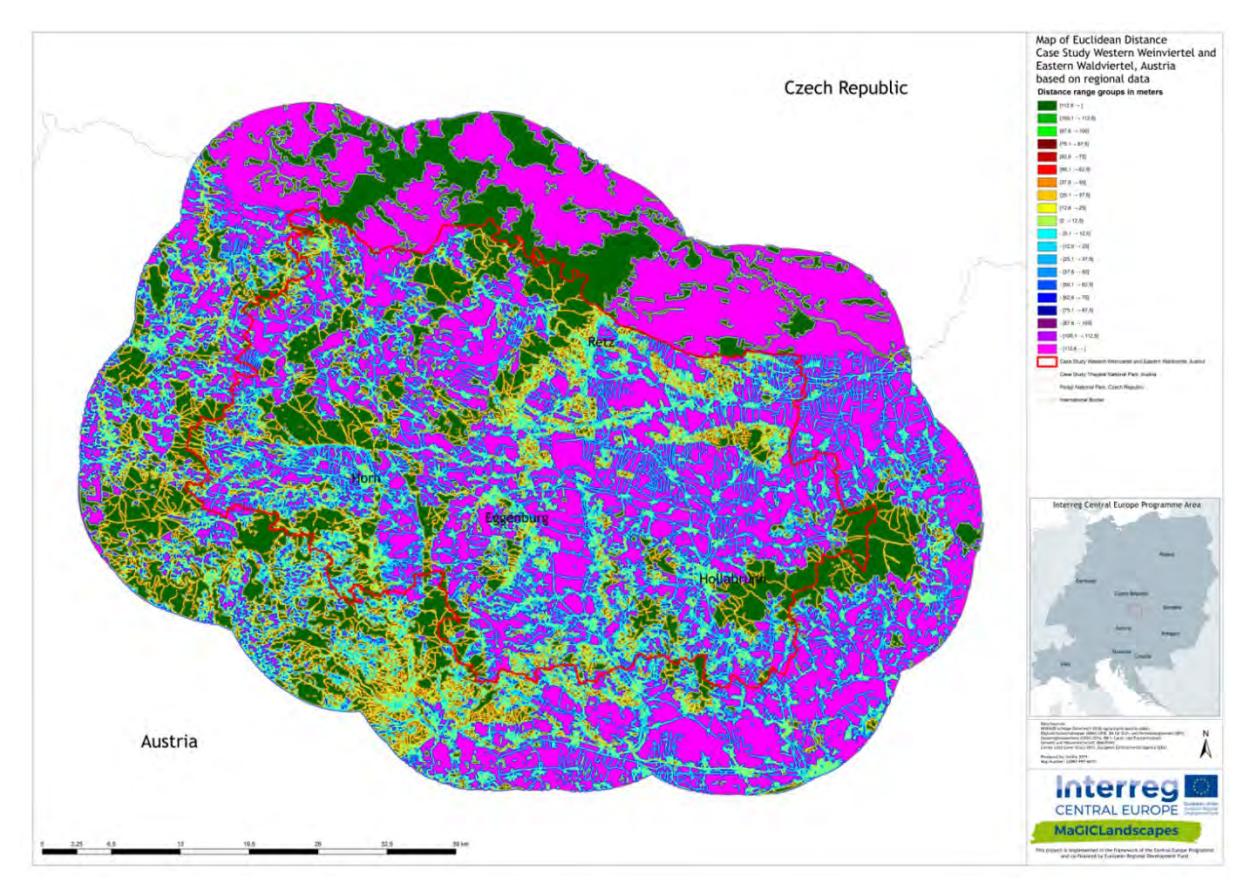

<span id="page-23-0"></span>Rysunek 12: Wyniki Odległości Euklidesowej na podstawie regionalnych zestawów danych dla obszarów studium przypadku "Wschodni Waldviertel i Zachodni Weinviertel" oraz "Park Narodowy Thayatal" (AT).

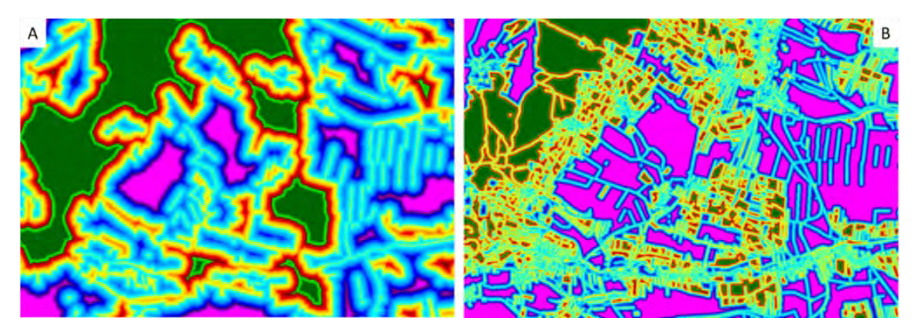

<span id="page-23-1"></span>Rysunek 13: Przykładowa sekcja szczegółowa wyników Odległości Euklidesowej, uzyskanych na bazie danych CORINE Land Cover (A) i regionalnych geodanych (B) dla austriackiego obszaru studium przypadku "Wschodni Waldviertel i Zachodni Weinviertel".

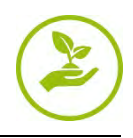

Mapa studium przypadku w Kyjovsko, z Odległościami Euklidesowymi na podstawie danych regionalnych i lokalnych, dodatkowo podkreśla fragmentację rdzeni leśnych przez drogi leśne na północy oraz na południowym wschodzie. W szczególności, ma to zastosowanie do Kyjovsko, dla którego dostępne były bardziej szczegółowe dane. Natomiast, w przypadku okolicznych gmin, dla których dostępna była tylko skonsolidowana warstwa ekosystemów, która obejmuje wyłącznie utwardzone drogi, ten sam typ rdzeni leśnych wydaje się mniej więcej nienaruszony.

Niniejsze wyraźne różnice pomiędzy różnymi źródłami danych są wyraźnie widoczne na [Rysunku](#page-24-0) 14 i [Rysunku](#page-24-1)  [15](#page-24-1): z jednej strony - mniejsze strefy wpływów, z drugiej strony - więcej połączeń (pokazane na żółto i niebiesko) oraz większy wpływ rdzeni (pokazane na zielono i czerwono), co jest w szczególności przypisywane małym gospodarstwom, zadrzewieniom, jak i również winnicom i sadom, zwłaszcza w przypadkach, w których towarzyszą im pasy lasów i łąk.

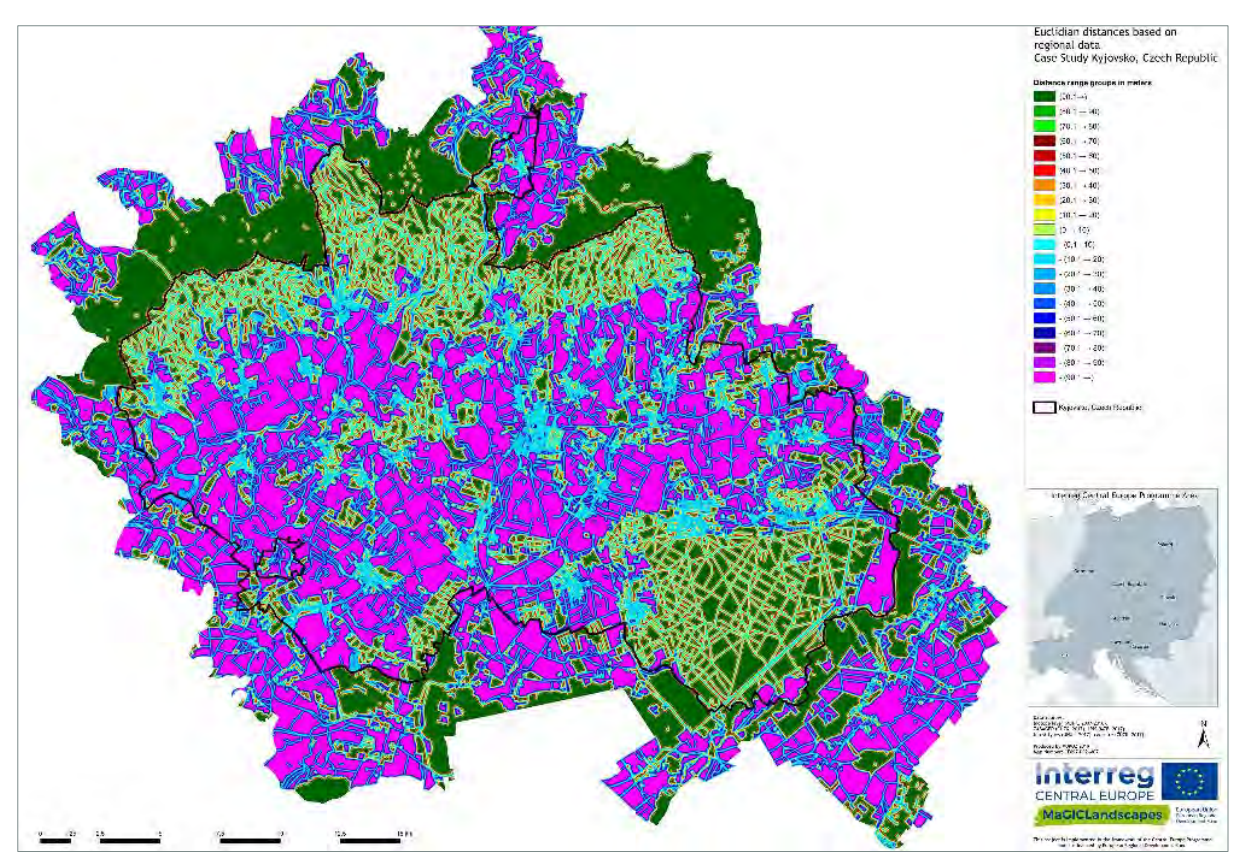

<span id="page-24-0"></span>Rysunek 14: Wyniki Odległości Euklidesowej na podstawie regionalnych zestawów danych dla obszaru studium przypadku Kyjovsko (CZ).

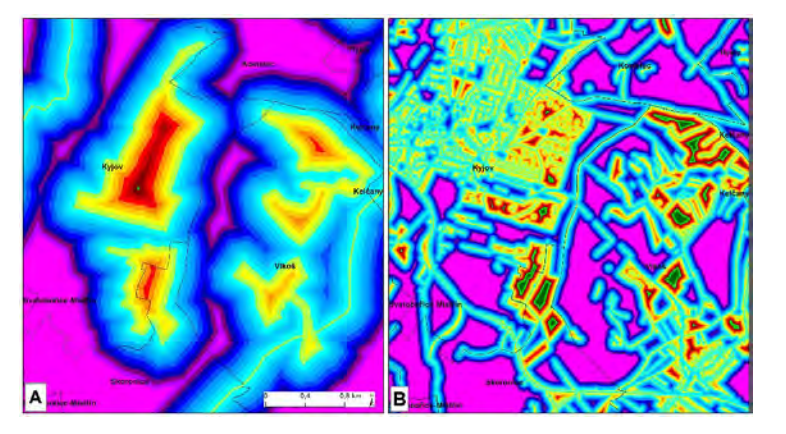

<span id="page-24-1"></span>Rysunek 15: Przykładowa sekcja szczegółowa wyników Odległości Euklidesowej, uzyskanych na bazie danych CORINE Land Cover (A) i regionalnych geodanych (B) dla czeskiego obszaru studium przypadku "Kyjovsko".

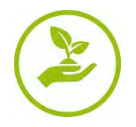

### <span id="page-25-0"></span>**3.3.1.4 Informacje zwrotne w zakresie analizy łączności**

Na podstawie doświadczeń partnerów w zakresie oceny MSPA w GuidosToolbox oraz krytycznej analizy wyników, zastosowana metodologia wydaje się użyteczna i uzasadniona. Moduły GuidosToolbox są łatwe w użyciu, a darmowy charakter dostępu do oprogramowania znacznie ułatwia korzystanie z niego, poza zastosowaniem w projekcie MaGICLandscapes. Chociaż wyniki można łatwo przenosić do GIS, występują pewne problemy z tworzeniem legend dla odpowiednich map, które zwykle trzeba ręcznie dostosowywać, co jest czasochłonne. Analiza MSPA jest dość oczywista. W przypadku użycia bardzo szczegółowych danych przestrzennych, GuidosToolbox zapewnia bardzo przydatne wyniki dla ZI, planowania oraz zarządzania krajobrazem, w szczególności gdy wyniki są porównywane z innymi metodami i analizami. Ponadto, wyniki analizy GuidosToolbox można wykorzystać do dalszej analizy planowania przestrzennego oraz dokumentów strategicznych. Ogólnie rzecz biorąc, poprzez połączenie wynikowych map możliwe jest uzyskanie wyobrażenia na temat funkcjonowania wybranego krajobrazu w zakresie elementów ZI. Ograniczenia w użyteczności oprogramowania to tylko dostępność danych wejściowych oraz obliczenia związane z wielkością obszarów studium przypadku.

Interpretacja map Odległości Euklidesowych jest nieco bardziej skomplikowana, jednakże można ją dość łatwo wytłumaczyć poprzez stosowanie określonego zestawu zasad - kolory "różowe" przedstawiają przestrzenie, w których nie ma żadnej ZI, a zatem są celem wdrażania ZI. Kolory "zielony i czerwony" wykazują bardzo dobrą obecność ZI, natomiast kolory "żółty i niebieski" demonstrują obecność ZI, którą można udoskonalić.

Ze względu na rozdzielczość danych przestrzennych uzyskiwanych z zastosowań transgranicznych, wyniki trzech procedur analitycznych zapewniają kluczowy pogląd na sytuację oraz pozwalają na opracowanie transgranicznych i ponadregionalnych koncepcji dotyczących ZI. Intuicyjne schematy analizy MSPA i Odległości Euklidesowej można powiązać z dalszymi środkami planowania przestrzennego, a ponadto komunikacja w tym zakresie jest bardzo łatwa.

Jak wspomniano powyżej, ze względu na wysoką rozdzielczość danych wejściowych do analizy ZI na poziomie regionalnym i lokalnym, Analiza Sieci za pomocą modułu GuidosToolbox nie została przeprowadzona na poziomie przestrzennym. Ponadto, bazowa teoria oraz informacje dotyczące tej analizy, tj. teoria grafów, nie są tak łatwo zrozumiałe i oczywiste, jak moduły MSPA i Odległości Euklidesowej.

Przeprowadzone analizy przedstawiają dwa podejścia, wykorzystujące różne zestawy danych. Podejście transgraniczne opiera się na danych CLC (nieaktualnych, o niskiej rozdzielczości i z subiektywnymi błędami w zakresie interpretacji klas), z zastosowaniem wstępnie ustawionej szerokości krawędzi wynoszącej 100 m. Może ono być przydatne w przypadku analiz transgranicznych/krajowych, jednakże w zakresie analiz lokalnych, a nawet regionalnych, należy stosować bardziej szczegółowe dane i dokładniejsze kryteria. Wynika to z drugiego podejścia, w którym wykorzystano dane regionalne i lokalne, stosując dokładniejszą rozdzielczość (rozmiar piksela do 1 m) oraz bardziej rygorystyczne kryteria (szerokość krawędzi 10 m). Niniejsze podejście ujawnia nie tylko "ukryte" elementy łączące ZI oraz rdzenie, lecz także większą fragmentację przypuszczalnie nienaruszonych elementów ZI.

Inną ważną kwestią jest fakt, iż poprzez przycinanie danych, tj. tworzenie "wyspy", wyniki mogą być nieco inne, zwłaszcza na krawędziach takiej "wyspy", niż w przypadku zastosowania (przestrzennie) szerszych zestawów danych. Z tego powodu, wokół obszarów studiów przypadków umieszczono 10-kilometrowy obszar buforowy, w celu ograniczenia efektów granicznych. Niniejszy fakt jest szczególnie istotny w przypadku stosowania Analizy Sieci. Jednakże, dla uzyskania poglądu na daną sytuację, ten rodzaj analizy jest dość ilustracyjny.

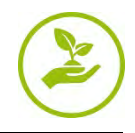

## <span id="page-26-0"></span>**3.3.2 Metodologia mapowania terenu**

Kluczowym narzędziem oceny zielonej infrastruktury na poziomie lokalnym była inspekcja w terenie, obejmująca wybrane sekcje testowe w obszarach studiów przypadków. Wyboru dokonano na podstawie wyników mapy zielonej infrastruktury opartej na CORINE (2012), a także Analizy Wzorca Morfologiczno-Przestrzennego (MSPA) oraz pomiaru Odległości Euklidesowej, w celu zlokalizowania ZI, która jest istotna dla łączności w zakresie skali krajobrazowej. Celem lokalnego mapowania ZI było zapewnienie szczegółowego poglądu na wybrane miejsca w terenie, wykazujące dużą różnorodność, która w praktyce kryje się za bardziej ogólnymi klasami CORINE, a nawet za regionalnymi zestawami danych. W kolejnym etapie, dane zostały przetworzone przy użyciu oprogramowania GIS (ArcGIS, QGIS) i Microsoft Excel.

## <span id="page-26-1"></span>**3.3.2.1 Mapowanie terenu**

W zakresie mapowania ZI, obszary o wystarczającej wielkości zostały wybrane już na wcześniejszym etapie. Sekcje testowe oceny ZI powinny być zlokalizowane w obszarach o szczególnym znaczeniu lub w miejscach potencjalnej interwencji, takich jak obszary rdzeni, korytarze, węzły, pomosty itp. lub obszary wrażliwe w kontekście ekologicznym. Wybrany rozmiar i kształt obszaru można dostosować do klas MSPA (np. rdzeń vs. most), jednakże suma obszaru tych miejsc powinna wynosić (przynajmniej) 1 km<sup>2</sup> .

Przy pomocy klasyfikacji siedlisk EUNIS (Europejski System Informacji o Naturze) (poziom 3) (Davies i Moss 1999; Davies et al., 2004) oraz odpowiednich krajowych typów biotopów, a także wytycznych mapowania opracowanych w ramach projektu MaGICLandscapes, typy siedlisk jednorodnych jednostek elementów krajobrazu zostały w terenie określone przy użyciu gatunków wskaźnikowych oraz opisów siedlisk z katalogu EUNIS. Klasyfikacja siedlisk EUNIS to "*kompleksowy, ogólnoeuropejski systemem mający na celu ułatwienie tworzenia spójnego opisu i gromadzenie danych w całej Europie, poprzez zastosowanie kryteriów identyfikacji siedlisk. Niniejsza klasyfikacja jest hierarchiczna i obejmuje wszystkie typy siedlisk, od naturalnych po sztuczne, od lądowych po słodkowodne i morskie*" (EEA - Europejska Agencja Środowiska 2014).

Jednakże, w międzyczasie wdrażane jest oficjalne tłumaczenie dokumentów pomiędzy CORINE Land Cover oraz EUNIS (Europejska Agencja Środowiska, 2009), a także różne krajowe i międzynarodowe systemy klasyfikacji biotopów, które stanowią pomocne narzędzia w zakresie wdrażania mapowania terenu.

W ramach kolejnego etapu, każdy element ZI został wytyczony kartograficznie na zdjęciach lotniczych obszaru badań. Stan hemerobiotyczny lub poziom naturalności sklasyfikowano zgodnie z publikacją Sukopp (1969) oraz Walz et al. (2014), w skali od 1 (metahemerobowy lub sztuczny) do 7 (ahemerobowy lub naturalny), stosując nie tylko kilka orientacyjnych przykładów dla np. gruntów rolnych, ale wymagając dodatkowo eksperckiej interpretacji konkretnej struktury krajobrazu oraz cech biotopu na badanych obszarach. Następnie, na formularzu mapowania terenu zanotowano ogólne cechy i bariery, które zmniejszają przepuszczalność ZI.

## <span id="page-26-2"></span>**3.3.2.2 Wizualizacja danych**

Po pracach terenowych, utworzono geobazę łącząc informacje przestrzenne elementów ZI z odpowiednimi danymi uzyskanymi z prac w terenie. W ten sposób, możliwe jest utworzenie różnych map, które przedstawiają obrazy obecnej sytuacji w wysokiej rozdzielczości.

### **Porównywanie ZI w skali transgranicznej, regionalnej i lokalnej**

Jednym z ważnych wyników niniejszej oceny jest wykazanie przewagi lokalnej oceny ZI w kontekście rozdzielczości przestrzennej i jakościowej. W przeciwieństwie do wcześniej opracowanych map ZI, które z

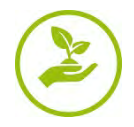

jednej strony wykorzystywały wyłącznie transgraniczne dane CORINE (2012), a z drugiej strony uwzględniały bardziej dokładne, krajowe źródła danych (np. sieć wodną lub mapę katastralną), znacznie bardziej szczegółowy obraz różnorodności funkcjonalnej i jakościowej, a także łączności ZI, można uzyskać w przypadku oceny lokalnej. Ponadto, kategorie klasyfikacji siedlisk EUNIS (2017) zapewniają charakterystykę ZI, która jest porównywalna na poziomie międzynarodowym. Poniższe strony zawierają przykładową, lokalną ocenę ZI na obszarach studium przypadku Wschodni Waldviertel i Zachodni Weinviertel (AT) oraz Park Przyrody Dübener Heide (DE).

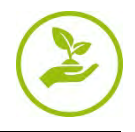

## *Wschodni Waldviertel i Zachodni Weinviertel (AT)*

Ocena ZI w zakresie austriackiego obszaru studium przypadku ([Rysunek 16\)](#page-28-0) skupiała się na siedliskach podmokłych i wodach. Mapowanie przeprowadzono w kwadrancie o powierzchni 0,4 km<sup>2</sup> (400 x 1000 m).

Można zauważyć, że transgranicznej mapie danych CORINE Land Cover (CLC) brakuje wielu szczegółów, zwłaszcza w odniesieniu do małych zbiorników wodnych i powiązanej roślinności. Na poziomie regionalnym, a zwłaszcza na poziomie lokalnym, można zidentyfikować kilka ścieżek pomiędzy mniejszym, strukturalnym krajobrazem rolniczym, a także wieloma zielonymi obszarami miejskimi, takimi jak ogrody. Ogólnie rzecz biorąc, można zaobserwować znaczny wzrost liczby klas pokrycia terenu/biotopów. Regionalna mapa CLC zawiera 15 kategorii, natomiast lokalna ocena ujawniła aż 39 kategorii EUNIS.

Kolejną bardzo istotną różnicą ujawnioną przez mapowanie terenu, która występuje już na poziomie regionalnym, jest bieg Rzeki Pulkau oraz powiązanych siedlisk w niniejszym kwadrancie. Naturalny bieg rzeki w gminie Zellerndorf mógłby zostać częściowo przywrócony. Jak można zaobserwować na mapie ([Rysunek 16c](#page-28-0)), występuje tutaj kilka typów siedlisk podmokłych, takich jak bogate gatunkowo skupiska helofitów, trzcinowiska lub nadbrzeżny teren lesisty wzdłuż rzeki. Na terenach z bardziej suchymi warunkami można zidentyfikować murawy i pastwiska typu suchego.

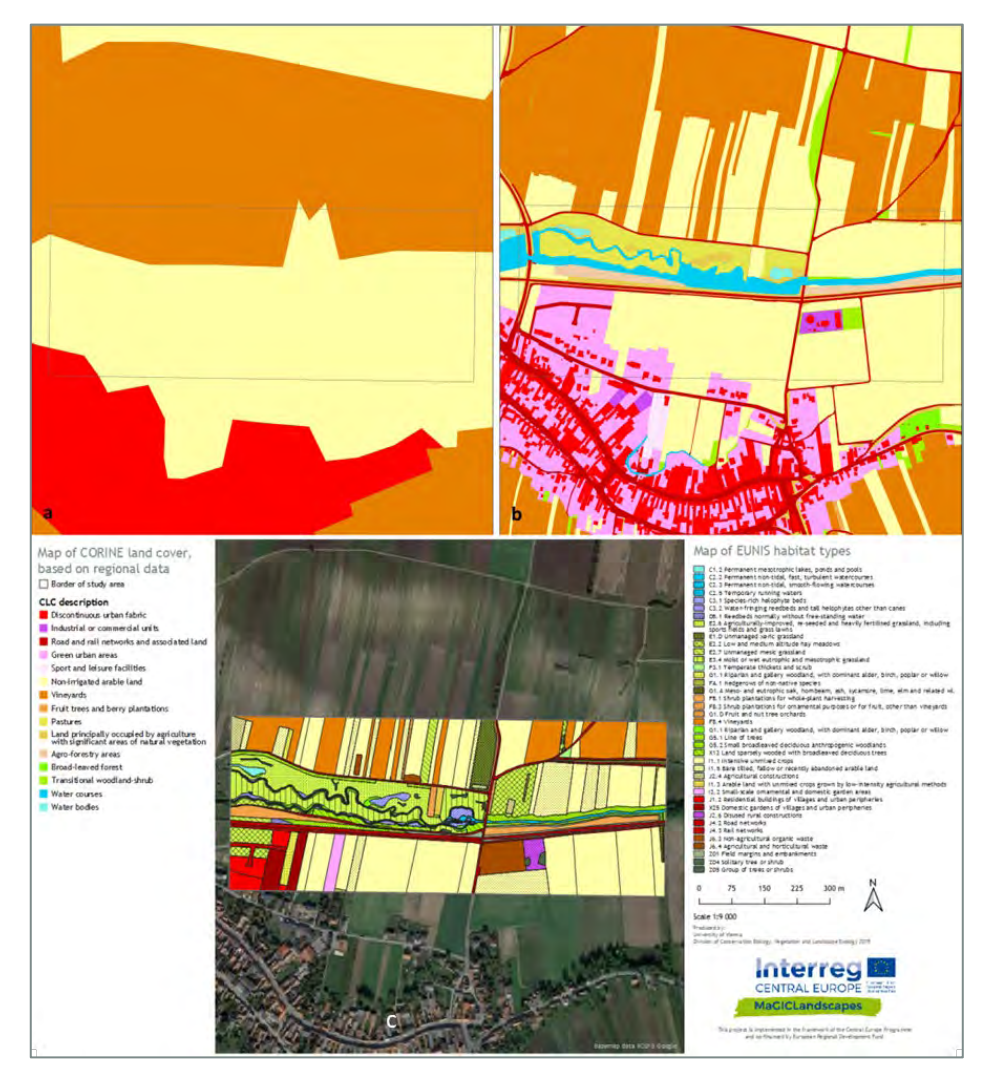

<span id="page-28-0"></span>Rysunek 16: Mapa zielonej infrastruktury na podstawie danych CORINE Land Cover (2012) w rozdzielczości transgranicznej (a) i regionalnej (b), w porównaniu z ZI opracowaną na bazie klasyfikacji siedlisk EUNIS (2017) w skali lokalnej, ze szczególnym uwzględnieniem siedlisk podmokłych i wody (obszar studium przypadku Wschodni Waldviertel i Zachodni Weinviertel, AT).

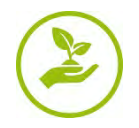

## *Park przyrody Dübener Heide (DE)*

Wyniki oceny ZI na obszarach peryferyjnych miasta Eilenburg zostały przedstawione na [Rysunek](#page-29-0) 17. Eilenburg leży na skraju Dübener Heide i należy do rozszerzonego obszaru badań. Różnorodność typów siedlisk znajduje odzwierciedlenie w ilości klas siedlisk. Na poziomie transgranicznym występują tylko 4 klasy CLC, a dane regionalne wykazują ich aż 14. Natomiast w trakcie mapowania określono 22 klasy EUNIS w kwadrancie. Rzeka Mulde formuje główną oś zielonej infrastruktury w obszarze miejskim miasta Eilenburg. Roślinność aluwialna, murawy i pastwiska oraz duże i stare drzewa tworzą towarzyszącą roślinność rzeki. Lokalne mapowanie ([Rysunek](#page-29-0) 17c) wykazuje strukturalnie bogaty krajobraz, w którym niezarządzane murawy i pastwiska, łąki kośne niskiej i średniej wysokości, zarośla rzeczne, rolniczo ulepszone, ponownie zasiane oraz silnie nawożone murawy i pastwiska, a także młode, naturalne oraz półnaturalne lasy i odrosty, występują na przemian z terenami parku. Ponadto, występują tutaj także obiekty o zastosowaniach miejskich, takie jak boiska sportowe, strefa wydarzeń, wiejskie budynki mieszkalne i miejskie tereny peryferyjne. Można tutaj również zaobserwować bariery i przeszkody sieci oraz połączenia zielonej infrastruktury. Sieci drogowe i kolejowe można bardzo łatwo rozpoznać. Ponadto, można zidentyfikować poszczególne elementy zielone w obszarach miejskich i przemysłowych, a także parki, działki i tereny zielone. Rzędy drzew i zieleń przydrożna występują tylko w ograniczonym zakresie, ponieważ rejestracja tak niewielkich struktur jest bardzo skomplikowana.

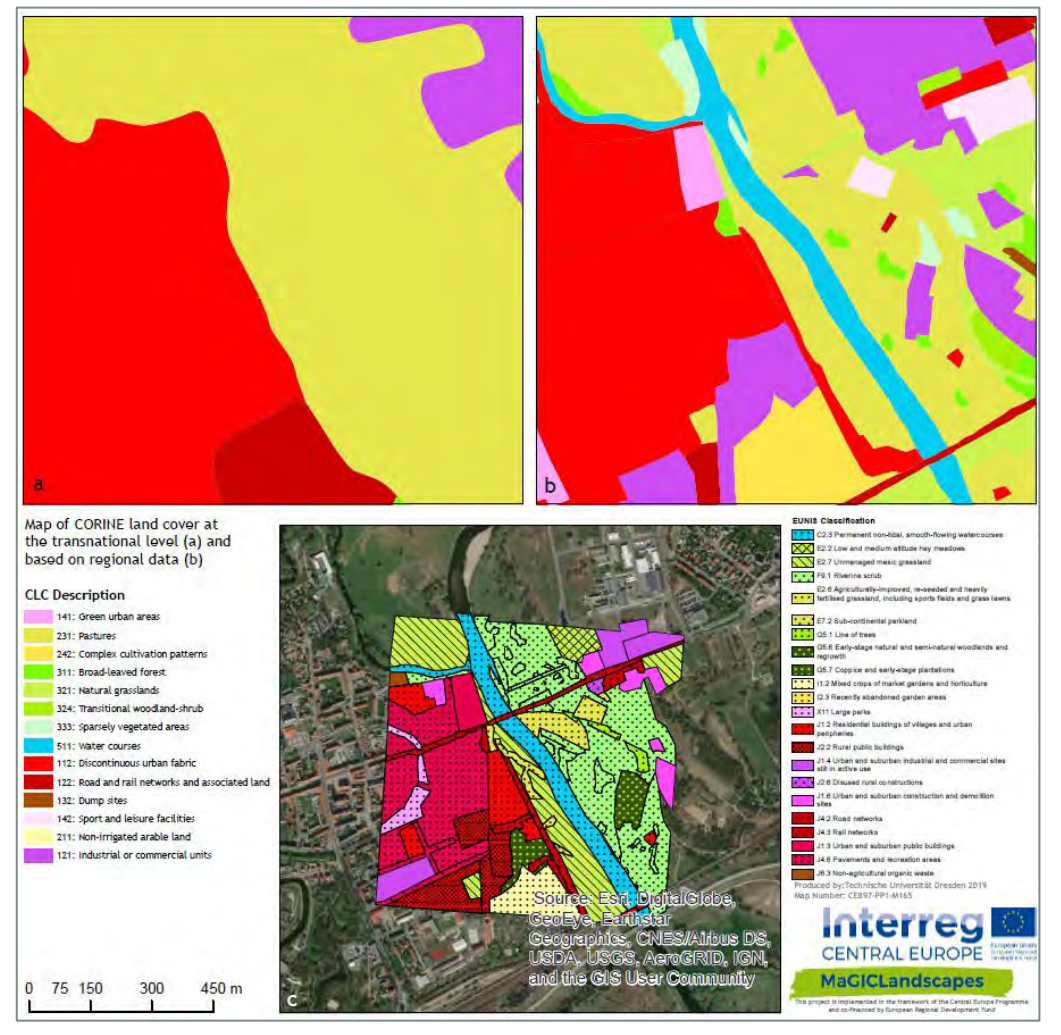

<span id="page-29-0"></span>Rysunek 17: Mapa zielonej infrastruktury na podstawie danych CORINE Land Cover (2012) w rozdzielczości transgranicznej (a) i regionalnej (b), w porównaniu z ZI opracowaną na bazie klasyfikacji siedlisk EUNIS (2017) w skali lokalnej (c), ze szczególnym uwzględnieniem miejskich obszarów peryferyjnych w Eilenburgu (obszar studium przypadku Dübener Heide, DE).

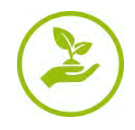

#### **Poziom naturalności**

Kolejnym głównym rezultatem jest równie szczegółowy pogląd na wpływ antropogeniczny na elementy ZI. Niniejsze mapy stanu naturalności służą za bazę do określenia lokalnych obszarów o wysokim priorytecie, w których istnieje potrzeba działań mających na celu udoskonalenie lub utrzymanie ZI.

Wskaźnik hemerobii mierzy stan hemerobiotyczny obszaru: wielkość odchylenia od potencjalnej, naturalnej roślinności, wynikającego z działalności człowieka.

Gradienty wpływu człowieka są oceniane przy użyciu skali, która standardowo obejmuje 7 stopni, w których najwyższy poziom (ahemerobowy) odpowiada "*naturalnym*" lub nienaruszonym krajobrazom i siedliskom, takim jak torfowiska, a najniższy poziom (metahemerobowy) jest przypisywany całkowicie zaburzonym lub "*sztucznym*" krajobrazom, takim jak obszary miejskie. W kontekście rolno-środowiskowym, wskaźnik pokazuje wpływ kulturowy praktyk rolniczych na krajobrazy i potencjalną roślinność.

Przypisanie klasy użytkowania gruntów do specjalnego stopnia hemerobii uwzględnia intensywność, czas trwania i zakres wpływu człowieka (Sukopp 1969). Podczas gdy na przykład obszary mieszkalne charakteryzują się wysokim stopniem zasklepiania gleby, co ma duży wpływ na funkcję ekologiczną i stanowi przeważnie wpływ długotrwały, obszary rolnicze i leśne charakteryzują się różnymi intensywnościami użytkowania (Walz et al. 2014).

Według Wspólnego Centrum Badawczego Komisji Europejskiej oraz naukowo-technicznego raportu *"Wdrożenie unijnego wskaźnika dla krajobrazu wiejsko-rolniczego"* (Paracchini et al. 2011), hemerobia, a raczej stopień naturalności, został uznany za jeden z trzech zaproponowanych wskaźników, poza strukturą i świadomością społeczną, krajobrazów wiejskich.

Ocena zapewnia także ciekawy wgląd w jakość ZI. Ogólnie rzecz biorąc, podkreśla się wysoką wartość ZI funkcjonującej jako korytarze w krajobrazie kulturowym, np. rzeki i towarzyszące im tereny leśne, a także inne (częściowo-)naturalne obszary, takie jak tereny leśne oraz bardziej intensywnie użytkowane murawy i pastwiska. Niniejsze elementy są niezbędne w matrycy użytków rolnych, które są sklasyfikowane co najmniej jako "dalekie od naturalnych" (3). W przeciwieństwie do ZI o wysokim poziomie naturalności, sztuczne struktury lub intensywnie użytkowane tereny wykazują bardzo niski stopień naturalności, lub odpowiednio wysoki stopień hemerobii.

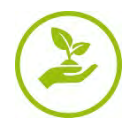

## Tabela 3: Tabela stanu hemerobiotycznego i poziomu naturalności według publikacji Sukopp (1969) oraz Walz et al. (2014)

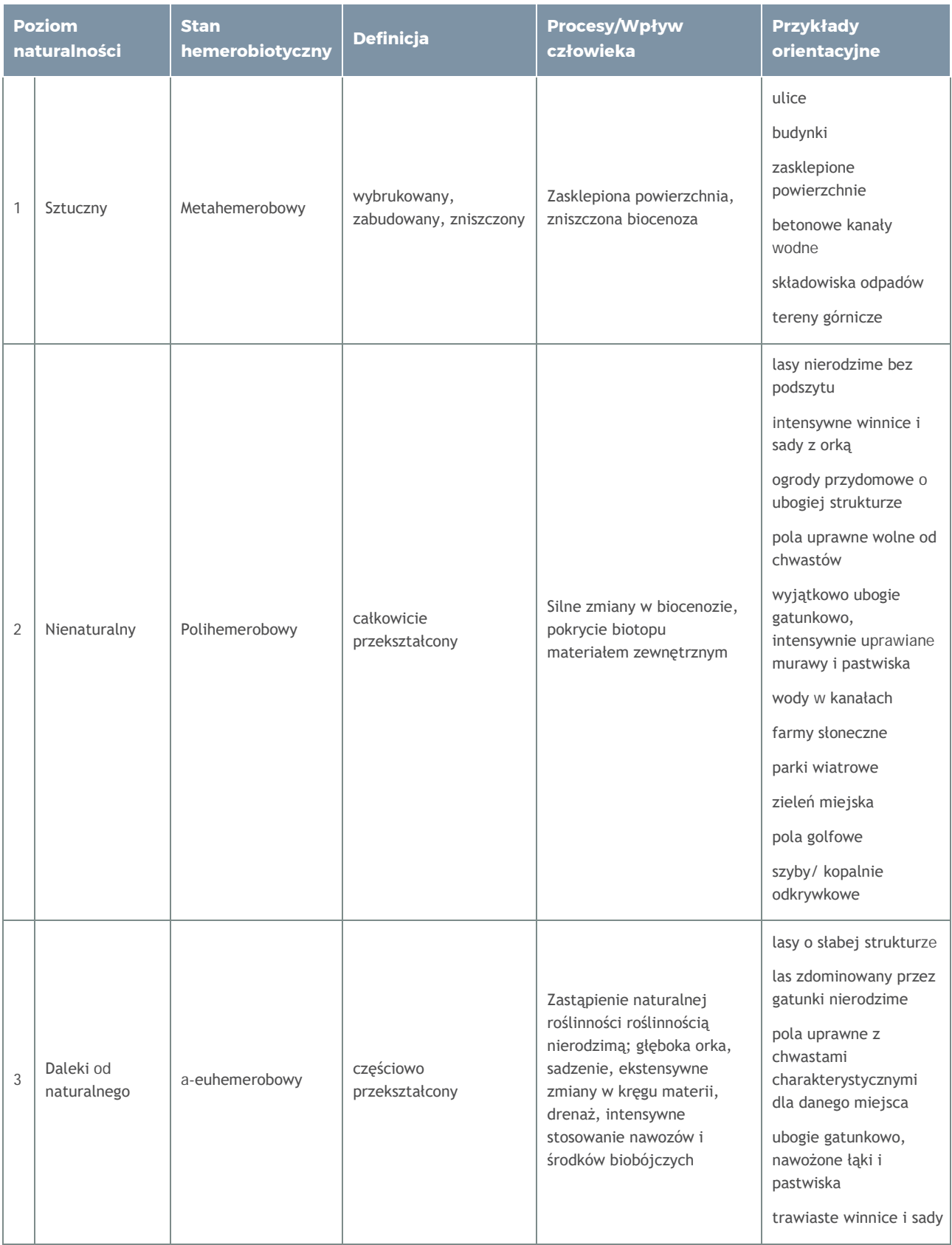

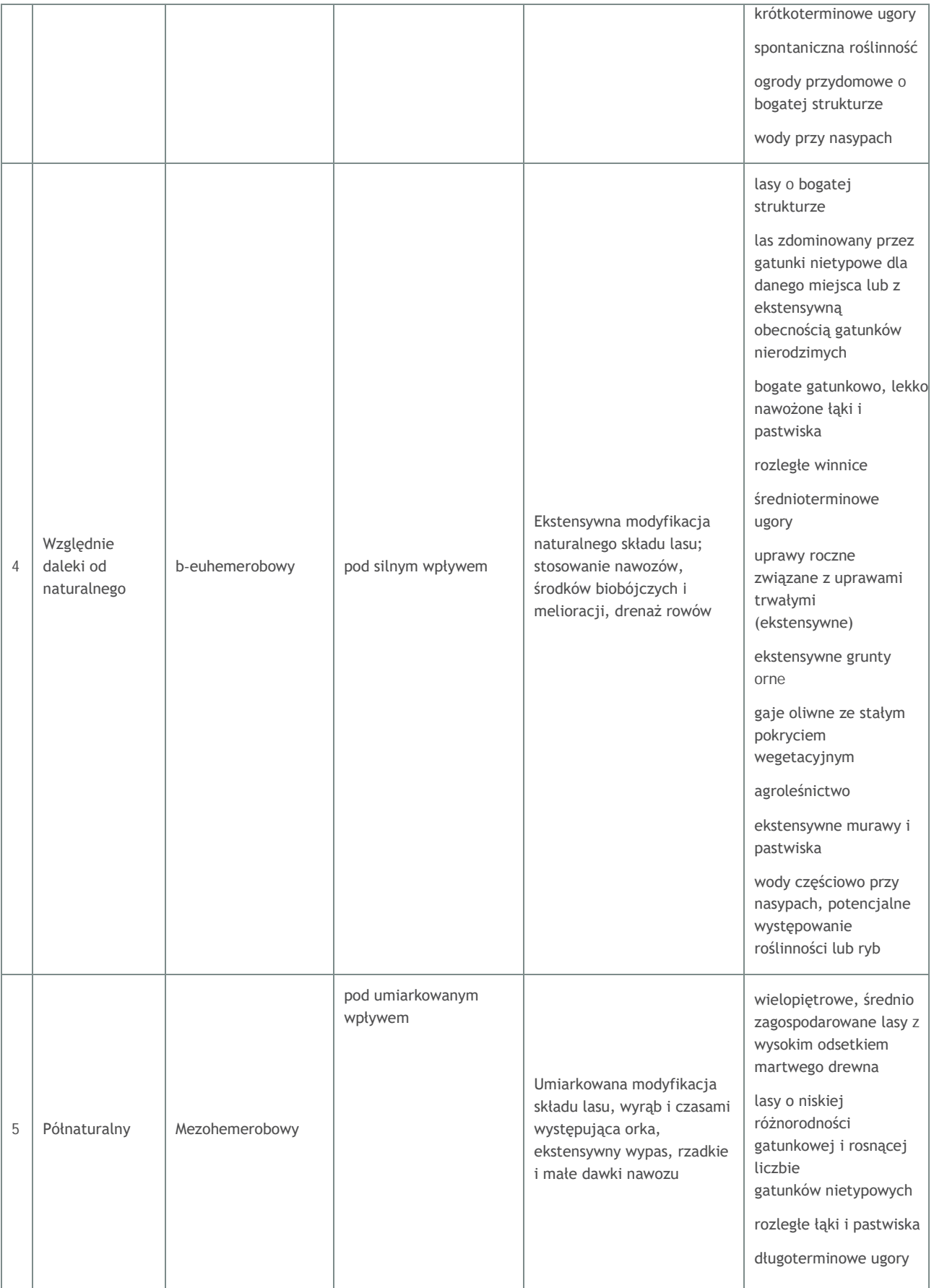

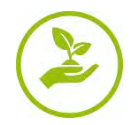

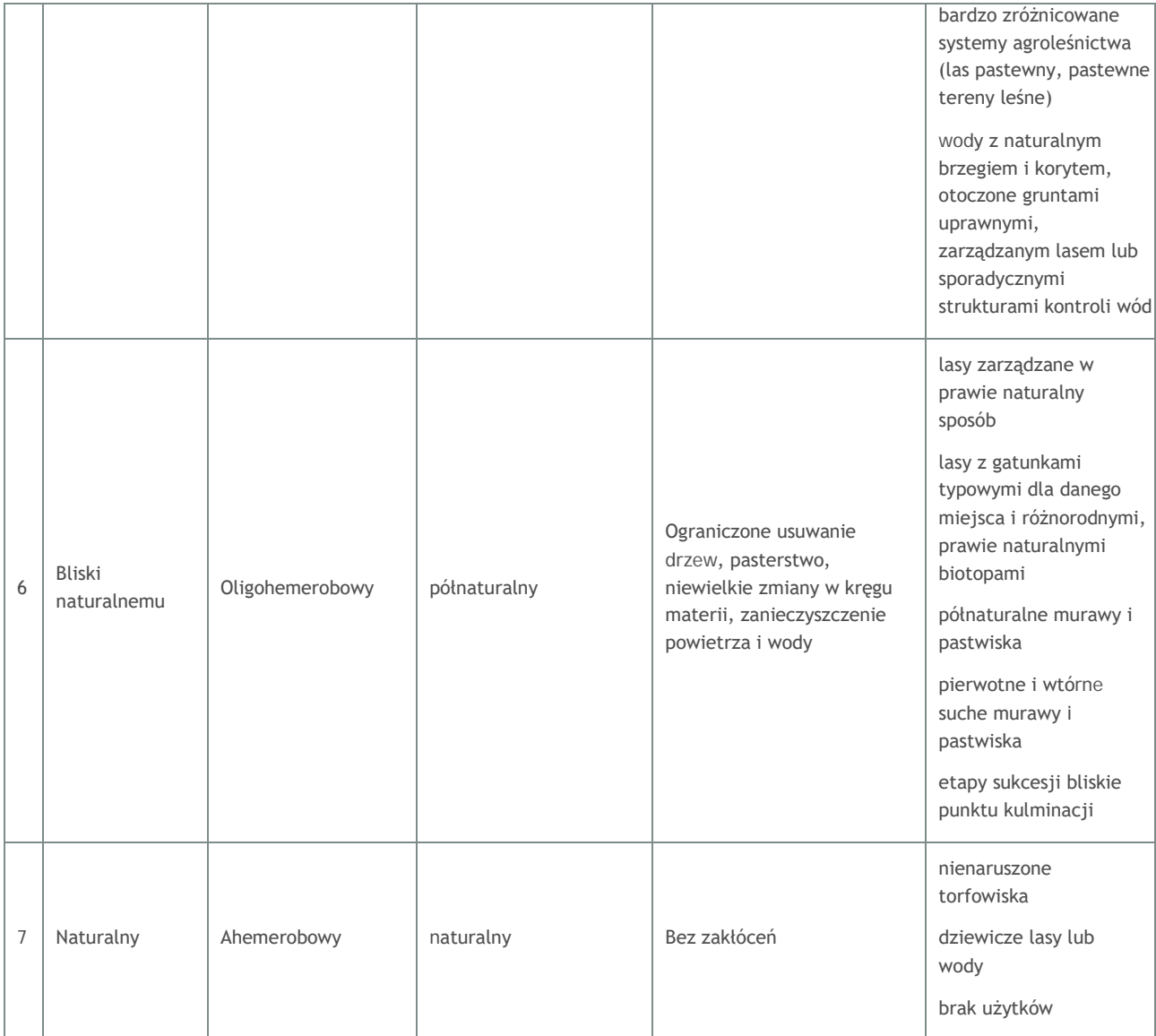

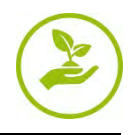

Jak pokazano na [Rysunku](#page-34-0) 18, wyniki bardzo dobrze przedstawiają niniejszy wzorzec jakościowych odcinków oraz fragmentacji struktur antropogenicznych.

Ocena obszaru badań wzdłuż rzeki Pulkau ([Rysunek](#page-34-0) 18A) przedstawia antropogeniczne, wysoce zmodyfikowane i zniszczone obszary, takie jak budynki, drogi lub złoża odpadów rolniczych. Z drugiej strony, występuje tam rzeka z pobliską roślinnością, a różne typy muraw i pastwisk, które są naturalne oraz półnaturalne. Warto również zauważyć, że występuje różnica pomiędzy zarządzanymi sekcjami rzek w obrębie obszaru odbudowy i poza nim.

Analiza naturalności w obszarze miejskim miasta Eilenburg, wzdłuż rzeki Mulde, jest przedstawiona na [Rysunku](#page-34-0) 18B. Demonstruje ona, że obszary miejskie oraz obszary zasklepione są wyraźnie oznaczone za pomocą wskaźnika 1 i 2. Podobnie sytuacja wygląda w przypadku dróg i linii kolejowych. Parki, działki i obszary ruderalne zostały sklasyfikowane jako Poziom 3 (daleki od naturalnego). Na północ od obszaru badań znajduje się rezerwat przyrody, na wyspie pośrodku Mulde. Ten element został oceniony przy użyciu wskaźnika 5 (półnaturalny). ZI wzdłuż Mulde została oceniona na Poziomie 3 lub 4.

Zatem, klasyfikacja kategorii EUNIS zapewnia twórcy map informacje na temat tego, jakie elementy ZI znajdują się w obszarze badań, natomiast ocena naturalności dostarcza jasnych informacji na temat ekologicznej jakości tych elementów. Jest to bardzo przydatne w zakresie rozróżniania elementów sklasyfikowanych jako *ZI*, *częściowo ZI* oraz *nie ZI*, pod względem ich stanu. Ponadto, pozwala to określić obszary o wysokiej wartości w skali lokalnej, dzięki czemu możliwe jest wydanie odpowiednich zaleceń w zakresie zarządzania oraz podjęcie działań w celu utrzymania lub poprawy danej sytuacji.

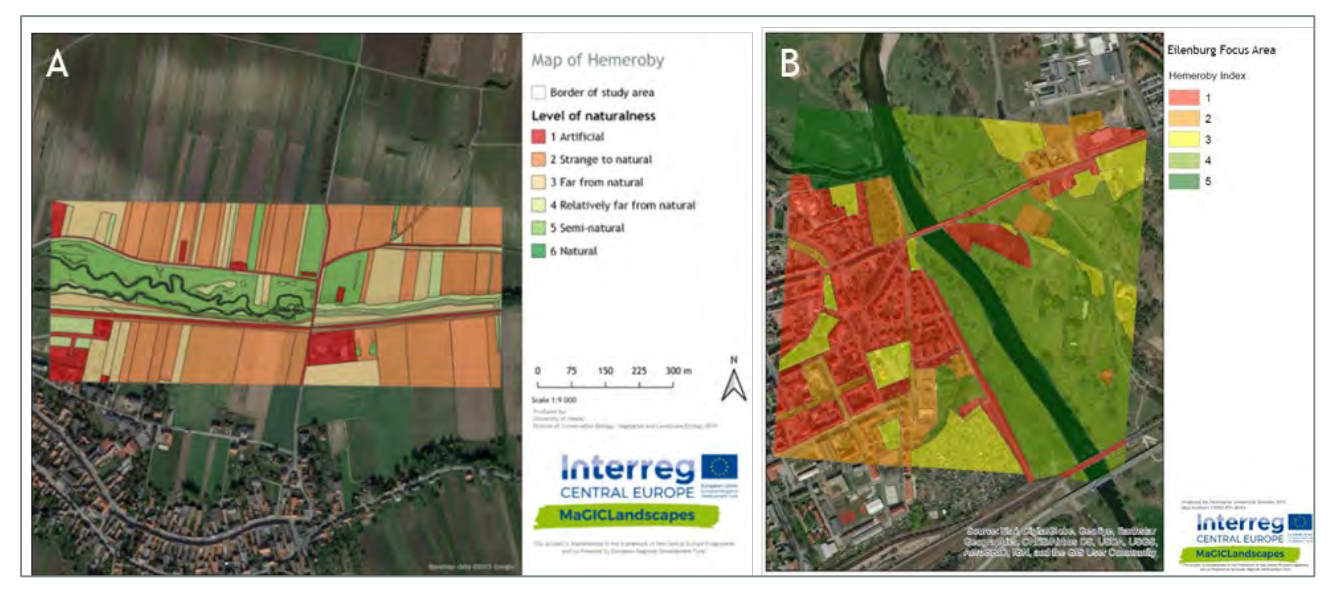

<span id="page-34-0"></span>Rysunek 18: Wyniki lokalnej oceny ZI, przedstawiające poziom hemerobii, dla obszarów studium przypadku Wschodni Waldviertel i Zachodni Weinviertel (A) oraz Park Przyrody Dübener Heide (B).

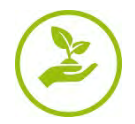

#### **Bariery**

Poza mapą siedlisk EUNIS, która zapewnia dokładny obraz sieci ZI w skali lokalnej, uwzględnienie barier (ścian, ogrodzeń lub innych struktur) w zakresie pojedynczych elementów ZI jeszcze bardziej udoskonala pogląd na łączność ZI w obszarach studiów przypadków.

W kontekście ZI, bariery redukują przepuszczalność ZI w zakresie fauny i flory (oraz ludzi). Brak możliwości przemieszczania wpływa na przepływ genów populacji i może prowadzić do lokalnego wyginięcia. Antropogeniczne struktury, takie jak budynki lub ogrodzone ogrody, skutkują głównie efektem barierowym w krajobrazie. Jednakże, hemerobia nie zawsze wskazuje na obecność barier w danym elemencie.

Umożliwia to wykrywanie obszarów o ograniczonej przepuszczalności, w celu opracowania konkretnych strategii zarządzania na poziomie regionalnym i lokalnym, aby możliwe było zarządzanie istniejącą lub wdrożoną, potencjalną ZI oraz aby w miarę możliwości bariery i przeszkody zostały usunięte, w celu stworzenia ekologicznych korytarzy dla migracji gatunków i wymiany genetycznej.

W obrębie badanego kwadrantu austriackiego obszaru studium przypadku [\(Rysunek 19A](#page-35-0)) występuje kilka elementów z oczywistymi barierami, np. zabudowa miejska luźna, tereny przemysłowe lub ogrody. Ponadto, tory kolejowe przy rzece Pulkau również wykazują efekt barierowy. Jednakże, największą barierę na tym obszarze próby stanowią ogrodzone murawy i pastwiska obszaru odbudowy, gdzie wypas jest stosowany w formie metody zarządzania.

Badany kwadrant studium przypadku Karkonoskiego Parku Narodowego (CZ), otaczający górskie wioski i miasteczka, został przedstawiony na [Rysunku 19B](#page-35-0). Na tym obszarze, ogradzanie osiedli i działek za pomocą ogrodzeń i ścian jest w przeważającej mierze niedozwolone, ze względu na ochronę przyrody, jednakże w każdym obszarze studium przypadku możliwe jest zidentyfikowanie kategorii użytkowania gruntów/siedlisk o wysokim efekcie barierowym. Zgodnie z oczekiwaniami, zwłaszcza budynki i główne drogi charakteryzują się wysokim efektem barierowym. Bardzo ważną rolę odgrywają tutaj także obiekty sportowe i rekreacyjne w trakcie sezonów turystycznych (drogi, szlaki, wyciągi narciarskie, stoki narciarskie itp.). Wysoki efekt barierowy wykryto w obszarze zwartej zabudowy w centrum wioski oraz przy tych drogach, które charakteryzują się dużym natężeniem ruchu.

<span id="page-35-0"></span>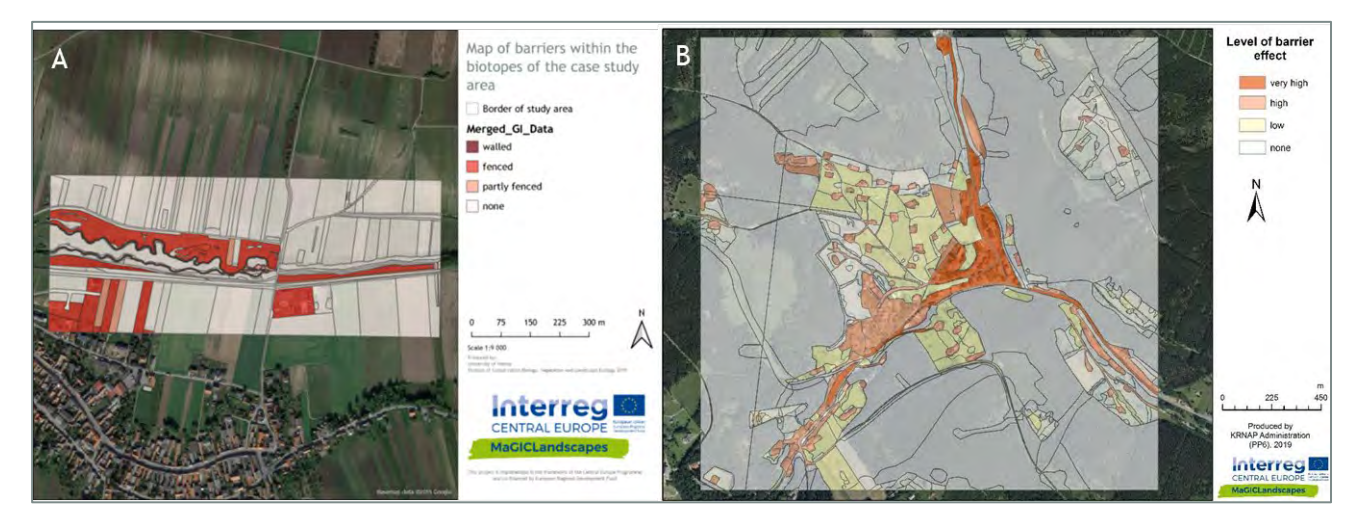

Rysunek 19: Wyniki lokalnej oceny ZI, przedstawiające bariery dla obszarów studium przypadku Wschodni Waldviertel i Zachodni Weinviertel (A) oraz Karkonoski Park Narodowy (B).

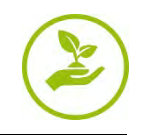

## <span id="page-36-0"></span>**3.3.3 Analiza funkcjonowania**

## <span id="page-36-1"></span>**3.3.3.1 Przygotowanie macierzy wydajności usług krajobrazowych**

Analizy funkcjonowania zostały przeprowadzone poprzez określenie wydajności elementów ZI oraz wszystkich innych klas użytkowania gruntów w zakresie zapewniania usług krajobrazowych, na wyżej wymienionych, zracjonalizowanych zestawach geodanych. Zwłaszcza w przypadku podejść partycypacyjnych, matryce wydajności są szeroko stosowane do oceny usług ekosystemów (ESS) i doskonale odpowiadają motywacji oraz celom MaGICLandscapes.

Ogólnie rzecz biorąc, macierz wydajności jest tabelą poglądową, która łączy typy pokrycia terenu z potencjalnie zapewnianymi usługami ekosystemowymi lub usługami krajobrazowymi. Niniejsza metoda została wprowadzona przez Burkhard et al. w 2009 roku i od tego czasu jest opracowywana oraz stosowana w wielu studiach przypadków (Campagne et al. 2017).

W celu stworzenia odpowiedniej matrycy wydajności usług krajobrazowych dla typów pokrycia terenu CORINE w Europie Środkowej, wykorzystano istniejącą już matrycę autorstwa Stoll et al. (2015), przeznaczoną dla całej Europy. Przypisano ją do definicji usług krajobrazowych autorstwa Groot et al. (2002, 2006 i 2010) oraz wprowadzono korekty zaproponowane przez ekspertów każdego partnera projektu. Kluczowym narzędziem do analizy funkcjonowania ZI była wynikowa, ostateczna matryca usług krajobrazowych, składająca się z 30 pojedynczych ESS w pięciu głównych usługach, których suma stanowi całkowitą wartość funkcji dla każdego rodzaju pokrycia terenu.

Zgodnie z definicją Millenijnej Oceny Ekosystemów (MEA), *"usługi ekosystemowe"* obejmują różne korzyści zapewniane dla ludzi przez ekosystemy. Można je podzielić na cztery kategorie:

- Usługi zaopatrzenia (np. żywność, woda)
- Usługi regulujące (np. regulacja klimatu, zapylanie)
- Usługi kulturalne (np. rekreacja, edukacja)
- Usługi wspierające (np. formacja gleby, fotosynteza)

Zatem, niniejsze usługi ekosystemowe nie tylko zaspokajają fundamentalne potrzeby ludzkie, ale także charakteryzują się wysoką wartością gospodarczą (MEA, 2005; TEEB, 2010). Matryce oceny są powszechnym narzędziem w tej dziedzinie badań, które umożliwia zrozumienie oraz ilościowe określenie tych złożonych systemów społeczno-ekologicznych, a także pozwala na opracowanie modeli usług ekosystemowych (Burkhard et al., 2009, 2012; Stoll et al., 2015).

Jak wspomniano powyżej, matryca autorstwa Stoll et al. (2015) została wykorzystana jako baza do dyskusji w zakresie metodologii oceny obecnego projektu. W porównaniu z koncepcją usług krajobrazowych autorstwa de Groot et al. (2002, 2006 i 2010), wykorzystuje ona cztery grupy usług ekosystemowych (integralność ekologiczna, usługi regulujące, usługi zaopatrzenia i usługi kulturalne), obejmujących 39 pojedynczych usług, oraz przypisuje wydajności na sześciu poziomach:

- $\Box$  0 = brak właściwej wydajności typu pokrycia terenu w zakresie świadczenia tej konkretnej usługi ekosystemowej,
- $\blacksquare$  1 = niska właściwa wydajność,
- $\blacksquare$  2 = właściwa wydajność,
- $\blacksquare$  3 = średnia właściwa wydajność,
- $\blacksquare$  4 = wysoka właściwa wydajność
- 5 = bardzo wysoka właściwa wydajność

dla każdej klasy pokrycia terenu CORINE Land Cover, w celu wskazania ich wydajności w zakresie każdej usługi ekosystemowej.

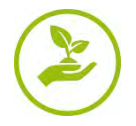

W porównaniu do usług ekosystemowych usługi, usługi krajobrazowe znacznie bardziej uwzględniają wzorce przestrzenne, które wynikają z procesów ludzkich i naturalnych, a także wymiar społeczny (Vallés-Planells et al. 2014). To sprawia, że szersza koncepcja usług krajobrazowych ma udoskonalone zastosowanie i dlatego też, jest często stosowana w planowaniu krajobrazu. Zastosowaliśmy zatem koncepcję usług krajobrazowych, zgodnie ze szczegółowym opisem zawartym w "Podręczniku Zielonej Infrastruktury -Koncepcyjne i teoretyczne podstawy, terminy i definicje" (John et al., 2019). W oparciu o publikację de Groot (2006), funkcje krajobrazowe zostały pogrupowane na pięć głównych kategorii (na podstawie de Groot 1992 i de Groot et al. 2002):

- **Funkcje regulacyjne**: Niniejsza grupa funkcji odnosi się do zdolności ekosystemów naturalnych i półnaturalnych do regulowania istotnych procesów ekologicznych i systemów podtrzymywania życia, poprzez cykle biogeochemiczne i inne procesy biosferyczne. Funkcje regulacyjne utrzymują "zdrowy" ekosystem na różnych poziomach skali oraz na poziomie biosfery, zapewniają i utrzymują warunki życia na Ziemi. Pod wieloma względami, niniejsze funkcje regulacyjne zapewniają niezbędne warunki wstępne dla wszystkich innych funkcji. Należy zatem zadbać o to, aby nie podwajać ich wartości w analizie ekonomicznej. Teoretycznie liczba funkcji regulacyjnych byłaby niemal nieograniczona, ale w planowaniu krajobrazu uwzględnia się tylko te funkcje regulacyjne, które zapewniają usługi przynoszące bezpośrednie i pośrednie korzyści dla ludzi (takie jak utrzymanie czystego powietrza, wody i gleby, zapobieganie erozji gleby i usługi kontroli biologicznej). (de Groot 2006, s. 177)
- **Funkcje siedliskowe**: Naturalne ekosystemy stanowią schronienie i siedlisko reprodukcyjne dla dzikich roślin i zwierząt, przyczyniając się tym samym do (in situ) ochrony różnorodności biologicznej i genetycznej oraz procesów ewolucyjnych. Jak sugeruje termin, funkcje siedliskowe odnoszą się do warunków przestrzennych, niezbędnych do zachowania różnorodności biotycznej (i genetycznej) oraz procesów ewolucyjnych. Dostępność lub stan tej funkcji opiera się na fizycznych aspektach niszy ekologicznej w biosferze. Niniejsze wymagania różnią się dla różnych grup gatunków, ale można je opisać pod względem nośności i potrzeb przestrzennych (minimalna krytyczna wielkość ekosystemu) naturalnych ekosystemów, które je zapewniają. (De Groot 2006, s. 177-178)
- **Funkcje produkcyjne**: Fotosynteza i pobieranie składników odżywczych przez autotrofy przekształca energię, dwutlenek węgla, wodę i składniki odżywcze w szeroką gamę struktur węglowodanowych, które są następnie wykorzystywane przez producentów wtórnych do stworzenia jeszcze większej różnorodności żywej biomasy. Niniejsza biomasa dostarcza wielu zasobów do wykorzystania przez ludzi, począwszy od żywności i surowców (włókno, drewno itp.) po zasoby energetyczne i materiał genetyczny. (De Groot 2006, s. 178)
- **Funkcje informacyjne**: Ze względu na fakt, iż większość ewolucji człowieka miała miejsce w kontekście nieudomowionego siedliska, naturalne ekosystemy zapewniają istotną "funkcję referencyjną" i przyczyniają się do zachowania zdrowia ludzkiego, poprzez zapewnienie możliwości refleksji, wzbogacenia duchowego, rozwoju poznawczego, ponownego tworzenia i doświadczenia estetycznego. (De Groot 2006, s. 178)
- **Funkcje użytkowe**: Większość działalności człowieka (np. uprawa, mieszkanie, transport) wymaga przestrzeni i odpowiedniego podłoża (gleby) lub medium (woda, powietrze), aby wesprzeć powiązaną infrastrukturę. Korzystanie z funkcji użytkowych wiąże się zazwyczaj z trwałym przekształceniem pierwotnego ekosystemu. W związku z tym, zdolność systemów naturalnych do pełnienia funkcji użytkowych w sposób zrównoważony jest zazwyczaj ograniczona (wyjątki stanowią niektóre rodzaje zmian upraw i transportu po drogach wodnych, które w małej skali są możliwe bez trwałego uszkodzenia ekosystemu). (De Groot 2006, s. 178)

Dlatego też, wartości wydajności poszczególnych usług ekosystemowych podane przez Stoll et al. (2015) zostały dopasowane do odpowiednich elementów klasyfikacji de Groot et al. (2006). W ramach wyniku pośredniego, opracowano ogólnoeuropejską matrycę z przeklasyfikowaną terminologią, która posłużyła za podstawę do dalszej dyskusji pomiędzy partnerami projektu i zawierała 1320 wartości podstawowych.

Następnie, matryca została zredagowana w trakcie pierwszego etapu weryfikacji eksperckiej przez partnerów projektu. Po wstępnym etapie przeglądu i dostosowania wartości w odniesieniu do każdego obszaru studium przypadku projektu, obliczone zostały średnie wartości dla każdej punktacji wydajności.

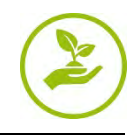

Wynikowa tabela została ponownie wysłana do partnerów projektu, w celu przeprowadzenia dyskusji i osiągnięcia konsensusu. Następnie, wartości odstające (czyli wartości różniące się o więcej niż ±2 od pierwotnej punktacji) zostały przeanalizowane i określono ostateczną wartość.

Wynikową, ostateczną macierz ocenianych usług krajobrazowych [\(Rysunek 20\)](#page-38-0) można następnie powiązać z klasami pokrycia terenu obszarów studium przypadku w skali transgranicznej i regionalnej, w celu przedstawienia kilku aspektów usług krajobrazowych, z których ludzie czerpią korzyści na wiele różnych sposobów. W ten sposób, możliwe jest łatwe utworzenie map przedstawiających wydajność krajobrazu w zakresie zapewniania pojedynczej usługi lub średniej wartości grupy funkcyjnej.

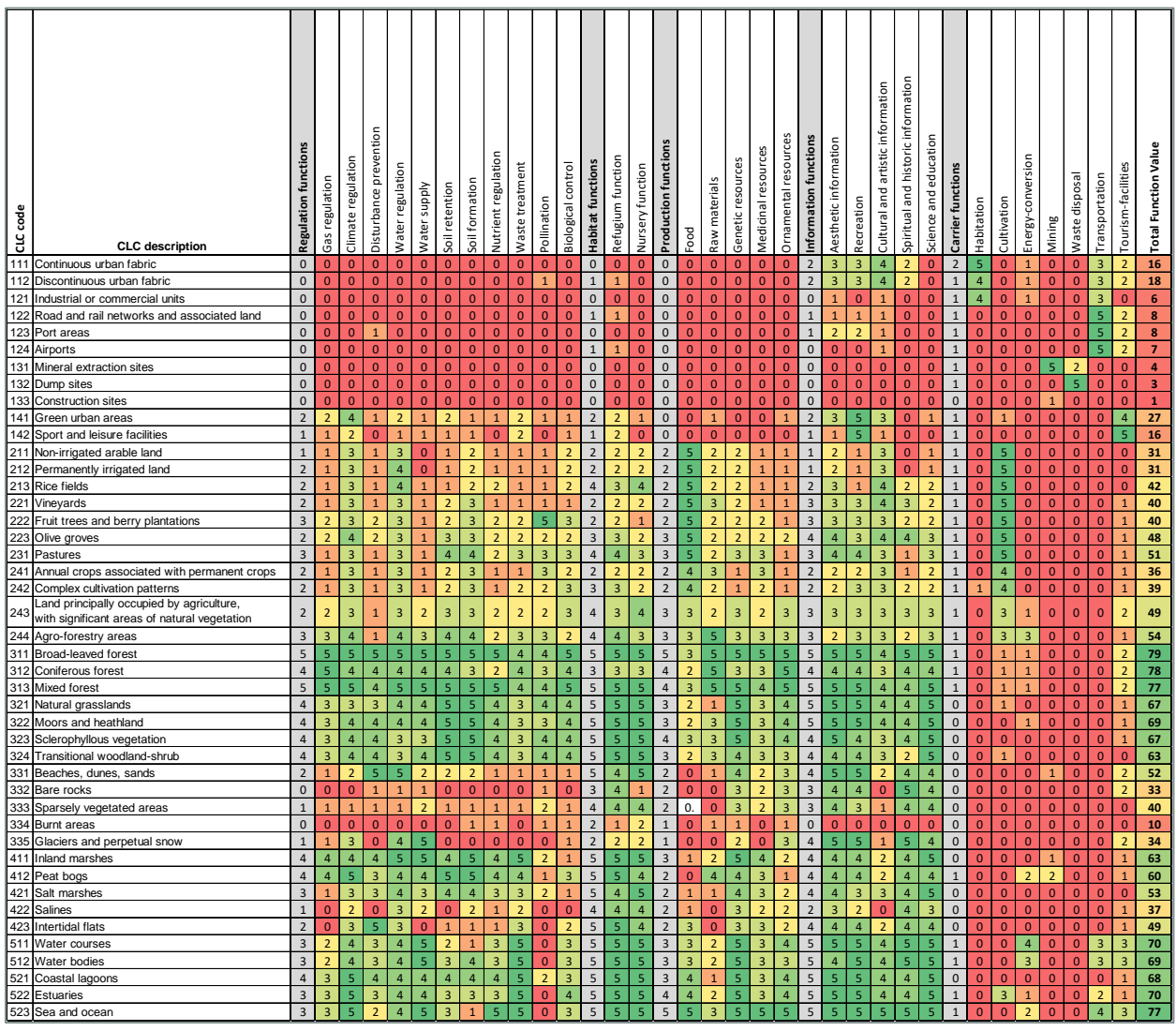

<span id="page-38-0"></span>Rysunek 20: Ostateczna matryca usług krajobrazowych, wraz z wynikową Całkowitą Wartością Funkcji, dla każdej klasy pokrycia terenu CORINE w Europie Środkowej.

Ważone wartości dla każdej grupy funkcyjnej zostały obliczone, dzieląc rzeczywistą sumę wyniku wydajności w ramach usługi głównej przez najwyższy możliwy wynik. Ostatecznie, całkowita wartość funkcji jest średnią z 5 ważonych wartości usługi głównej, skalowaną na bazie od 0 do 100, gdzie 0 oznacza brak wydajności, natomiast 100 hipotetycznie reprezentuje klasy pokrycia terenu zapewniające pełną wydajność w każdej pojedynczej usłudze. W ten sposób, całkowita wartość funkcji przedstawia całkowitą liczbę wydajności wszystkich usług krajobrazowych, stanowiąc istotny wskaźnik wielofunkcyjności ZI oraz elementów krajobrazu.

W celu uwzględnienia kontekstu regionalnego, w zależności od dostępnej rozdzielczości przestrzennej i tematycznej geodanych, faktycznego, dominującego użytkowania gruntów, intensywności zarządzania i ogólnej charakterystyki krajobrazu, w szczególnych przypadkach partnerzy projektu dokonali indywidualnych korekt, przypisując wartości wydajności w regionalnym zestawie danych.

Na przykład, w zakresie austriackiego obszaru studium przypadku, klasa pokrycia terenu *"312 Lasy iglaste"* została zdegradowana z powodu jej występowania w formie intensywnie zarządzanych monokultur świerków nierodzimych. Ponadto, większość intensywnie wykorzystywanych winnic i sadów jest porośnięta trawą na obszarze studium przypadku Kyjovsko (CZ), a zatem zapewnia wyższe wartości funkcji regulacyjnych. W związku z tym faktem, klasy pokrycia terenu *"221 Winnice"* oraz *"222 Sady i plantacje"* zostały ocenione wyżej, niż na poziomie Europy Środkowej. Wartości dla *"131 Miejsca eksploatacji odkrywkowej"* również zostały zwiększone, z powodu regionalnego występowania opuszczonych miejsc eksploatacji odkrywkowej, charakteryzujących się początkowym etapem sukcesji.

## <span id="page-39-0"></span>**3.3.3.2 Regionalne Mapy Funkcjonowania**

Poprzez połączenie ostatecznej matrycy z informacjami przestrzennymi za pomocą oprogramowania GIS (ArcGIS, QGIS), wydajność ZI w zakresie 30 pojedynczych usług krajobrazowych, pięciu głównych usług oraz całkowitej wartości funkcji w obszarach studium przypadku zostały przedstawione w oparciu o dane pokrycia terenu CORINE Land Cover na poziomie transgranicznym i regionalnym.

To pozwala na wykrycie obszarów będących przedmiotem zainteresowania w zakresie różnych usług lub ogólnej wielofunkcyjności, w celu opracowania konkretnych strategii zarządzania na poziomie regionalnym i lokalnym, aby możliwe było zarządzanie istniejącą ZI oraz wdrożenie potencjalnej ZI. Rozpoznawanie i mapowanie elementów ZI, jak i również ich wydajności w zakresie zapewniania całej gamy usług, pozwala na udoskonalenie możliwości regionalnego zastosowania oraz akceptacji inicjatyw ZI, a ponadto dostarcza kluczowych podstaw do opracowywania opartych na dowodach strategii i planów działań, poprzez zaangażowanie zainteresowanych stron w bezpośrednie, przyszłe działania oraz inwestycje w ZI.

Niniejsze mapy różnych usług można używać samodzielnie lub w połączeniu z mapami innych usług, w celu zidentyfikowania niedostatecznie zaopatrzonych regionów, ważnych przestrzeni funkcjonalnych lub obszarów o wysokim potencjale ponownego połączenia systemów ekologicznych, na bazie wyników oceny oraz odpowiedniego zabarwienia. W dalszej części przedstawiono wybrane rezultaty, uzyskane z obszarów studiów przypadków.

Następujące grupy usług krajobrazowych, wyrażone przez średnią wartość uzyskaną z odpowiedniej serii usług indywidualnych, które można również zmapować jako pojedyncze usługi w zależności od konkretnego punktu odniesienia i problemu, zostały podsumowane i zmapowano poniżej:

- $\blacksquare$  Funkcje regulacyjne: regulacja gazu, regulacja klimatu, zapobieganie zakłóceniom, regulacja wody, zaopatrzenie w wodę, retencja gleby, formacja gleby, regulacja substancji odżywczych, przetwarzanie odpadów, zapylanie, kontrola biologiczna ([Rysunek](#page-41-0) 21)
- Funkcje siedliskowe: funkcja refugium, funkcja matecznika ([Rysunek](#page-42-0) 22)
- Funkcje produkcyjne: żywność, surowce, zasoby genetyczne, zasoby lecznicze, zasoby ozdobne ([Rysunek](#page-43-0) 23)
- Funkcje informacyjne: informacje estetyczne, rekreacja, informacje kulturowe i artystyczne, informacje duchowe i historyczne, nauka i edukacja ([Rysunek](#page-44-0) 24)
- Funkcje użytkowe: miejsce zamieszkania, uprawa, konwersja energii, wydobycie, utylizacja odpadów, transport, obiekty turystyczne ([Rysunek](#page-45-0) 25)

jak i również

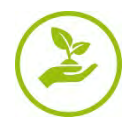

 Całkowita wartość funkcji: średnia z 5 ważonych wartości usług głównych [\(Rysunek 26\)](#page-46-0) mająca na celu zsumowanie grup usług krajobrazowych.

Przedstawione poniżej, wybrane przykłady map funkcjonalności zapewniają łatwe do przekazania wyniki wydajności krajobrazu w zakresie zapewniania określonych usług, od koloru czerwonego oznaczającego wartość 0 i brak właściwej wydajności typu pokrycia terenu do zapewniania tej konkretnej usługi krajobrazowej, po kolor zielony oznaczający wartość 5 i bardzo wysoką właściwą wydajność.

W ten sposób, podkreślono najbardziej i najmniej istotne punkty w zakresie świadczenia tych usług, zapewniając podstawy dla planowania oraz podejmowania decyzji, w kontekście opracowywania regionalnych strategii i planów działań dotyczących przyszłych działań oraz inwestycji w ZI.

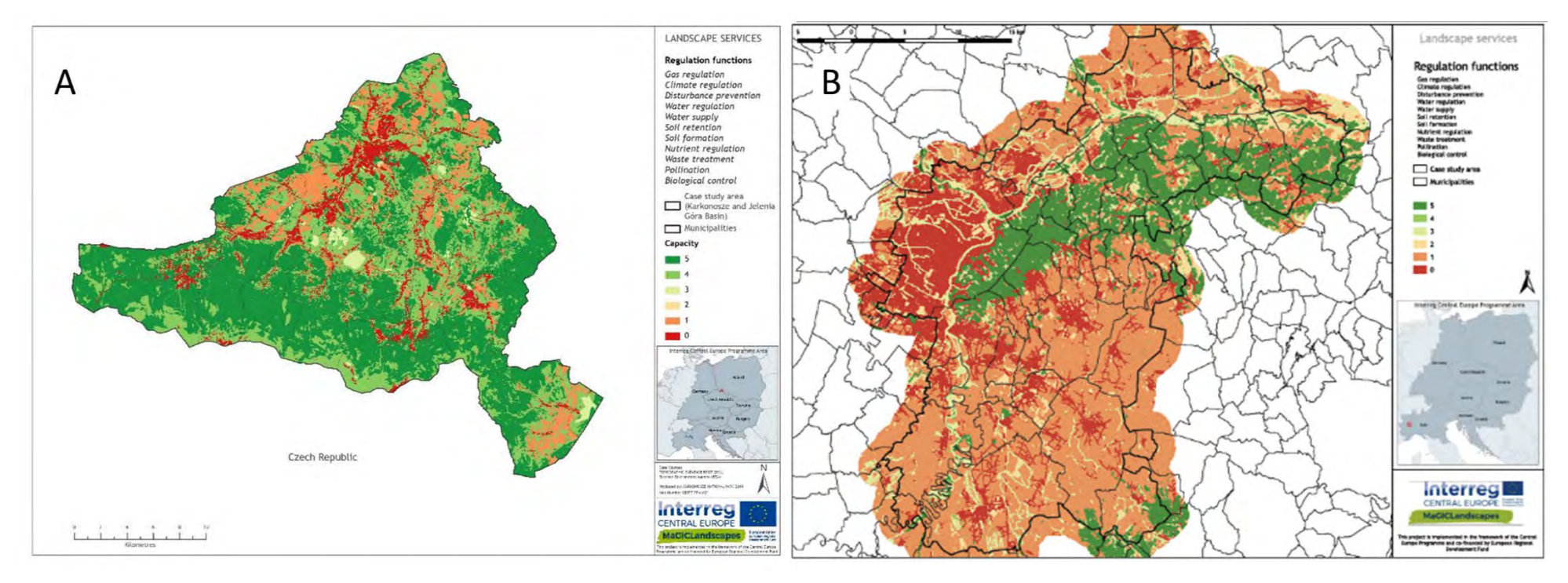

<span id="page-41-0"></span>Rysunek 21: Wyniki mapowania głównych funkcji regulacyjnych, na podstawie regionalnego zestawu danych, dla obszarów studium przypadku Karkonoski Park Narodowy (PL) (A) oraz Wzgórza Padańskie wokół Chieri (IT) (B).

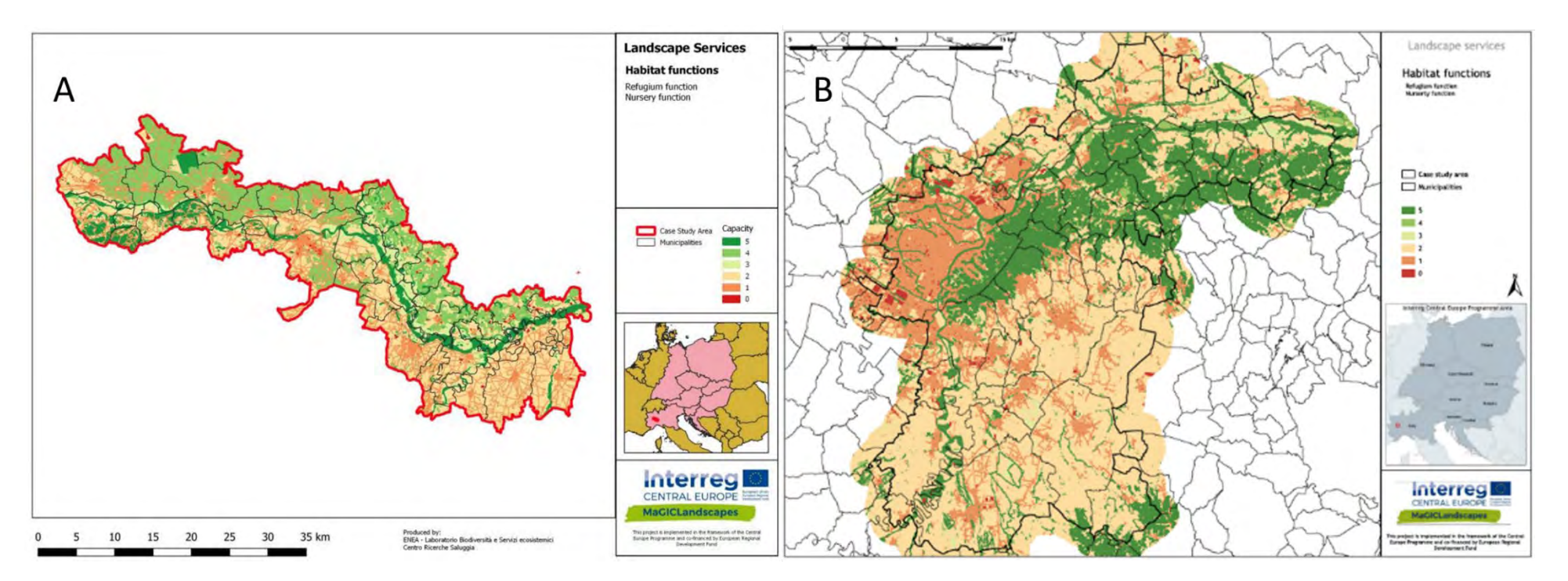

<span id="page-42-0"></span>Rysunek 22: Wyniki mapowania głównych funkcji siedliskowych, na podstawie regionalnego zestawu danych, dla obszarów studium przypadku Górna Równina Rzeki Pad (IT) (A) i Wzgórza Padańskie wokół Chieri (IT) (B).

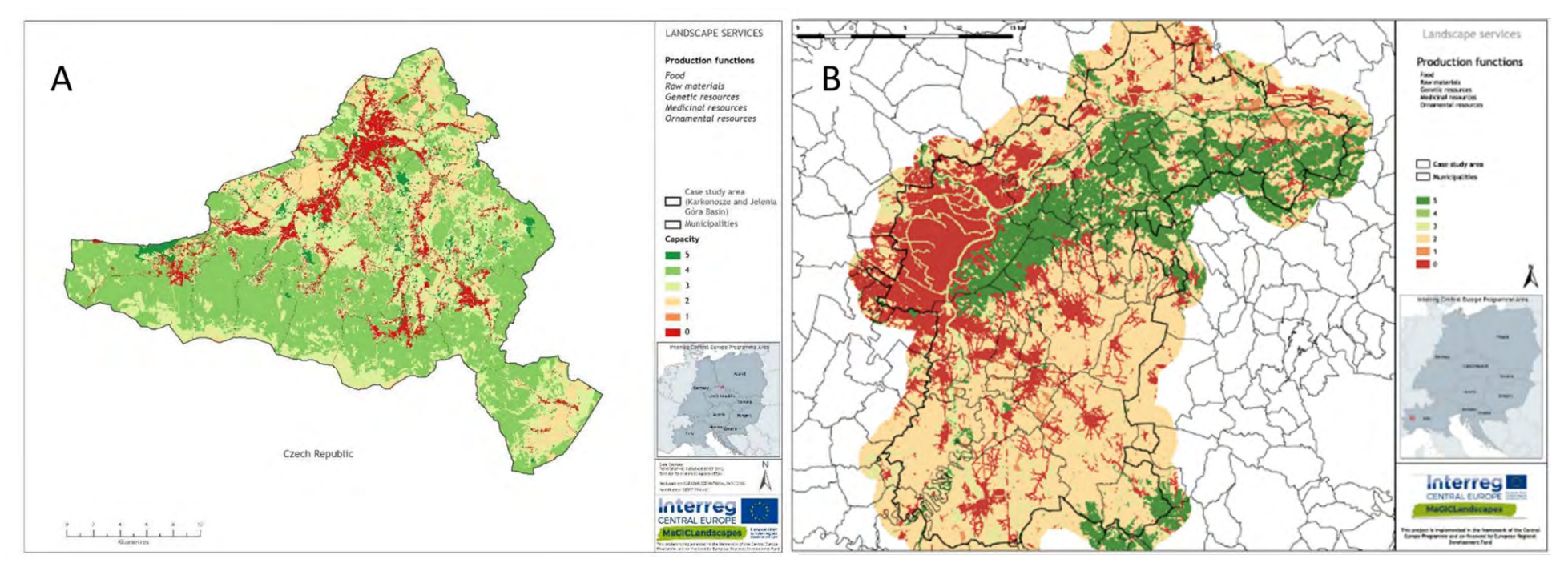

<span id="page-43-0"></span>Rysunek 23: Wyniki mapowania głównych funkcji produkcyjnych, na podstawie regionalnego zestawu danych, dla obszarów studium przypadku Karkonoski Park Narodowy (PL) (A) oraz Wzgórza Padańskie Chieri (IT) (B).

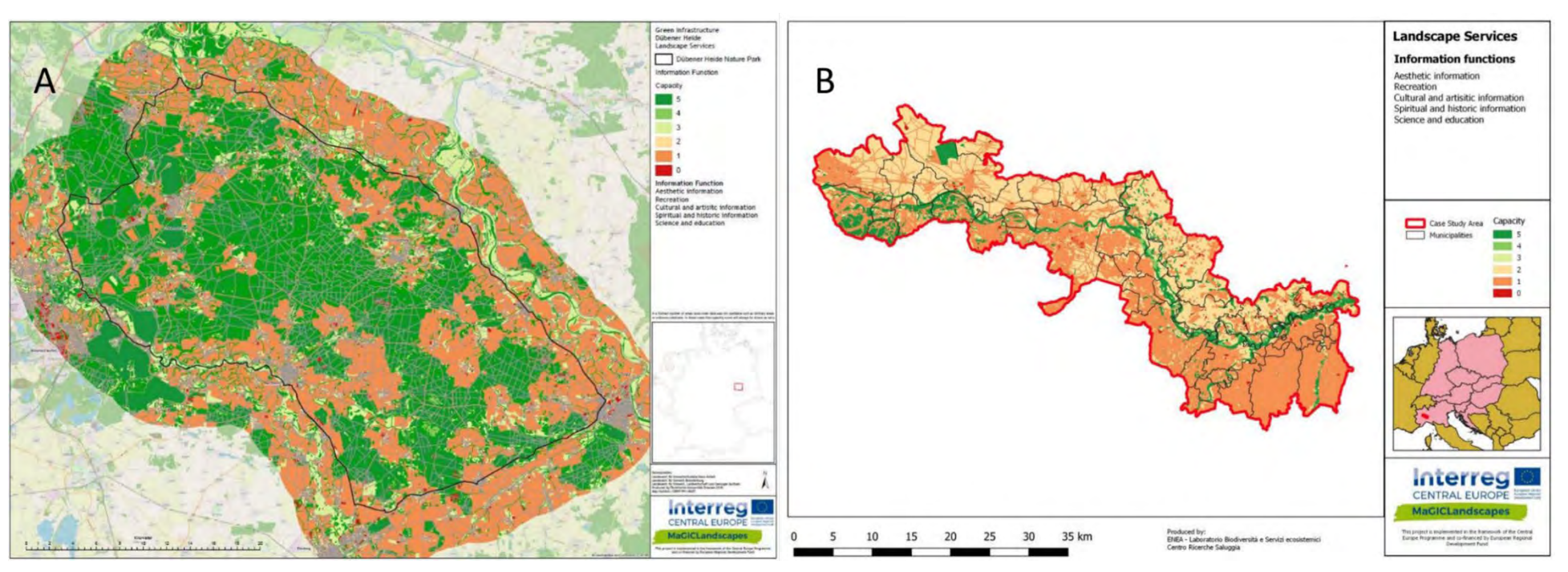

<span id="page-44-0"></span>Rysunek 24: Wyniki mapowania głównych funkcji informacyjnych, na podstawie regionalnego zestawu danych, dla obszarów studium przypadku Park Przyrody Dübener Heide (DE) (A) oraz Górna Równina Rzeki Pad (IT) (B).

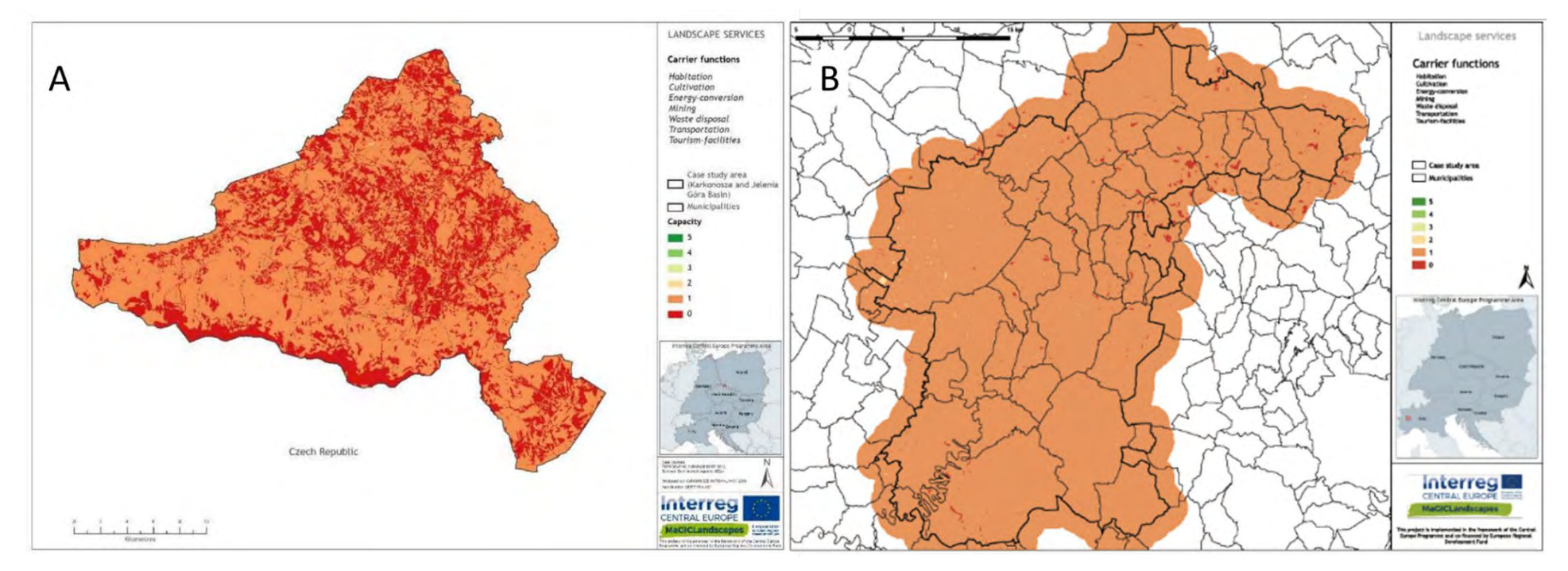

<span id="page-45-0"></span>Rysunek 25: Wyniki mapowania głównych funkcji użytkowych, na podstawie regionalnego zestawu danych, dla obszarów studium przypadku Karkonoski Park Narodowy (PL) (A) oraz Wzgórza Padańskie wokół Chieri (IT) (B).

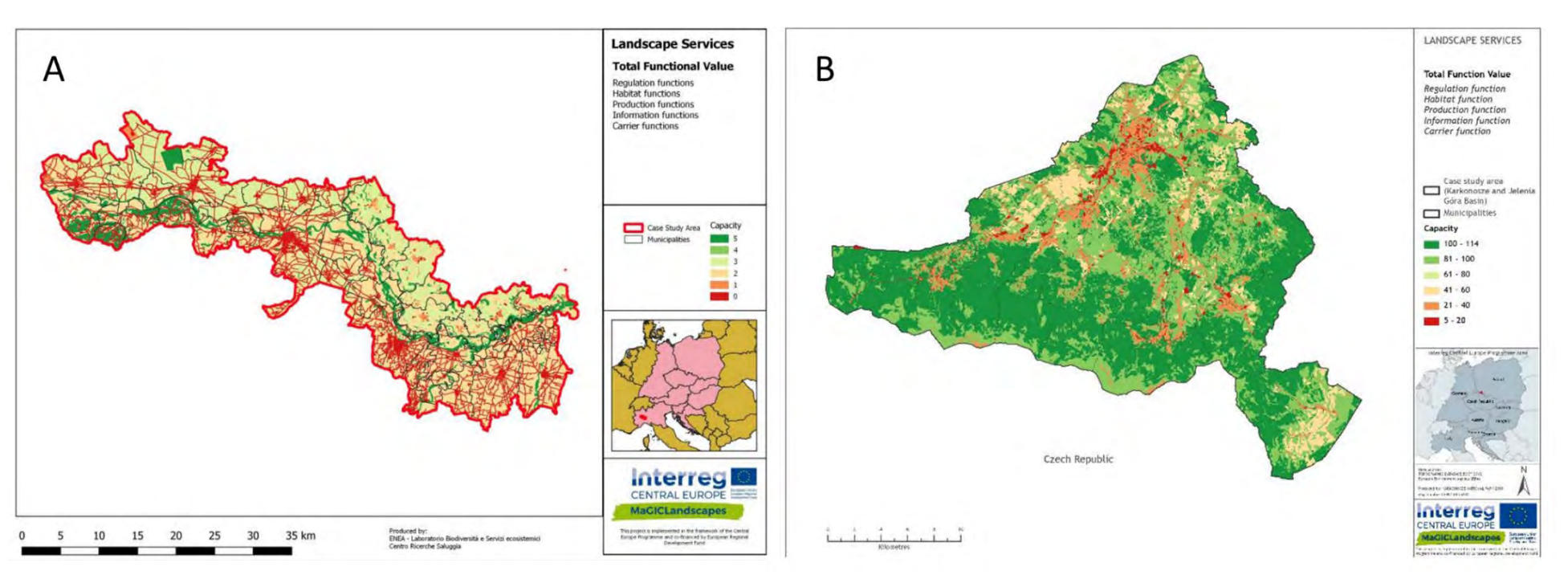

<span id="page-46-0"></span>Rysunek 26: Wyniki mapowania całkowitej wartości funkcji, na podstawie regionalnego zestawu danych, dla obszarów studium przypadku Górna Równina Rzeki Pad (IT) (A) oraz Karkonoski Park Narodowy (PL) (B)

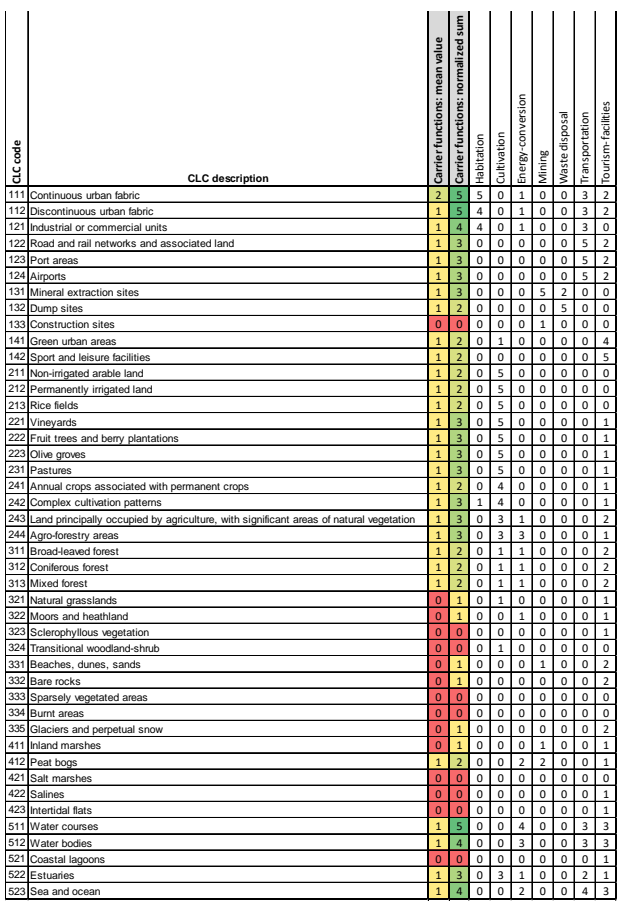

LIEI | | | | | | Ze względu na fakt, iż grupa funkcji użytkowych odnosi się wyłącznie do krajobrazów kulturowych reprezentujących wzajemnie wykluczające się formy użytkowania gruntów (np. górnictwo, utylizacja śmieci, transport, obiekty turystyczne, uprawa, zamieszkanie), uśrednienie jednej lub kilku wydajnych, pojedynczych usług z większością niedostępnych usług nie zapewnia ilustracyjnego, zróżnicowanego przedstawienia niniejszych ludzkich działań w zakresie krajobrazu ([Rysunek](#page-45-0) 25). Dlatego też, obliczenia wartości dla tej grupy usług zostały dodatkowo dostosowane, poprzez normalizację sumy wydajności wszystkich pojedynczych usług w stosunku do najwyżej ocenianej klasy użytkowania gruntów.

> Dzięki temu, różnice i wzorce w zakresie zapewniania funkcji użytkowych określonego krajobrazu mogą być przedstawiane w bardziej odpowiedni sposób, podkreślając obszary pochłaniane przez użytek kulturowy ([Rysunek](#page-47-0) 28) oraz znacznie udoskonalając możliwości stosowania utworzonych map w planowaniu krajobrazowym i przestrzennym.

Rysunek 27: Alternatywne obliczanie wartości grupy dla funkcji użytkowych, poprzez znormalizowanie sumy wydajności wszystkich pojedynczych usług w stosunku do najwyżej ocenianej klasy użytkowania gruntów.

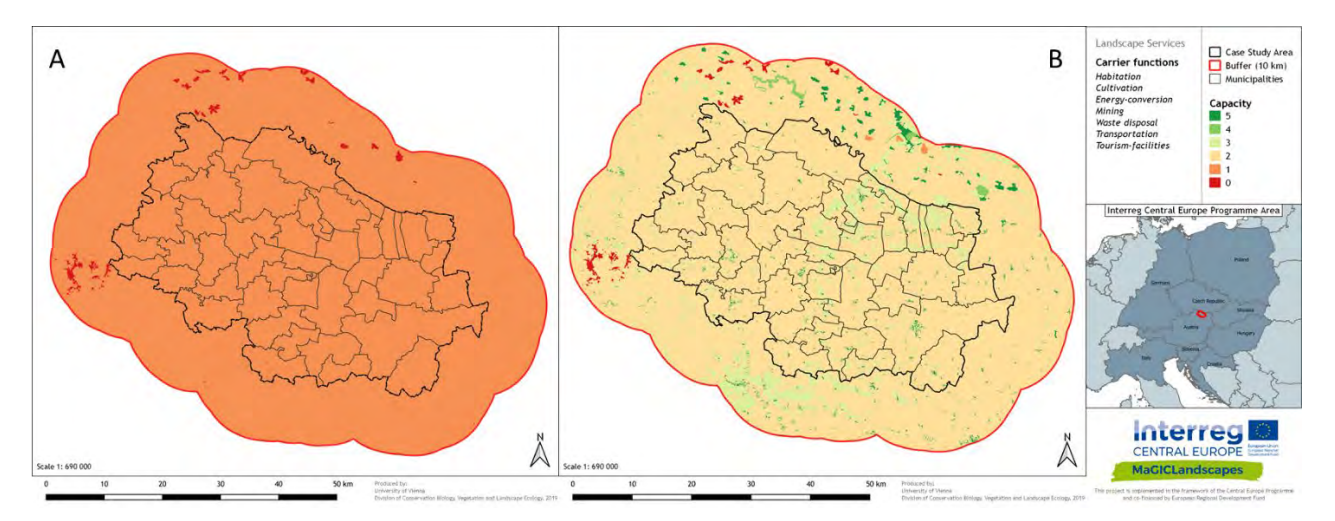

<span id="page-47-0"></span>Rysunek 28: Przykładowe porównanie wartości grupy dla funkcji użytkowych, na podstawie wartości uśrednionej (A) oraz sumy znormalizowanej (B) dla austriackiego obszaru studium przypadku "Wschodni Waldviertel i Zachodni Weinviertel".

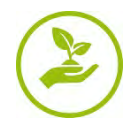

## <span id="page-48-0"></span>**4 Wnioski dotyczące metody mapowania oraz użyteczności metod i map**

Ze względu na założony cel polegający na wdrożeniu zielonej infrastruktury w środkowoeuropejskich politykach planowania, projekt MaGICLandscapes dążył do operacjonalizacji koncepcji ZI w Europie Środkowej, jak i również w dziewięciu obszarach studiów przypadków, przy użyciu pakietu metod analizy opartych na GIS, aby zapewnić zarządcom gruntów, politycznym decydentom i społecznościom odpowiednie narzędzia oraz wiedzę, na różnych poziomach przestrzennych.

Ustaliliśmy, iż szczegółowe przestawienie regionalnej sieci ZI pozwala zwiększyć regionalne możliwości zastosowań oraz akceptację inicjatyw ZI, a także stanowi kluczowe podstawy do oceny łączności i funkcjonowania ZI. Na bazie powyższego, dobrze uzasadnione strategie oraz plany działań mogą zostać optymalnie opracowane, poprzez intensywne zaangażowanie zainteresowanych stron w bezpośrednie, przyszłe działania oraz inwestycje w zakresie ZI.

W związku z tym, opracowano metody oceny ZI, które koncentrują się na funkcjonowaniu w zakresie łączności i zapewniania usług krajobrazowych, aby przekazać i ułatwić przyjęcie niniejszych metod oceny przez instytucje, poprzez zaangażowanie zainteresowanych stron i podejścia partycypacyjne, mające na celu wdrożenie i utrzymanie wydajnej sieci ZI.

Postępując zgodnie z celami i pomysłami MaGICLandscapes w zakresie zintegrowanego, międzysektorowego podejścia wykorzystującego zaangażowanie zainteresowanych stron i procesy partycypacyjne, w ramach pierwszego kroku konsorcjum partnerskie zdefiniowało ekspercką klasyfikację ZI, opartą na klasach CLC dla całego Obszaru Programowego Europy Środkowej, po czym nastąpił etap walidacji zainteresowanych stron (w trakcie warsztatów w obszarach studiów przypadków), w celu regionalnego dostosowania definicji i klasyfikacji. Realizacja działań projektowych wykazała potrzebę utworzenia regionalnej bazy danych ZI, aby umożliwić wdrożenie metod oceny i wyżej określonych celów.

Dostępne mapy pokrycia terenu obejmujące całą UE, takie jak CORINE (CLC), mogą pomóc w ogólnikowej ocenie łączności i funkcji ZI, jednakże nie mogą dostarczyć dokładnych informacji na temat lokalnej sieci elementów ZI. Dlatego też, niniejszą bazę danych należy uzupełnić bardziej szczegółowymi danymi krajowymi i regionalnymi. Takie podejście mogłoby zostać przyjęte w całej Europie, ze względu na dostępność podobnych rodzajów szczegółowych zestawów danych (np. dane rolnicze, cyfrowe dane katastralne i dane hydrograficzne). Regionalna mapa ZI oraz jej różne produkty analityczne mogą zostać powiązane z różnorodnymi środkami planowania przestrzennego, umożliwiając politykom, planistom, użytkownikom/zarządcom gruntów i społecznościom inwestowanie w ZI, poprzez wyróżnienie istotnych punktów bardzo pofragmentowanych obszarów lub obszarów zdominowanych przez mocno ugruntowane sieci ZI, a także poprzez lokalizowanie obszarów zapewniających określone usługi ekosystemowe lub potrzebujących określonych usług ekosystemowych, wpływających na dobrostan osób i społeczności.

W odniesieniu do interwencji, czy też środków wdrożeniowych na poziomie lokalnym, weryfikacja poprzez terenowe mapowanie wybranych sekcji testowych ujawniła potrzebę lokalnej oceny ZI pod względem różnorodności biologicznej, naturalności i struktury (poza analizą GIS na podstawie dokumentacji). W związku z tym, klasyfikacja siedliskowa EUNIS (2017) zapewnia charakterystykę ZI, która jest porównywalna na poziomie międzynarodowym i można ją również przenieść do krajowych systemów klasyfikacji.

Dzięki podsumowaniu różnych produktów oceny oraz mapowania funkcji i łączności zielonej infrastruktury w konkretnym regionie, potrzeby oraz możliwości w zakresie ZI stają się oczywiste, uzasadniając inwestycje w ZI. Niniejsza inwentaryzacja ZI dotycząca jej struktury przestrzennej, funkcji oraz usług ekosystemowych pozwala na uwzględnienie międzysektorowej polityki i celów planowania (włączając koncepcję ZI) w zakresie planowania regionalnego i przestrzennego.

Podsumowując, zaleca się przeprowadzanie następujących etapów procedury oceny funkcjonowania zielonej infrastruktury i mapowania, które zostały szczegółowo wyjaśnione powyżej:

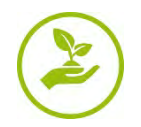

- 1. Definiowanie elementów zielonej i błękitnej infrastruktury stanowiących obiekty zainteresowania na poziomie regionalnym
- 2. Pozyskiwanie danych na poziomie transgranicznym, regionalnym i lokalnym
- 3. Generowanie transgranicznych, regionalnych i lokalnych map funkcjonowania ZI dla obszarów studium przypadku
	- **Analiza łączności** 
		- MSPA (Analiza Wzorca Przestrzenno-Morfologicznego)
		- Analiza sieci
		- Odległość Euklidesowa
	- **Metodologia mapowania terenu** 
		- $\Box$  Identyfikacja elementów ZI na poziomie lokalnym
			- o Klasyfikacja siedlisk EUNIS
			- o Określenie stanu hemerobiotycznego lub poziomu naturalności
			- o Mapowanie barier
	- **Analiza funkcjonowania** 
		- Przygotowanie macierzy wydajności usług krajobrazowych
		- $\Box$  Indywidualna rewizja ekspercka
		- Ostateczna matryca oparta na konsensusie po dyskusji
		- Mapy demonstrujące funkcjonowanie poziom regionalny

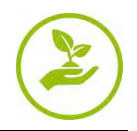

## <span id="page-50-0"></span>**Bibliografia**

Benedict, M. A., and McMahon, E. T. (2002): Green infrastructure: smart conservation for the 21st century. Renewable resources journal, 20(3), 12-17.

Burkhard B., Kroll F., Müller F., Windhorst W. (2009): Landscapes' capacities to provide ecosystem services – a concept for land cover based assessments. Landscape Online 15, 1–22.

Burkhard B., Kroll F., Nedkov S., Müller F. (2012): Mapping ecosystem service supply, demand and budgets. Ecol. Indic. 21, 17–29.

Campagne, C. S., Roche, P., Gosselin, F., Tschanz, L., & Tatoni, T. (2017): Expert-based ecosystem services capacity matrices: Dealing with scoring variability. Ecological Indicators, 79, 63-72.

Davies, C. E., & Moss, D. (1999): EUNIS habitat classification. Final report to the European Topic Centre on Nature Conservation. European Environment Agency, 256.

Davies, C. E., Moss, D., Hill, M. O. (2004): EUNIS habitat classification revised 2004. Report to: European Environment Agency-European Topic Centre on Nature Protection and Biodiversity, 127-143.

de Groot R. S. (2006): Function-analysis and valuation as a tool to assess land use conflicts in planning for sustainable, multifunctional landscapes. Landscape and Urban Planning 75:175-186. Publikowany online: **<http://dx.doi.org/10.1016/j.landurbplan.2005.02.016>**

de Groot R. S., Alkemade R., Braat L., Hein L., Willemen L. (2010): Challenges in integrating the concept of ecosystem services and values in landscape planning, management and decision making. Ecological Complexity 7:260-272. Publikowany online: **<http://dx.doi.org/10.1016/j.ecocom.2009.10.006>**

de Groot R. S., Wilson M. A., Boumans R. M. J. (2002): A typology for the classification, description and valuation of ecosystem functions, goods and services. Ecological Economics 41(3):393-408. Publikowany online: **[http://dx.doi.org/10.1016/S0921](http://dx.doi.org/10.1016/S0921-8009(02)00089-7)-8009(02)00089-7**

European Commission (2016): Green Infrastructure. Published online: **[http://ec.europa.eu/environment/nature/](http://ec.europa.eu/environment/nature/ecosystems/index_en.htm) [ecosystems/index\\_en.htm](http://ec.europa.eu/environment/nature/ecosystems/index_en.htm)** (Dostępny online 12.08.2018)

European Environment Agency (EEA) (2009): A crosswalk between EUNIS habitats Classification and Corine Land Cover, Published online: **[https://www.eea.europa.eu/data](https://www.eea.europa.eu/data-and-maps/data/eunis-habitat-classification/documentation/eunis-clc.pdf)-and-maps/data/eunis-habitat[classification/documentation/eunis](https://www.eea.europa.eu/data-and-maps/data/eunis-habitat-classification/documentation/eunis-clc.pdf)-clc.pdf** (Dostępny online last accessed 22.11.2019)

European Environment Agency (EEA) (2014): Spatial analysis of green infrastructure in Europe. EEA Technical report, No 2/2014, Publications Office of the European Union, Luxembourg, Published online: **[https://www.eea.europa.eu/publications/spatial](https://www.eea.europa.eu/publications/spatial-analysis-of-green-infrastructure/at_download/file)-analysis-of-green-infrastructure/at\_download/file** (Dostępny online 22.11.2018)

EEA – Copernicus Land Monitoring Services (2016): GIOland (GMES/Copernicus initial operations land) High Resolution Layers (HRLs) - summary of product specifications. Published online: **[https://cws](https://cws-download.eea.europa.eu/pan-european/hrl/HRL_Summary_for_publication_v14.pdf)download.eea.europa.eu/pan-[european/hrl/HRL\\_Summary\\_for\\_publication\\_ v14.pdf](https://cws-download.eea.europa.eu/pan-european/hrl/HRL_Summary_for_publication_v14.pdf)** (Dostępny online 02.11.2017)

EEA (2017): Crosswalk between EUNIS habitats classification and CORINE Land Cover. Publikowany online: **https://www.eea.europa.eu/data-and-maps/data/eunis-habitat-[classification/documentat ion/eunis](https://www.eea.europa.eu/data-and-maps/data/eunis-habitat-classification/documentat%20ion/eunis-clc.pdf)[clc.pdf](https://www.eea.europa.eu/data-and-maps/data/eunis-habitat-classification/documentat%20ion/eunis-clc.pdf)**

Feranec, J.; Soukup, T.; Hazeu, G.; Jaffrain, G. (2016): European Landscape Dynamics: CORINE Land Cover Data. CRC Press, Boca Raton, 337 p.

Kopperoinen, L., Itkonen, P., and Niemelä, J. (2014): Using expert knowledge in combining green infrastructure and ecosystem services in land use planning: an insight into a new place-based methodology. Landscape Ecology, 29(8), 1361-1375.

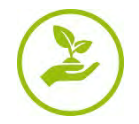

Millennium Ecosystem Assessment (2005): Ecosystems and Human Well-being: Synthesis. Island Press. Washington, DC.

Publikowany online: **<http://www.millenniumassessment.org/documents/document.356.aspx.pdf>**

Neubert, M., John, H. (ed., 2019). Manual of Transnational Green Infrastructure Assessment – Decision Support Tool. Interreg Central Europe Project MaGICLandscapes. Output O.T1.2, Dresden. With contributions from: M. Neubert, H. John, S. Alberico., G. Bovo, S. Ciadamidaro, F. Danzinger, M. Erlebach, D. Freudl, S. Grasso, A. Hahn, Z. Jała, I. Lasala, C. Marrs, M. Minciardi, G. L. Rossi, H. Skokanová, T. Slach, K. Uhlemann, P. Vayr, D. Wojnarowicz, T. Wrbka. Publikowany online: **[https://www.interreg](https://www.interreg-central.eu/Content.Node/MaGICLandscapes.html#Outputs)[central.eu/Content.Node/MaGICLandscapes.html#Outputs](https://www.interreg-central.eu/Content.Node/MaGICLandscapes.html#Outputs)**

John, H, Marrs, C., Neubert, M. (ed., 2019): Green Infrastructure Handbook - Conceptual and Theoretical Background, Terms and Definitions. Interreg Central Europe Project MaGICLandscapes. Output O.T1.1, Dresden. With contributions from: H. John, C. Marrs, M. Neubert, S. Alberico, G. Bovo, S. Ciadamidaro, F. Danzinger, M. Erlebach, D. Freudl, S. Grasso, A. Hahn, Z. Jała, I. Lasala, M. Minciardi, G.L. Rossi, H. Skokanová, T. Slach, K. Uhlemann, P.Vayr, D. Wojnarowicz, T. Wrbka. Publikowany online: **https://www.interreg-central.eu/Content.Node/MaGICLandscapes.html#Outputs**

Pakzad, P., and Osmond, P. (2016): Developing a sustainability indicator set for measuring green infrastructure performance. Procedia-social and behavioural sciences, 216, 68-79.

Paracchini, M. L., and Capitani, C. (2011): Implementation of an EU wide indicator for the rural-agrarian landscape. Water. doi, 10, 25137.

Qureshi, S., Kazmi, S. J. H., and Breuste, H. J. 2010: Ecological disturbances due to high cutback in the green infrastructure of Karachi: Analyses of public perception about associated health problems. Urban Forestry and Urban Greening, 9(3), 187-198.

Saura, S., & Rubio, L. (2010): A common currency for the different ways in which patches and links can contribute to habitat availability and connectivity in the landscape. Ecography, 33(3), 523-537.

Saura, S., Vogt, P., Velázquez, J., Hernando, A., & Tejera, R. (2011): Key structural forest connectors can be identified by combining landscape spatial pattern and network analyses. Forest Ecology and Management, 262(2), 150-160.

Soille, P., & Vogt, P. (2009): Morphological segmentation of binary patterns. Pattern recognition letters, 30(4), 456-459.

Stoll S., Frenzel M., Burkhard B., Adamescu M., Augustaitis A., Baeßler C., Boneth F.J., Carranza M.L., Cazacu C., Cosor G.L., Díaz-Delgado R., Grandin U., Haase P., Hämäläinen H., Loke R., Müller J., Stanisci A., Staszewski T., Müller F. (2015): Assessment of ecosystem integrity and service gradients across Europe using the LTER Europe network. Ecological Modelling, Volume 295, Pages 75-87. Publikowany online: **<https://doi.org/10.1016/j.ecolmodel.2014.06.019>**

Sukopp, H. (1969): Der Einfluss des Menschen auf die Vegetation, [Human impact on the vegetation]. Vegetation, 17, 360–371.

TEEB (2010): The Economics of Ecosystems and Biodiversity: Mainstreaming the Economics of Nature: A synthesis of the approach, conclusions and recommendations of TEEB.

Vallés-Planells M., Galiana F., and Van Eetvelde V. (2014): A classification of landscape services to support local landscape planning. Ecology and Society 19(1): 44. Publikowany online: **[http://dx.doi.org/10.5751/ES](http://dx.doi.org/10.5751/ES-06251-190144)-06251-190144**

Vogt, P., Riitters, K. H., Iwanowski, M., Estreguil, C., Kozak, J., & Soille, P. (2007): Mapping landscape corridors. Ecological Indicators, 7(2), 481-488.

Vogt, P., & Riitters, K. (2017): GuidosToolbox: universal digital image object analysis. European Journal of Remote Sensing, 50(1), 352-361.

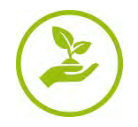

Walz, U., & Stein, C. (2014): Indicators of hemeroby for the monitoring of landscapes in Germany. Journal for Nature Conservation, 22(3), 279-289.

Wickham, J. D., Riitters, K. H., Wade, T. G., & Vogt, P. (2010): A national assessment of green infrastructure and change for the conterminous United States using morphological image processing. Landscape and Urban Planning, 94(3-4), 186-195.